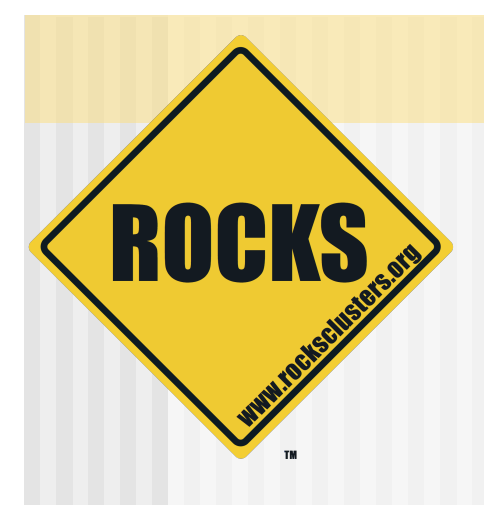

### Introduction to Clusters and Rocks Overview

Rocks for Noobs

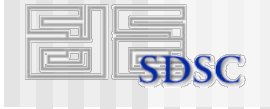

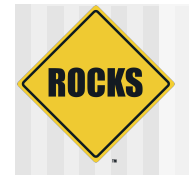

## **Outline**

- ◆ History of Clusters
- **Lesson on Optimization**
- $\triangle$  Rocks
	- **Philosophies**
	- **Components**
	- $\Rightarrow$  Architecture
- ◆ Complex Computing Infrastructures
	- $\circ$  **Visualization Walls**
	- **Bio-Informatic Systems**

#### Sampling of High Performance Computing (HPC) Hardware

**ROCKS** 

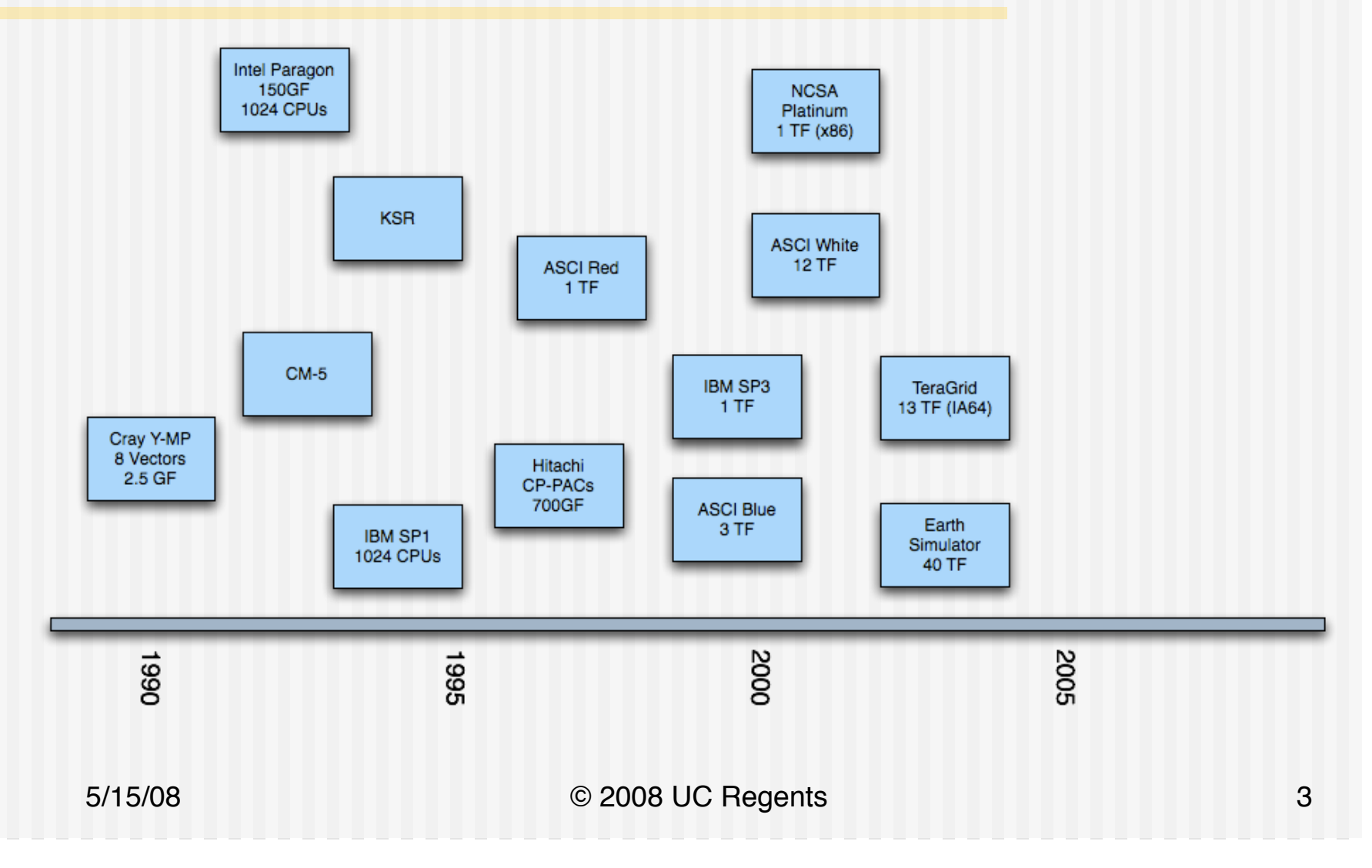

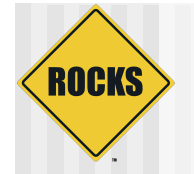

#### Some Significant Software

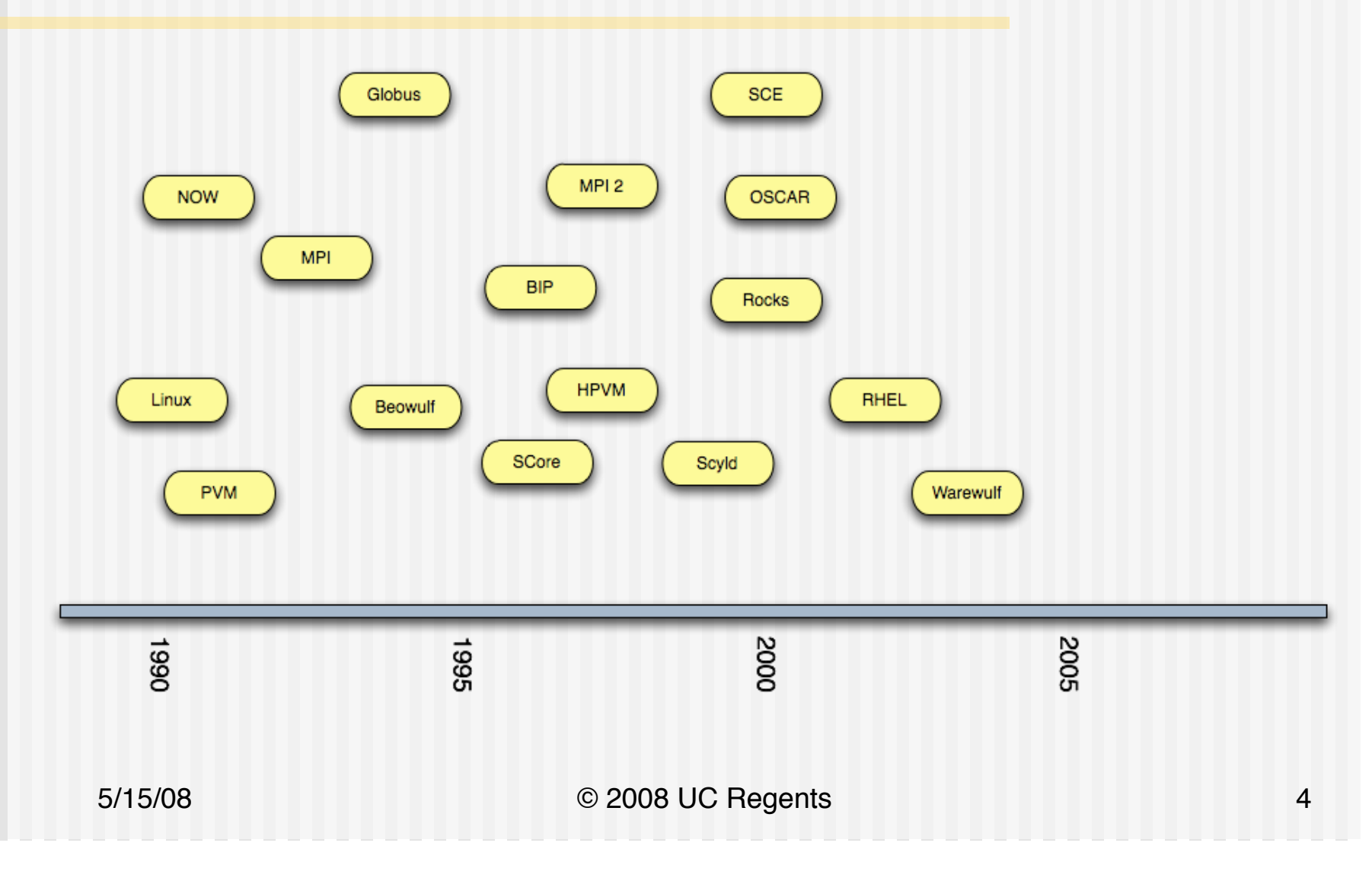

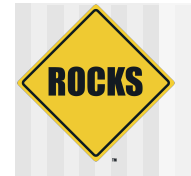

#### Relationships

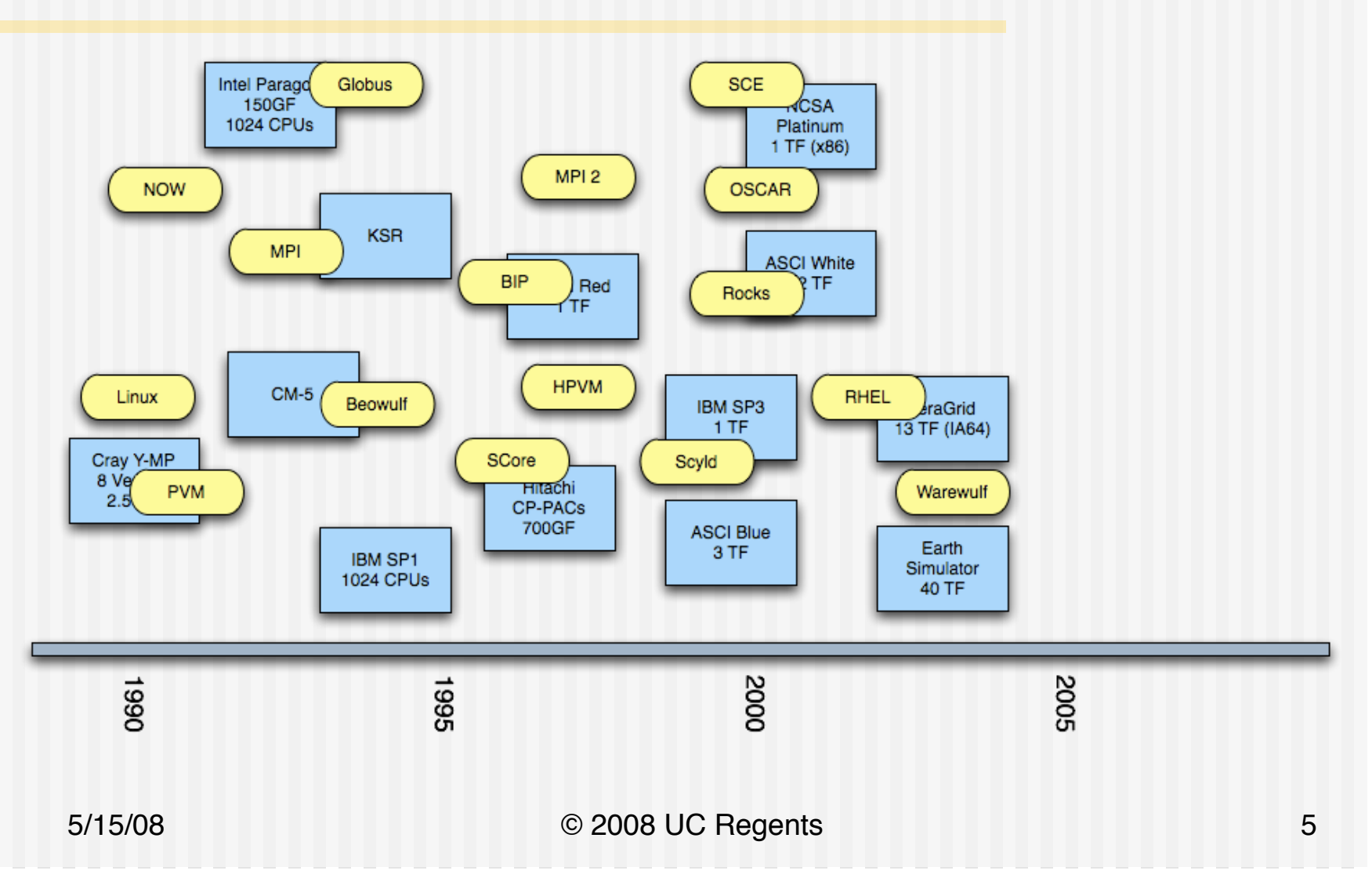

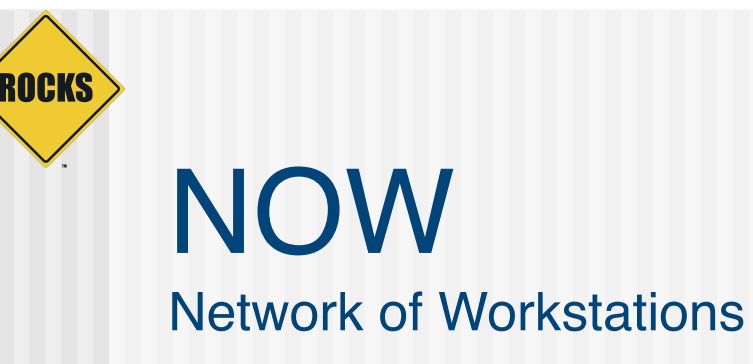

- Pioneered the vision for clusters of commodity processors.
	- David Culler (UC Berkeley) started early 90's
	- **SUNOS ON SPARC Microprocessor**
	- High Performance, Low Latency Interconnect
		- First generation of Myrinet
		- Active Messages
	- **Calunix (Global Unix) execution environment**
- ! Brought key issues to the forefront of commodity-based computing
	- **Clobal OS**
	- $\Rightarrow$  Parallel file systems
- **Maints Fault tolerance** 
	- **B** High-performance messaging
- Vector **System Management**

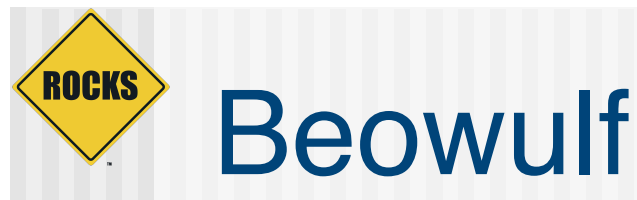

#### www.beowulf.org

- **Definition** 
	- Collection of commodity computers (PCs)
	- $\supset$  Using a commodity network (Ethernet)
	- Running open-source operating system (Linux)
- **Interconnect** 
	- Gigabit Ethernet (commodity)
		- High Latency
		- Cheap
	- Myrinet, Infiniband, ... (non-commodity)
		- Low Latency
		- OS-bypass
		- **Expensive**
	- **D** Programming model is Message Passing
- NOW pioneered the vision for clusters of commodity processors.
- Beowulf popularized the notion and made it very affordable
- Come to mean any Linux cluster

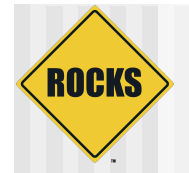

## Outcomes of NOW / Beowulf

- ◆ Clusters of PCs Popularized
- ◆ Allowed more people to work on parallel computing
- ! Almost all software components published as open-source
- ◆ Brought key ingredients of MPPs into the commodity space
	- Message passing environments
	- $\Rightarrow$  Batch processing systems
- ◆ Extremely hard to build and run

#### **ROCKS** High Performance Computing **Cluster**

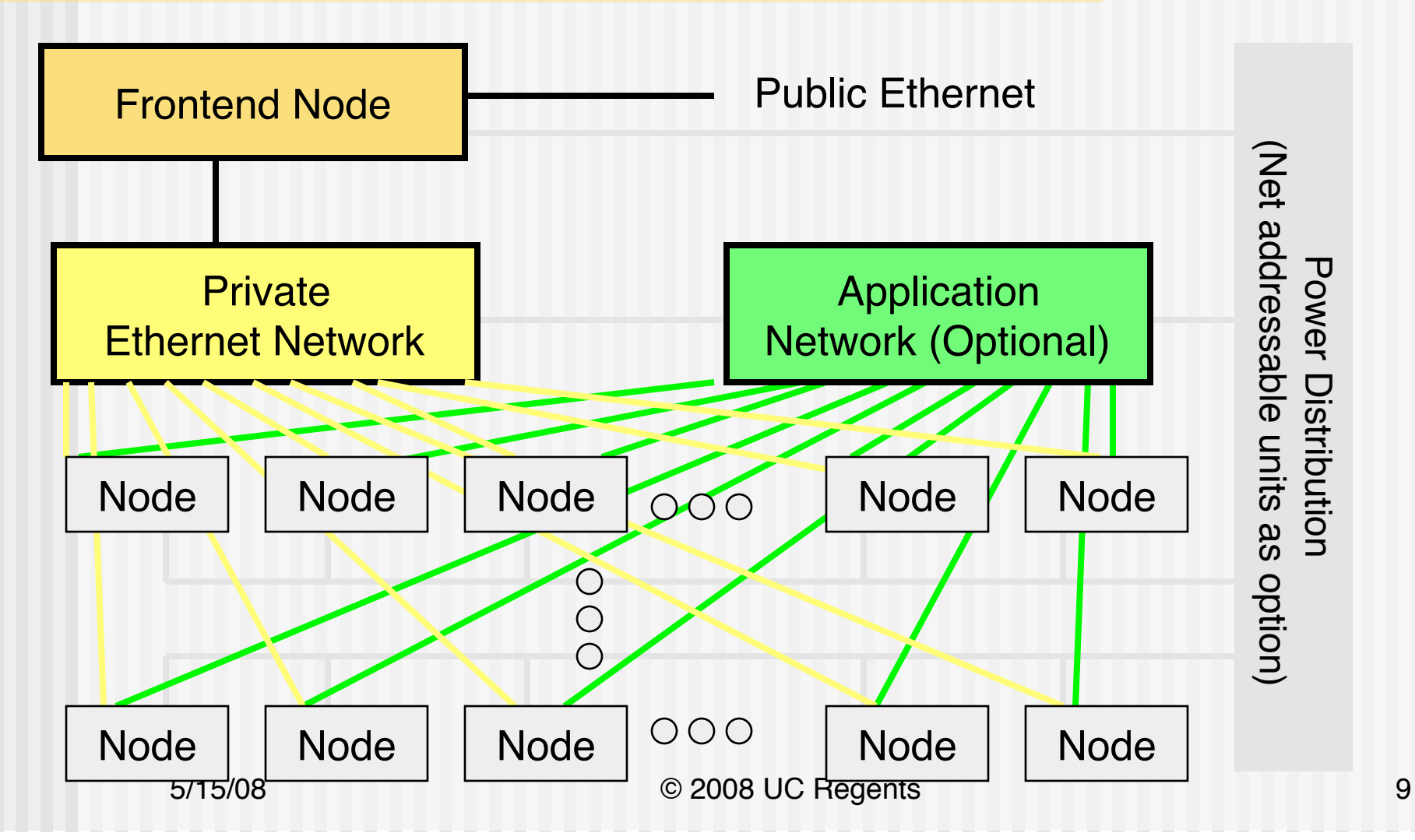

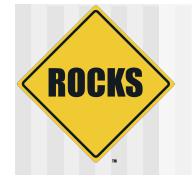

#### **Other Clusters**

- ◆ Highly Available (HA)
	- **C** Generally small, less than 8 nodes
	- $\Rightarrow$  Redundant components
	- $\bullet$  Multiple communication paths
	- $\supset$  This is not Rocks
- ◆ Visualization Clusters
	- $\Rightarrow$  Each node drives a display
	- **C** OpenGL machines
	- This is not core Rocks
	- $\Rightarrow$  But, there is a Viz Roll

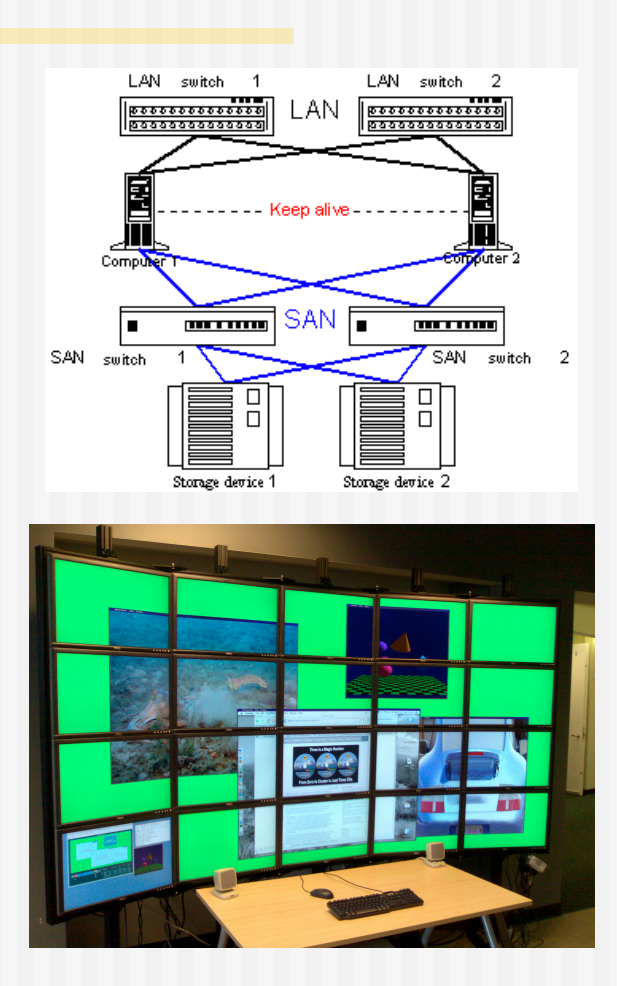

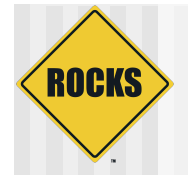

### The Dark Side of Clusters

- ! Clusters are phenomenal price/performance computational engines
	- Can be hard to manage without experience
	- High-performance I/O is still unsolved
	- $\Rightarrow$  Finding out where something has failed increases at least linearly as cluster size increases
- Not cost-effective if every cluster "burns" a person just for care and feeding
- **Programming environment could be vastly improved**
- $\bullet$  Technology is changing very rapidly. Scaling up is becoming commonplace (128-256 nodes)

…

# The Top 2 Most Critical Problems

- ! The largest problem in clusters is *software skew*
	- When software configuration on some nodes is different than on others
	- **Small differences (minor version numbers on libraries) can** cripple a parallel program
- $\blacklozenge$  The second most important problem is adequate job control of the parallel process
	- $\Rightarrow$  Signal propagation
	- $\circ$  Cleanup

**ROCKS** 

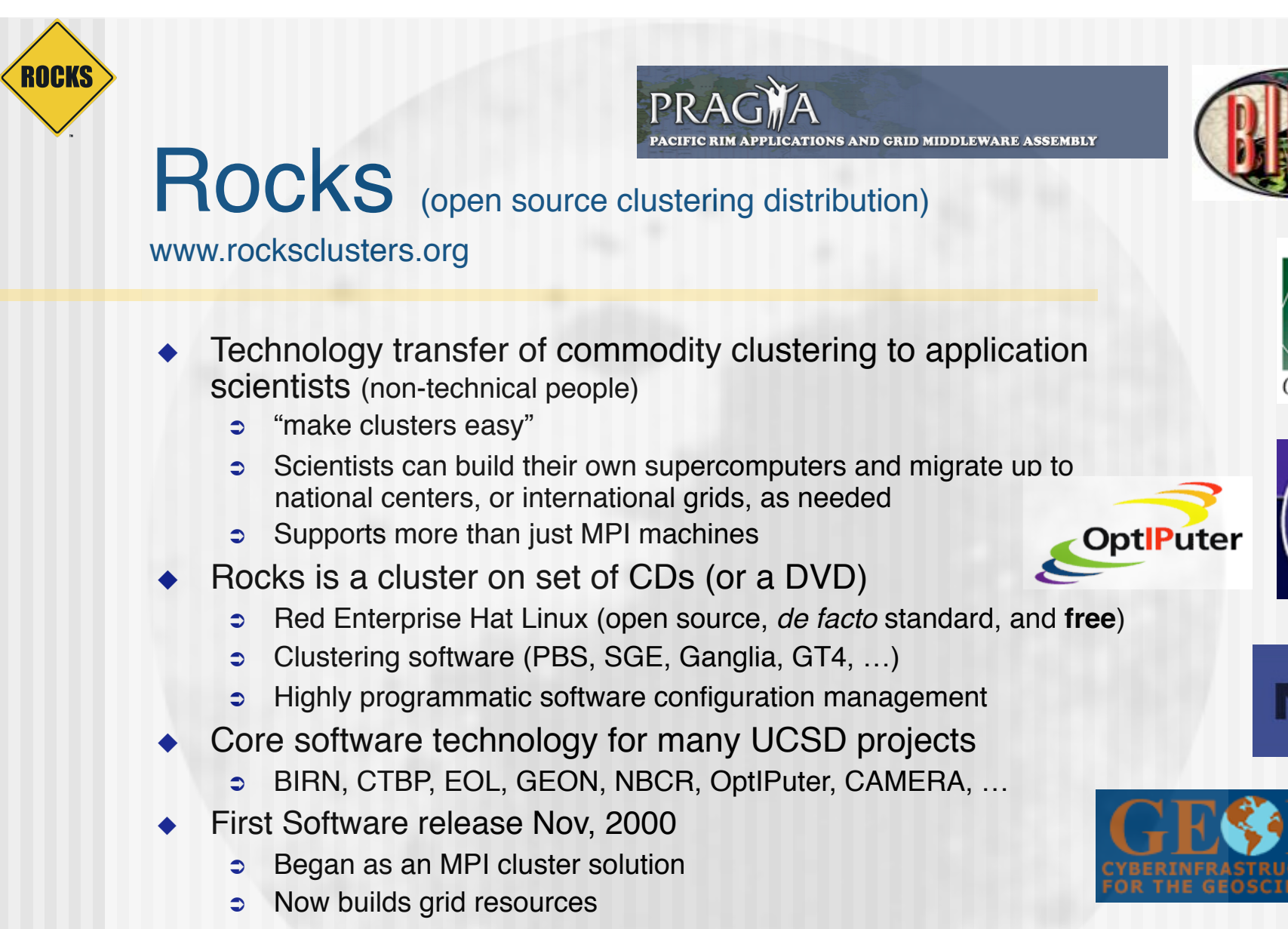

- Moving towards virtualization (XEN) and other OSes (Solaris)
- Supports x86, Opteron/EM64T, and Itanium

5/15/08 © 2008 UC Regents

NCYCLOPEI

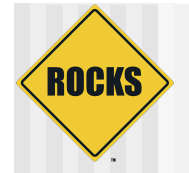

## Simple Deployment

- ! Install a frontend
	- 1. Insert Rocks Base CD
	- 2. Insert Roll CDs (optional components)
	- 3. Answer 7 screens of configuration data
	- 4. Drink coffee/tea/beer (takes about 30 minutes to install)
- Install compute nodes:
	- 1. Login to frontend
	- 2. Execute insert-ethers
	- 3. Boot compute node with Rocks Base CD (or PXE)
	- 4. Insert-ethers discovers nodes
	- 5. Goto step 3
- Add user accounts
- Start computing

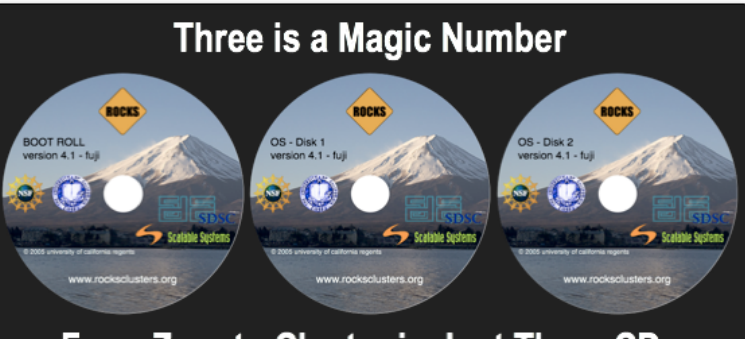

#### From Zero to Cluster in Just Three CDs

#### Optional Rolls

- $\Box$  Condor
- Grid (based on NMI R4)
- $\blacksquare$  Intel (compilers)
- # Java
- **SCE** (developed in Thailand)
- **Bun Grid Engine**
- **PBS** (developed in Norway)
- **Area51** (security monitoring tools)
- Many Others …

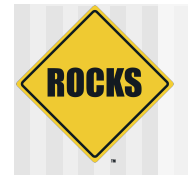

## Philosophy

- **Caring and feeding for a system** is not fun
- **System Administrators cost more** than clusters
	- $\supset$  1 TFLOP cluster is less than \$100,000 (US)
	- $\circ$  Close to actual cost of a fulltime administrator
- The system administrator is the weakest link in the cluster
	- $\Rightarrow$  Bad ones like to tinker (make small changes)
	- $\Rightarrow$  Good ones still make mistakes

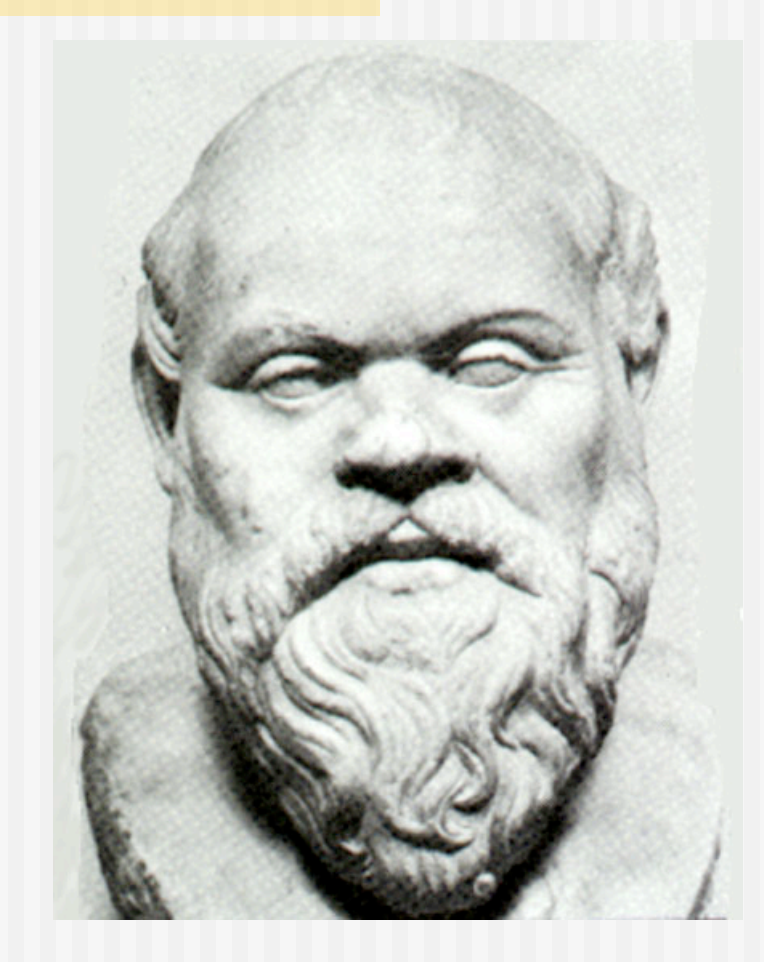

#### Philosophy continued

**ROCKS** 

- All nodes are 100% automatically configured
	- S Zero "hand" configuration
	- This includes site-specific configuration
- Run on heterogeneous standard high volume components (PCs)
	- $\bullet$  Use components that offer the best price/performance
	- **Software installation and** configuration must support different hardware
	- Homogeneous clusters do not exist
	- $\Rightarrow$  Disk imaging requires homogeneous cluster

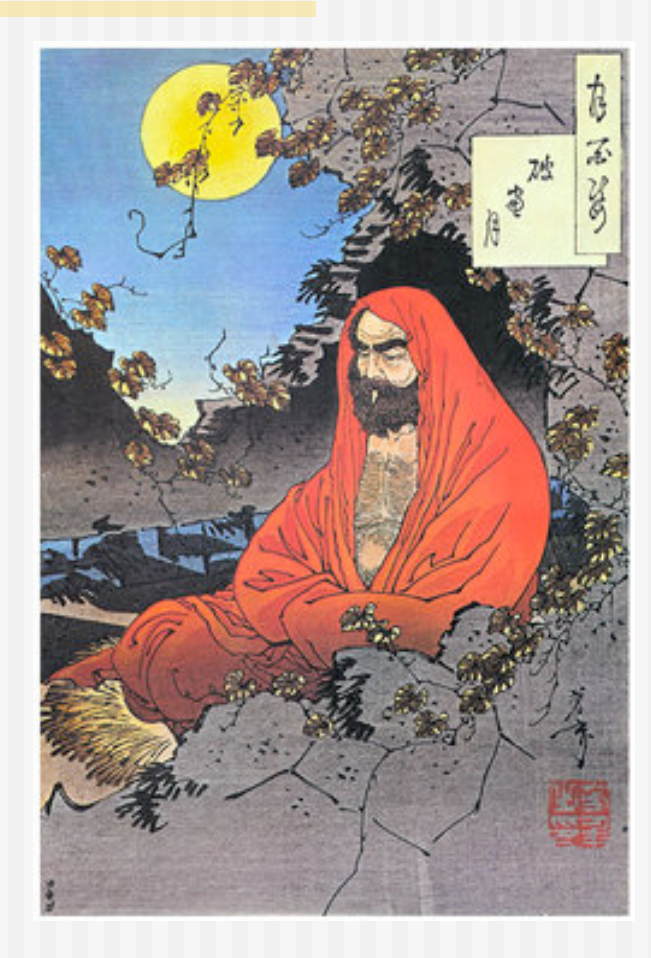

#### Philosophy continued

**ROCKS** 

- **Optimize for installation** 
	- $\circ$  Get the system up quickly
	- $\Rightarrow$  In a consistent state
	- $\bullet$  Build supercomputers in hours not months
- **Manage through re-installation** 
	- Can re-install 128 nodes in under 20 minutes
	- No support for on-the-fly system patching
- Do not spend time trying to issue system consistency
	- $\bullet$  Just re-install
	- $\circ$  Can be batch driven
- Uptime in HPC is a myth
	- $\supset$  Supercomputing sites have monthly downtime
	- $\Rightarrow$  HPC is not HA (High Availability)

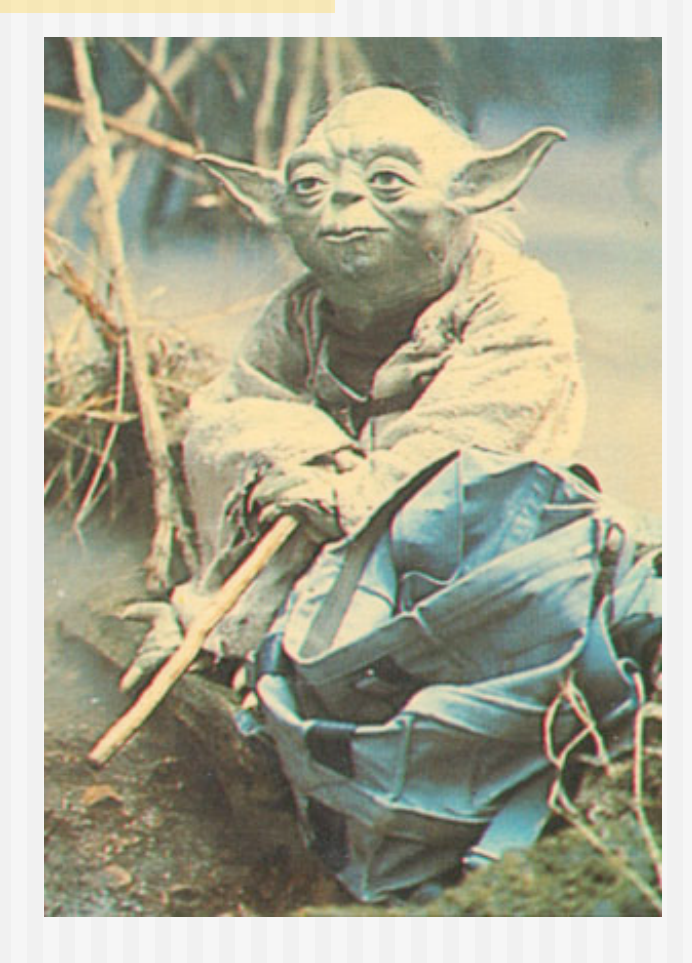

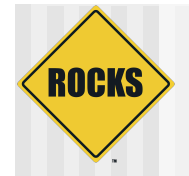

### Rocks Basic Approach

- ! Install a frontend
	- 1. Insert Rocks Base CD
	- 2. Insert Roll CDs (optional components)
	- 3. Answer 7 screens of configuration data
	- 4. Drink coffee (takes about 30 minutes to install)
- Install compute nodes:
	- 1. Login to frontend
	- 2. Execute insert-ethers
	- 3. Boot compute node with Rocks Base CD (or PXE)
	- 4. Insert-ethers discovers nodes
	- 5. Goto step 3
- Add user accounts
- Start computing

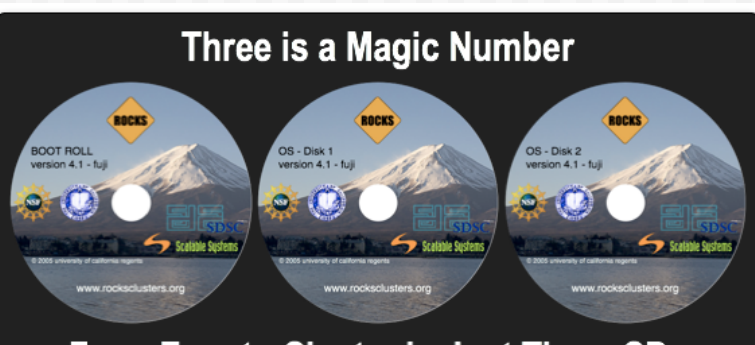

#### From Zero to Cluster in Just Three CDs

#### Optional Rolls

- $\Box$  Condor
- Grid (based on NMI R4)
- $\blacksquare$  Intel (compilers)
- # Java
- **SCE** (developed in Thailand)
- **Bun Grid Engine**
- **PBS** (developed in Norway)
- **Area51** (security monitoring tools)
- Many Others …

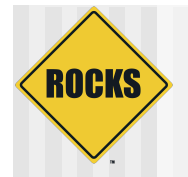

### Minimum Requirements

- ◆ Frontend
	- **2 Ethernet Ports**
	- $\circ$  CDROM
	- $\overline{\phantom{a}}$  **18 GB Disk Drive**
	- $\overline{\bullet}$  512 MB RAM
- ◆ Compute Nodes
	- $\bullet$  **1 Ethernet Port**
	- $\Rightarrow$  **18 GB Disk Drive**
	- $\Rightarrow$  512 MB RAM
- Complete OS Installation on all Nodes
- **No support for Diskless (yet)**
- **Not a Single System Image**
- **All Hardware must be supported by RHEL**

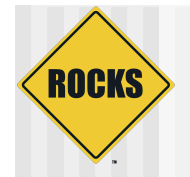

#### Rocks Users

- $\triangle$  HPC wire awards
	- $\Rightarrow$  2004, and 2005
	- $\Rightarrow$  Competition was commercial
- $\triangleleft$  User base is international
	- **Still U.S. heavy**
	- $\Rightarrow$  Europe and Asia well represented
- ◆ High Performance Computing community is eager to adopt opensource clustering solutions

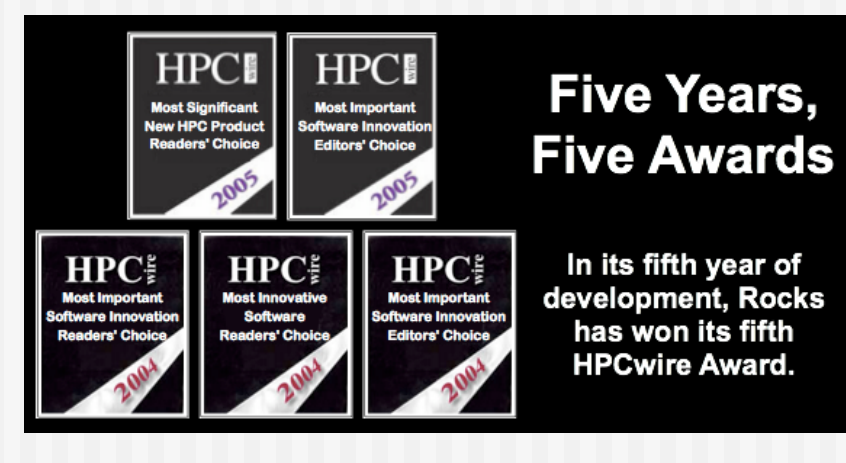

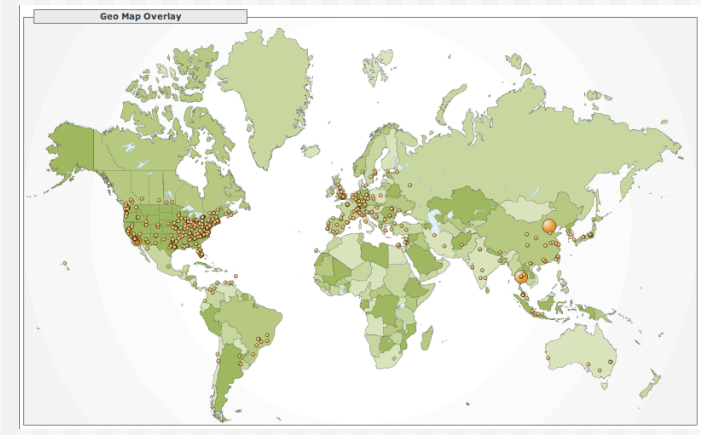

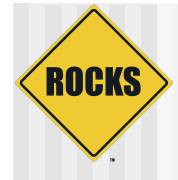

Making Clusters Easy

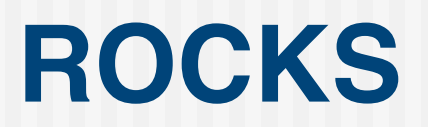

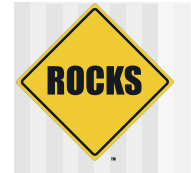

#### Cluster Software Stack

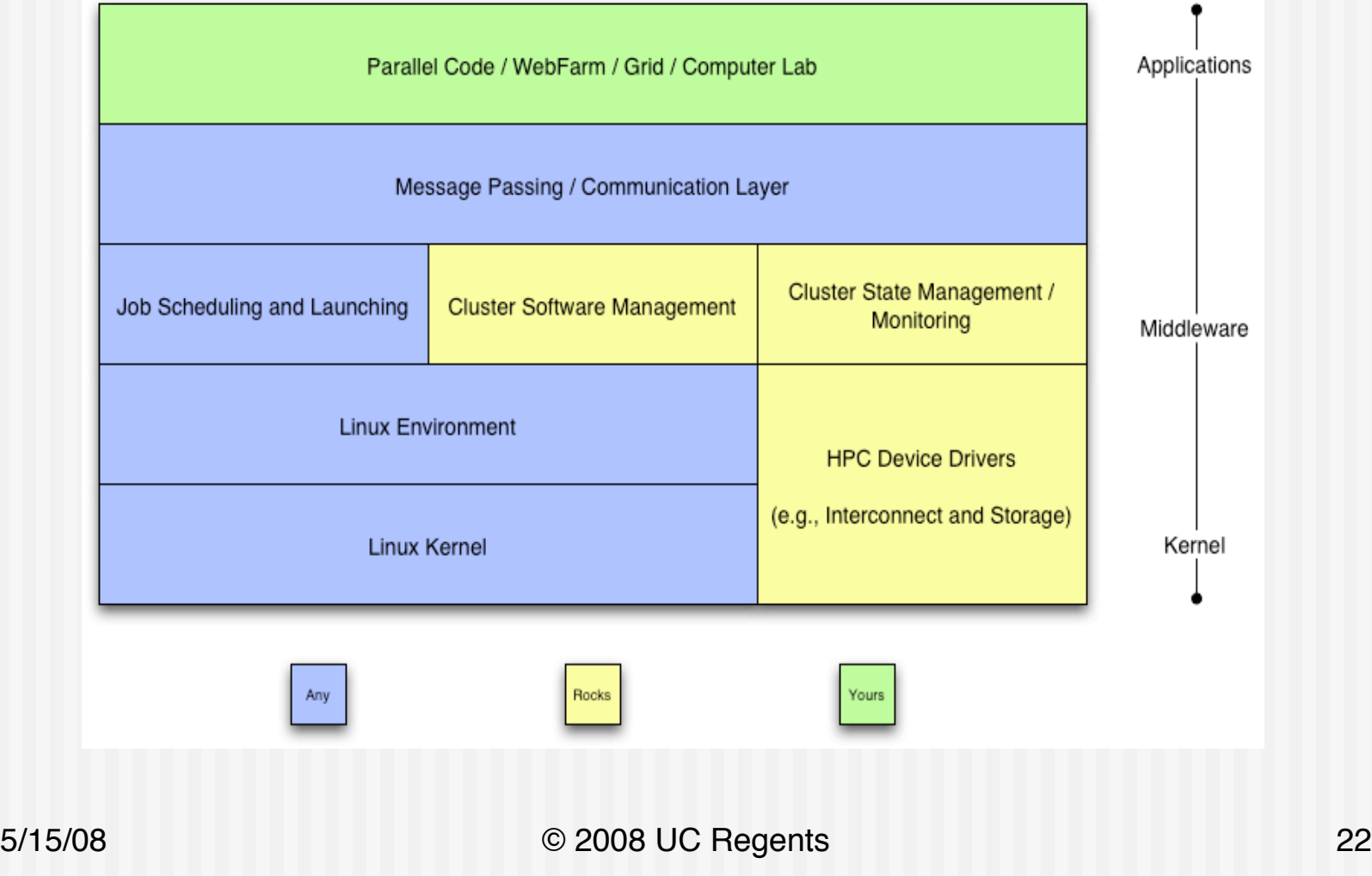

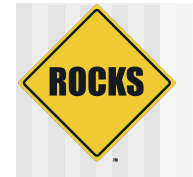

#### Common to Any Cluster

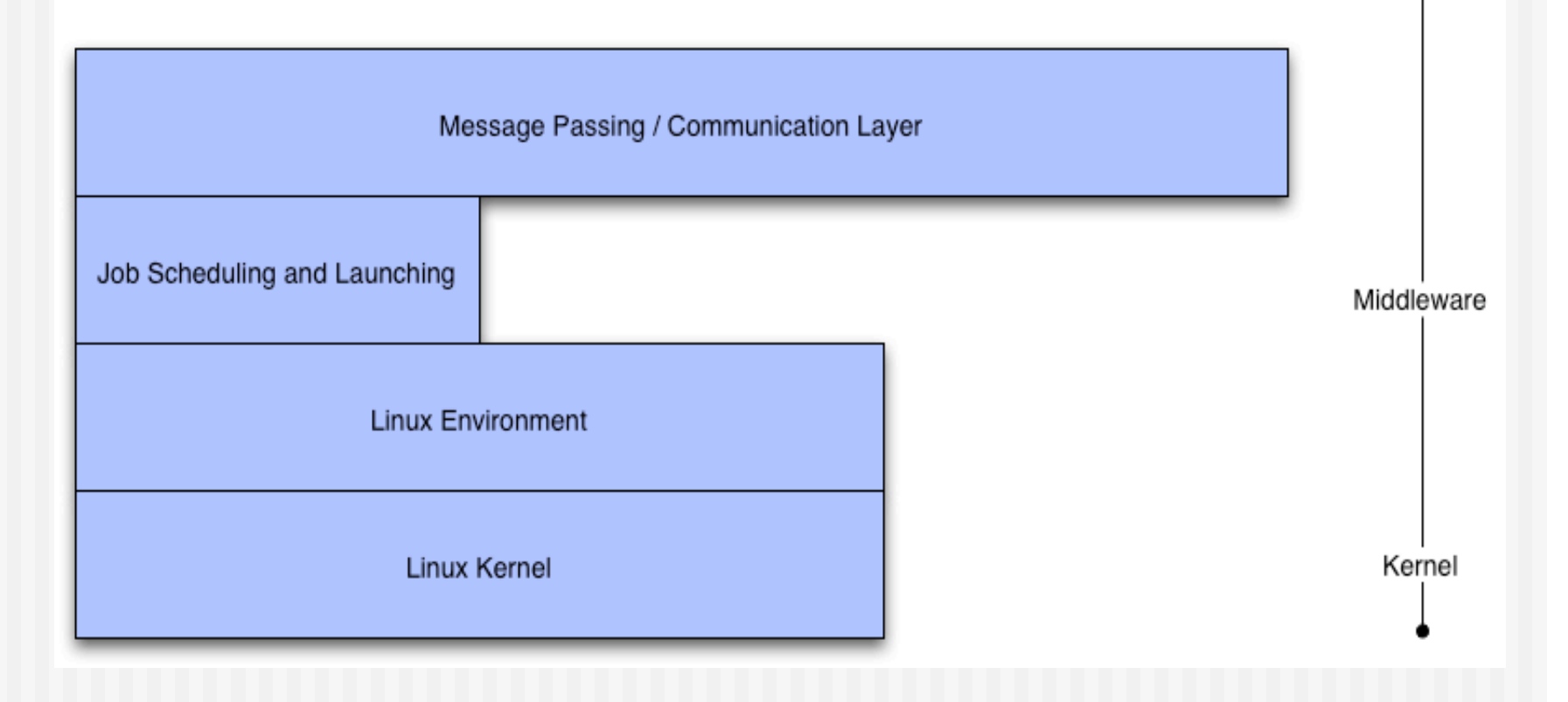

Applications

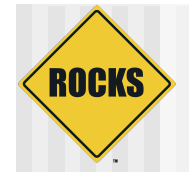

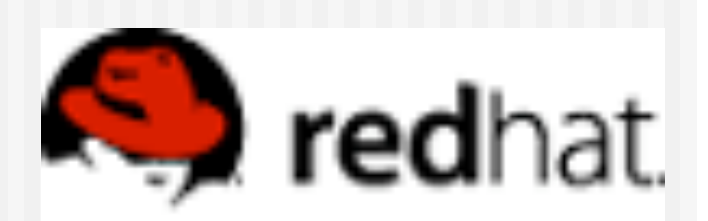

#### Red Hat

- **Enterprise Linux 4.0** 
	- Recompiled from public SRPMS, including errata updates (source code)
	- No license fee required, redistribution is also fine
	- Recompiled for all CPU types (x86, Opteron, Itanium)
	- " *Rocks 5.0 will be based on RHEL 5.0 (Centos, or RHEL)*
- **Standard Red Hat Linux kernel** 
	- No Rocks added kernel patches
- No support for other distributions
	- $\Rightarrow$  Red Hat is the market leader for Linux
		- In the US
		- And becoming so in Europe
	- Trivial to support any Anaconda-based system
	- $\degree$  Others would be harder, and require vendor support (SuSe  $\sim$  12 months work)
- $\blacktriangleright$  Excellent support for automated installation
	- $\circ$  Scriptable installation (Kickstart)
	- $\bullet$  Very good hardware detection

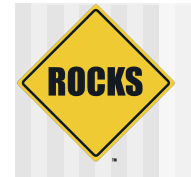

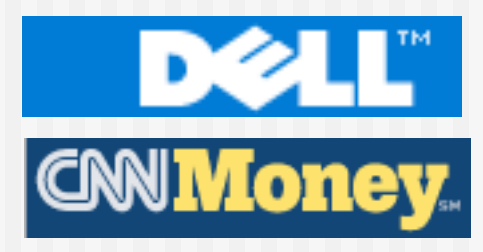

#### Dell Invests in Red Hat

#### Michael Dell puts \$99.5M in Red Hat

Billionaire chairman of No. 1 PC maker places big bet on Microsoft competitor. May 10, 2005: 1:41 PM EDT

#### NEW YORK (CNN/Money) - Red Hat is getting a \$99.5 million boost from Michael S. Dell, billionaire founder and chairman of Dell Inc., according a regulatory filing.

Through his private investment firm, MSD, Dell bought the largest share of \$600 million in debentures offered by the software developer in January 2004, a Securities Exchange Commission filing showed.

Red Hat's main product, the Linux operating system for PCs, is a direct competitor to Microsoft's Windows. The Raleigh, N.C.-based company also provides support services for "open source" technology, which is software developed by communities of programmers for free use.

Dell (Research) is the nation's largest PC maker.

Debentures are similar to bonds in that the issuer promises a fixed return for a stated period of time on the investment.

In the case of a public company, a debenture can also be converted into shares or equity. ■

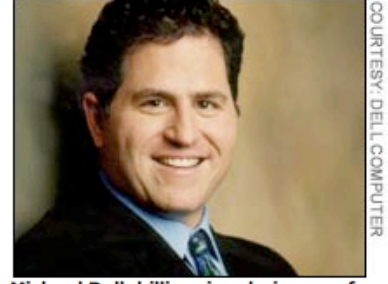

Michael Dell, billionaire chairman of Dell Inc., has given Red Hat a \$99.5M injection.

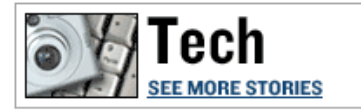

what's this?--advertiser links-

**Accounting Research Manager** Find insightful interpretations on **GAAP and Securities and** Exchange Commission... www.accountingresearchmanager.co

**Securities Exchange Commission** 

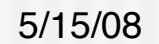

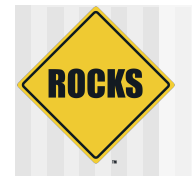

### Batch Systems

- ◆ Portable Batch System and Maui
	- Long time standard for HPC queuing systems
	- $\bullet$  Maui provides backfilling for high throughput
	- PBS/Maui system can be fragile and unstable
	- Multiple code bases:
		- PBS
		- OpenPBS
		- PBSPro
		- Scalable PBS
- Sun Grid Engine
	- $\Rightarrow$  Rapidly becoming the new standard
	- **D** Integrated into Rocks by Scalable Systems
	- Now the default scheduler for Rocks
	- $\Rightarrow$  Robust and dynamic

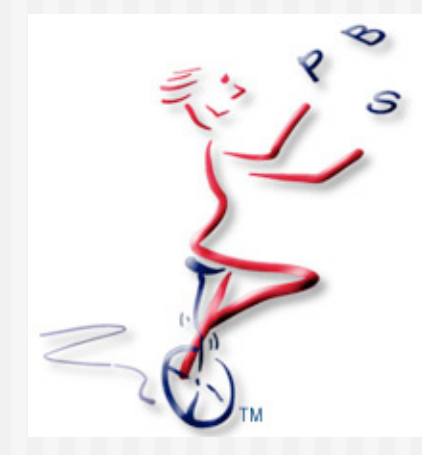

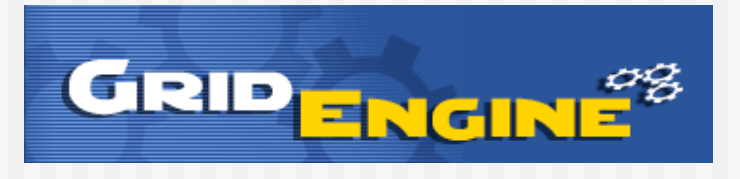

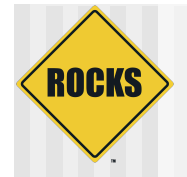

### Communication Layer

- ! None
	- " "Embarrassingly Parallel"
- ! Sockets
	- **Client-Server model**
	- $\Rightarrow$  Point-to-point communication
- ◆ MPI Message Passing Interface
	- **S** Message Passing
	- $\Rightarrow$  Static model of participants
- ◆ PVM Parallel Virtual Machines
	- **S** Message Passing
	- **Deta** For Heterogeneous architectures
	- **B. Resource Control and Fault Tolerance**

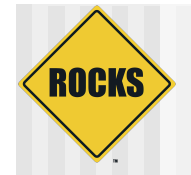

#### Sockets are low level

- **Sockets** 
	- **D** Point-to-Point
	- $\Rightarrow$  N machines =  $(n^2 n)/2$ connections
	- $\bullet$  1, 3, 6, 10, 15, ...
- ! MPI/PVM
	- $\Rightarrow$  Shared virtual channel
	- $\circ$  Implementation could be sockets
	- $\Rightarrow$  Easier to program

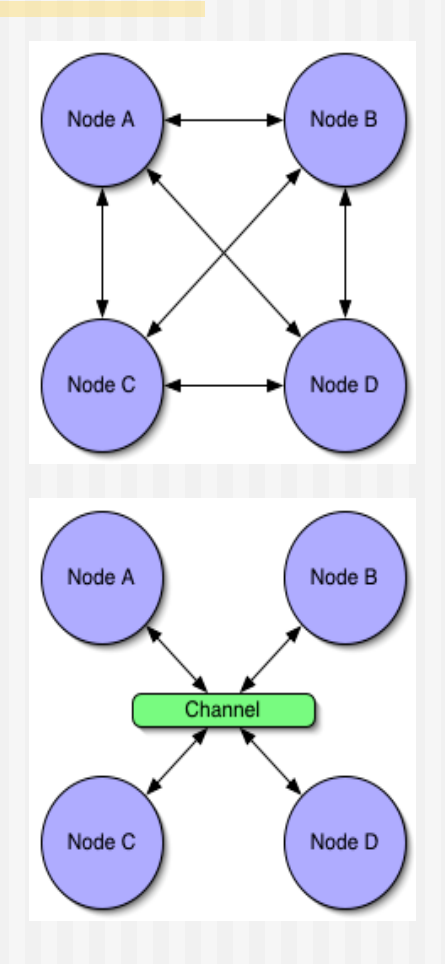

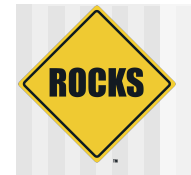

### **Sockets**

- ◆ Open an endpoint
- ◆ Specify IP address and port
- ◆ Send / receive messages
	- If TCP, only point-to-point messages
	- If UDP, option of point-to-point or multicast (broadcast)

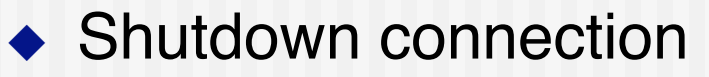

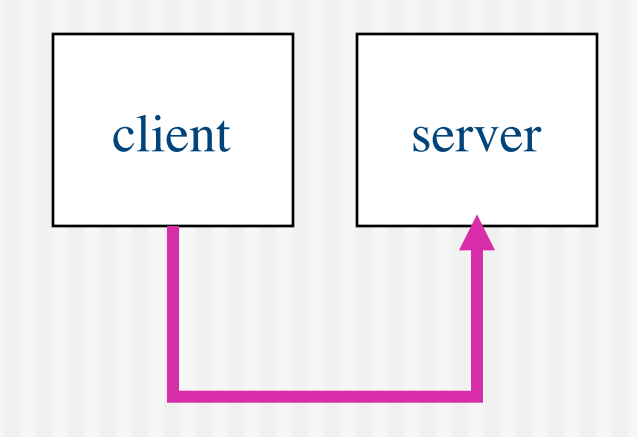

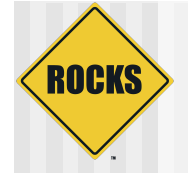

#### High-level TCP Example

```
/*
* SERVER CODE
                                           * CLIENT CODE
 */
                                           */
fd = socket();fd = socket();saddr.s\_addr = gethostbyname("c0-0");saddr.s_addr = INADDR_ANY;
saddr.port = 1234;saddr.port = 1234;bind(fd, &saddr);
listen(fd);
accept(fd);
                                          write(fd, buffer, size);
read(fd, buffer, size);
                                          close(fd);
```
close(fd);

/\*

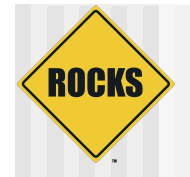

### Challenges with Sockets

- $\triangle$  TCP
	- Reliable, but byte oriented
	- Need to write code to send and receive *packets* (at the application level)
- $\triangle$  UDP
	- $\Rightarrow$  Unreliable
	- Need to write code to reliably send packets

# **ROCKS**

### MPI

- ◆ Message Passing Interface
- **▶** *De facto* **standard for message passing** 
	- Runs over many CPU architectures and many communication substrates
- There are (and were) lots of good messaging libraries
	- $\Rightarrow$  But, MPI is the most pervasive
	- Developed a practical, portable, efficient and flexible standard
	- $\bullet$  In development since 1992

# MPI

**ROCKS** 

◆ Explicitly move data like sockets, but virtualizes the endpoints

 $\Rightarrow$  Remote endpoints addressed by integer 0, 1, ..., n

 $\triangle$  Primitives to support point-to-point and broadcast

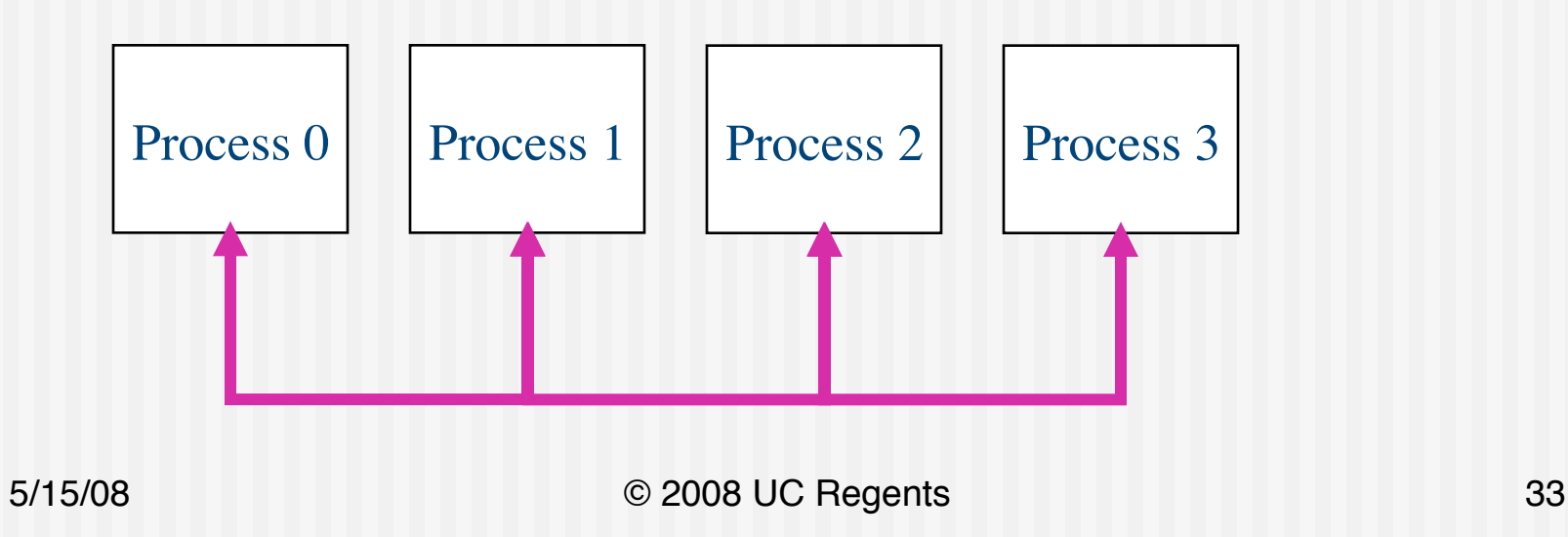

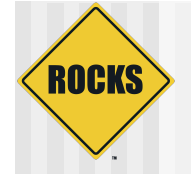

#### High-level MPI Example

```
MPI_Init();
MPI_Comm_rank(&my_mpi_id);
Remember_mpi_id = 1MPI_Send(send_buffer, buf_size, remote_mpi_id)
MPI_Recv(recv_buffer, buf_size, remote_mpi_id)
MPI_Finalize()
```
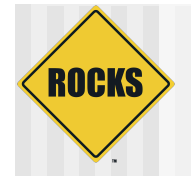

### Challenges with MPI

- $\bullet$  If a node fails, no easy way to reconfigure and route around the problem
	- Basically, your program stops
- ◆ Hard to manage deployment  $\Rightarrow$  network X compiler = mpi binaries **Example 2 Result is several versions of MPI / cluster**

# **Compile**

**ROCKS** 

#### ◆ MPICH with GNU Compilers and Ethernet

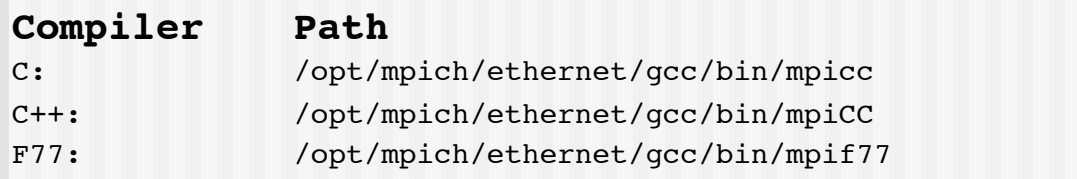

#### ◆ MPICH with GNU Compilers and Myrinet

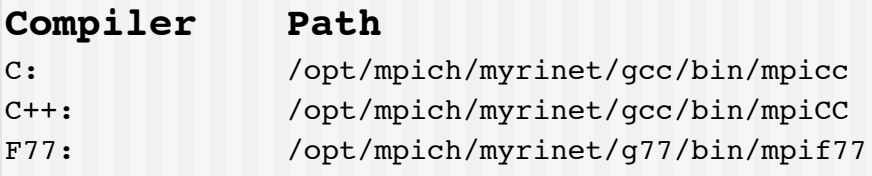
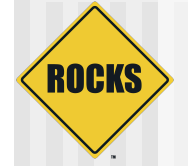

### **Compile**

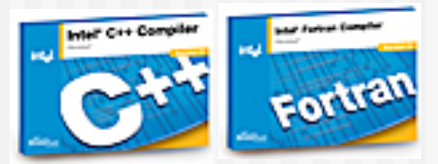

#### ◆ MPICH with Intel Compilers and Ethernet

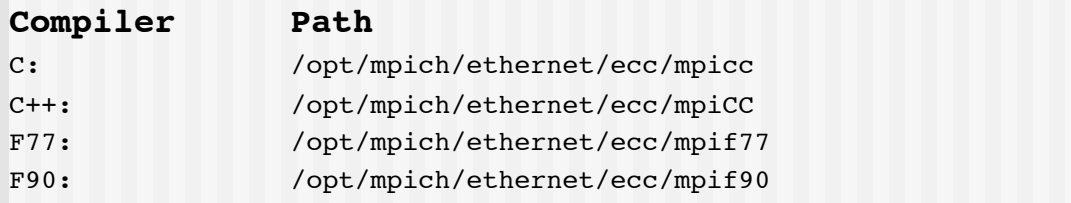

### ! MPICH with Intel Compilers and Myrinet

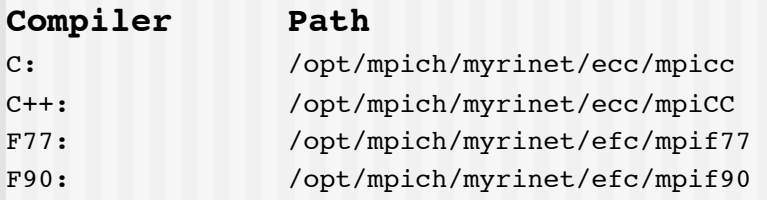

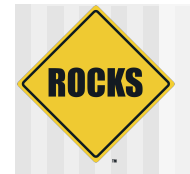

## Network File System

- ◆ User account are served over NFS
	- $\Rightarrow$  Works for small clusters ( $\le$  128 nodes)
	- Will not work for large clusters (>1024 nodes)
	- Network Attached Storage (NAS) is better than Linux
		- Rocks uses the Frontend machine to server NFS
		- We have deployed NAS on several clusters
- ◆ Applications are not served over NFS
	- " /usr/local/ does not exist
	- All software is installed locally from RPM

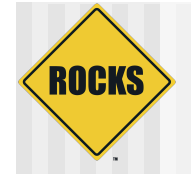

### Rocks Cluster Software

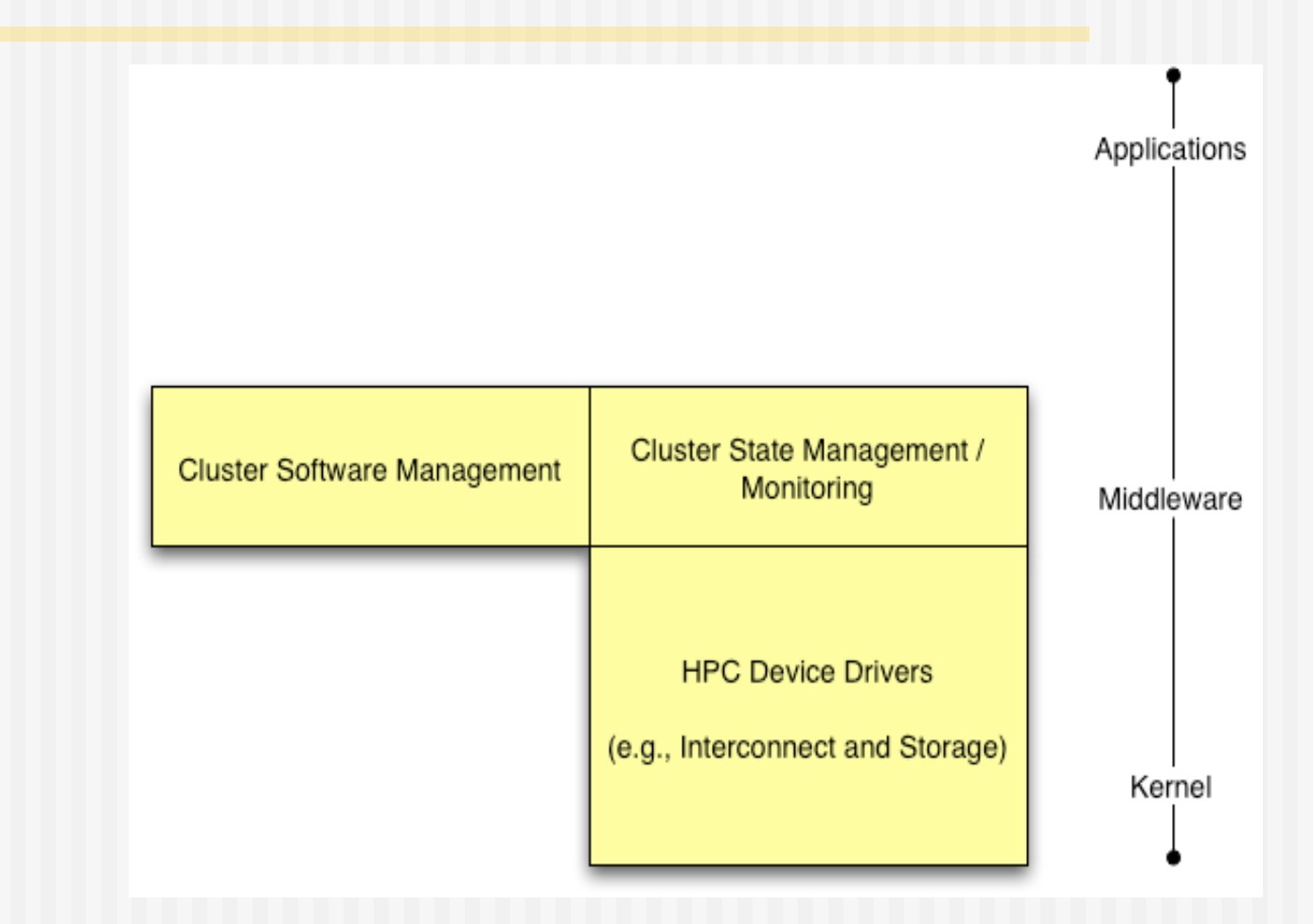

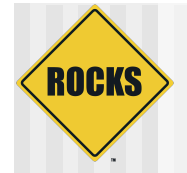

## Optional Drivers

- ! PVFS
	- **D** Parallel Virtual File System
	- Kernel module built for all nodes
	- $\bullet$  User must decide to enable
- **Myrinet** 
	- $\Rightarrow$  High Speed and Low Latency Interconnect
	- **GM/MPI for user Applications**
	- $\circ$  Kernel module built for all nodes with Myrinet cards
- ! Video
	- nVidia (from Viz Roll)
- Add your own
	- **Cluster Gigabit Ethernet driver**
	- $\Rightarrow$  Infiniband driver
- ! Kernel Modules are dynamically built
- ! No need to manage binary Kernel Modules
- Burn CPU time, not human time

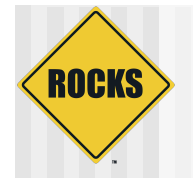

# SNMP

◆ Enabled on all compute nodes ◆ Great for point-to-point use • Good for high detail on a single end-point **Does not scale to full cluster wide use** ◆ Supports Linux MIB • Uptime, Load, Network statistics  $\supset$  **Install Software Running Processes** 

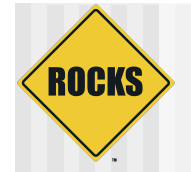

# Syslog

- Native UNIX system event logger
	- **CODE:** Logs events to local dist
		- /var/log/message
		- Rotates logs daily, eventually historic data is lost
	- **De Forwards all message to the frontend**
- ! Scalable
	- **Can add additional loghosts**
	- $\Rightarrow$  Can throttle verbosity of loggers
- ! Uses
	- $\Rightarrow$  Predicting hardware and software failures
	- **Post Mortem on crashed nodes**
	- **Debugging System startup**

# **ROCKS**

### eKV

- **Remotely Interact with Installation** 
	- $\bullet$  Initial kickstart
	- $\Rightarrow$  Re-Installation
- ! Shoot-node
	- **B** Reinstall OS and brings up eKV
- eKV
	- $\circ$  Ssh to node while it is installing
	- See the console output over **Ethernet**
- Newer versions of Rocks (4.0+) use VNC
	- $\circ$  Graphical
	- Works on headless machines

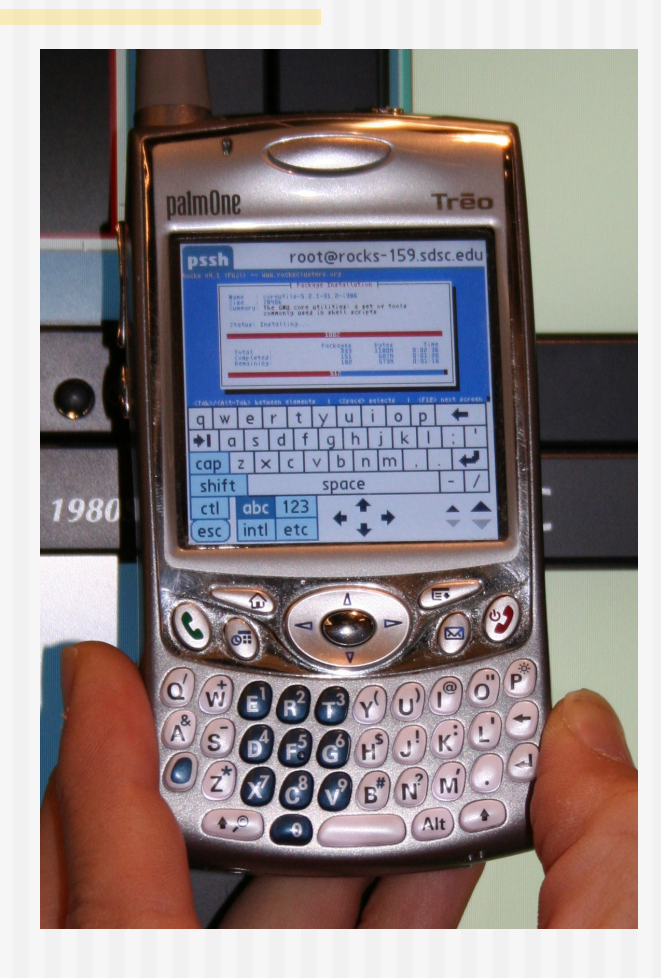

### **ROCKS** Ganglia (or SCMSWeb / SCE Roll)

#### **Scalable cluster monitoring system**

- **Based on IP multi-cast**
- Matt Massie, et al from UCB
- $\bullet$  http://ganglia.sourceforge.net
- Gmon daemon on every node
	- $\bullet$  Multicasts system state
	- Listens to other daemons
	- All data is represented in XML
- Ganglia command line
	- Python code to parse XML to English
- ! Gmetric
	- $\bullet$  Extends Ganglia
	- Command line to multicast single metrics

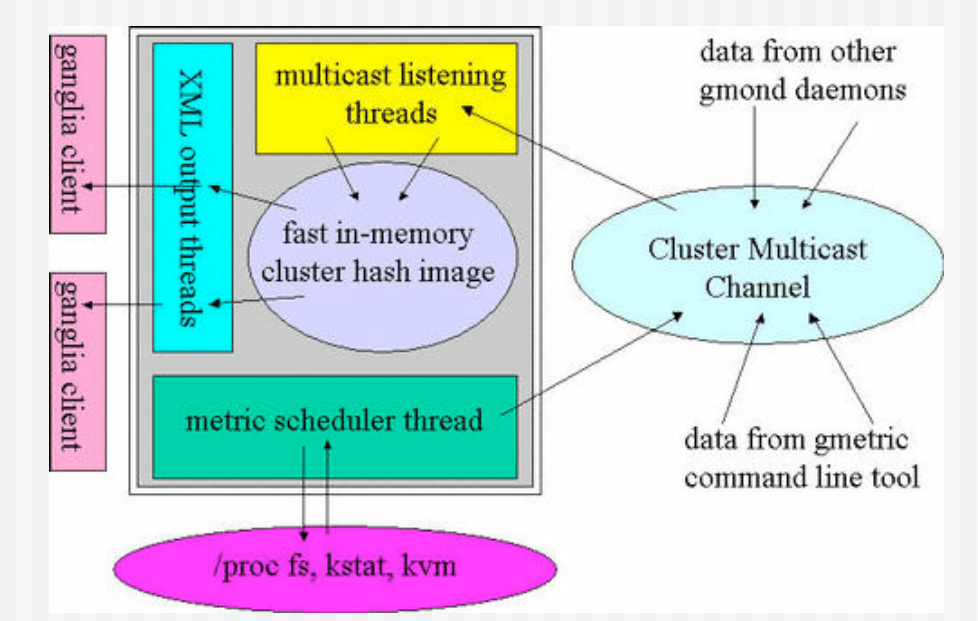

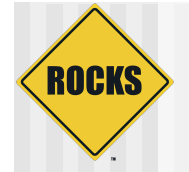

### Ganglia Screenshot

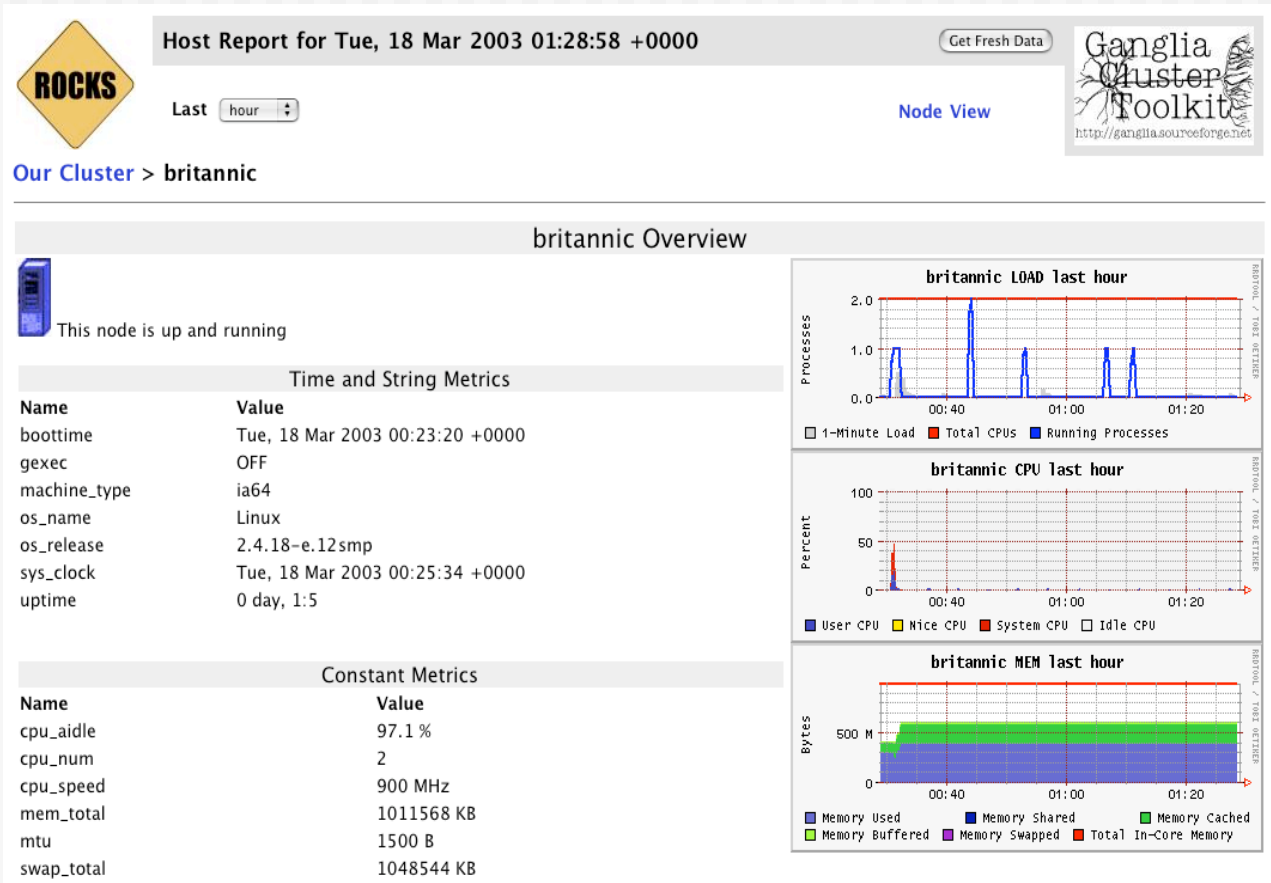

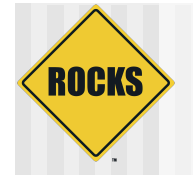

### SCMSWeb Screenshot

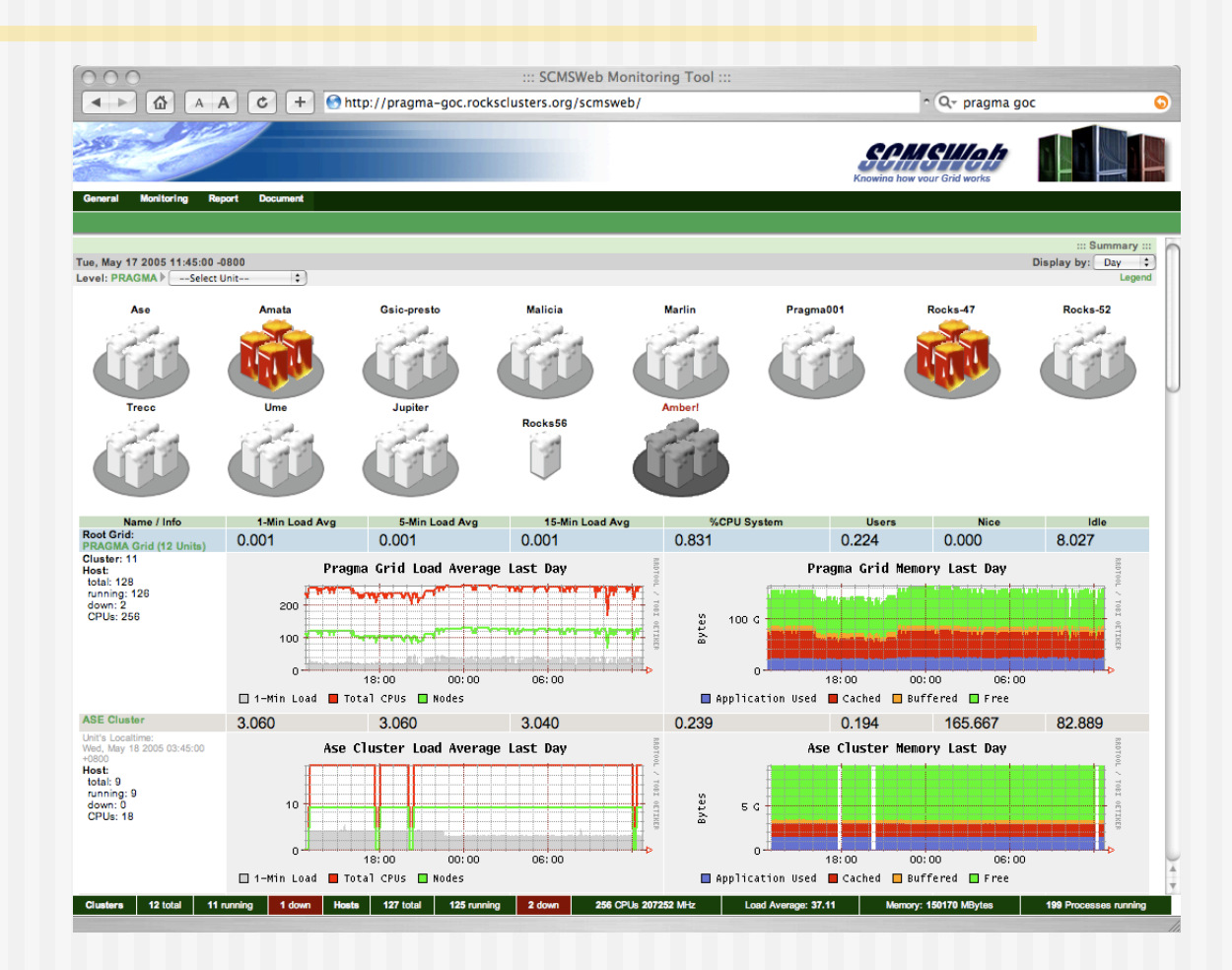

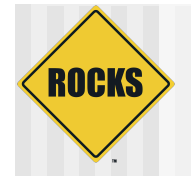

## Cluster State Management

- ◆ Static Information
	- $\Rightarrow$  Node addresses
	- **Reductions**
	- $\Rightarrow$  Site-specific configuration
- ◆ Dynamic Information
	- $\circ$  CPU utilization
	- $\Rightarrow$  Disk utilization
	- $\Rightarrow$  Which nodes are online

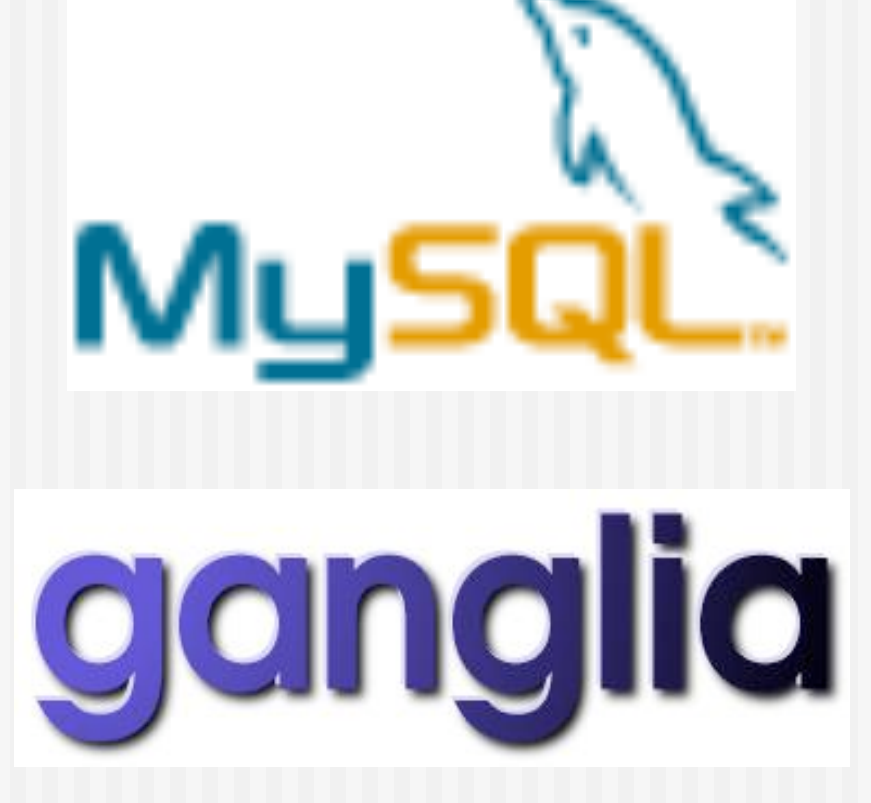

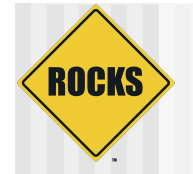

### Cluster Database

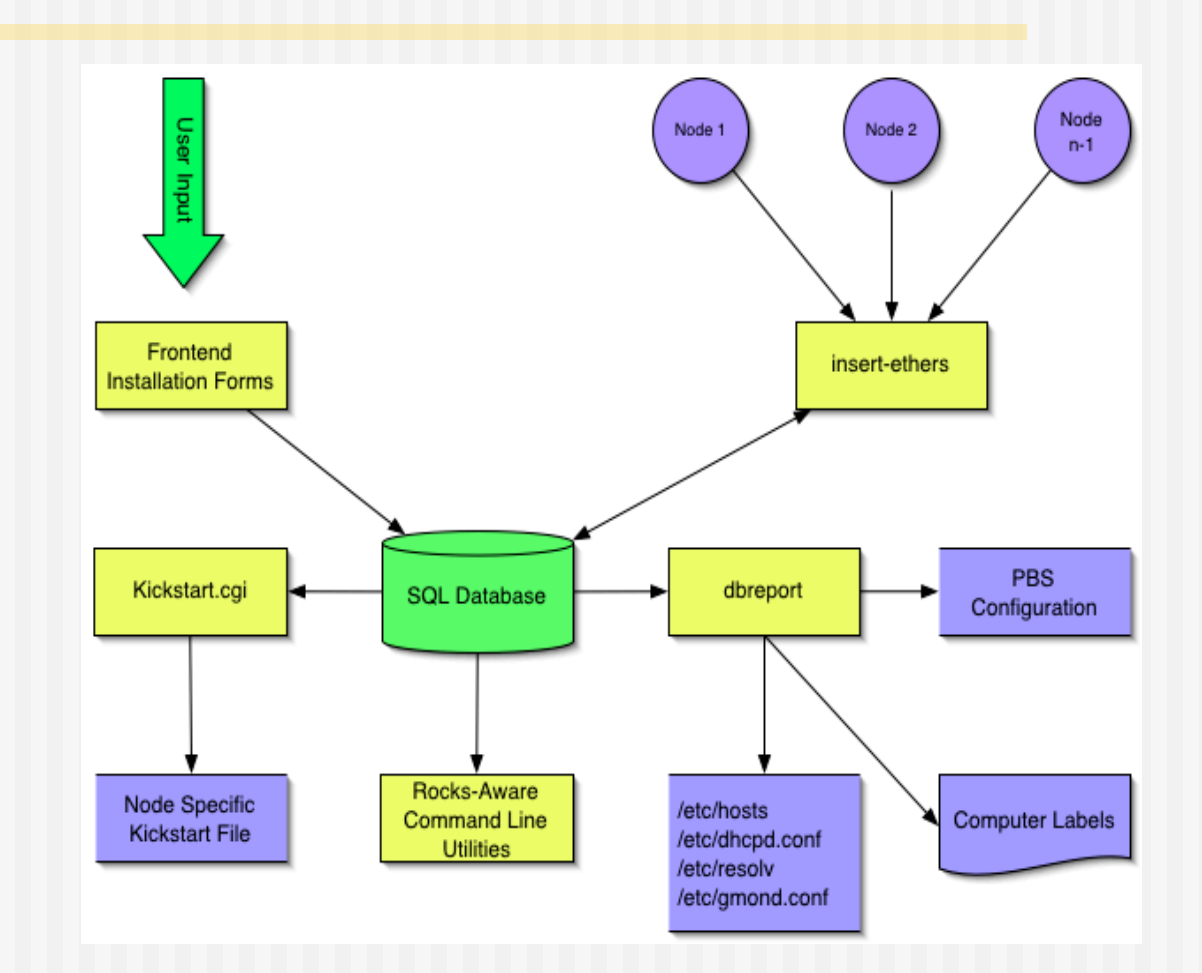

# Node Info Stored In A MySQL Database

**ROCKS** 

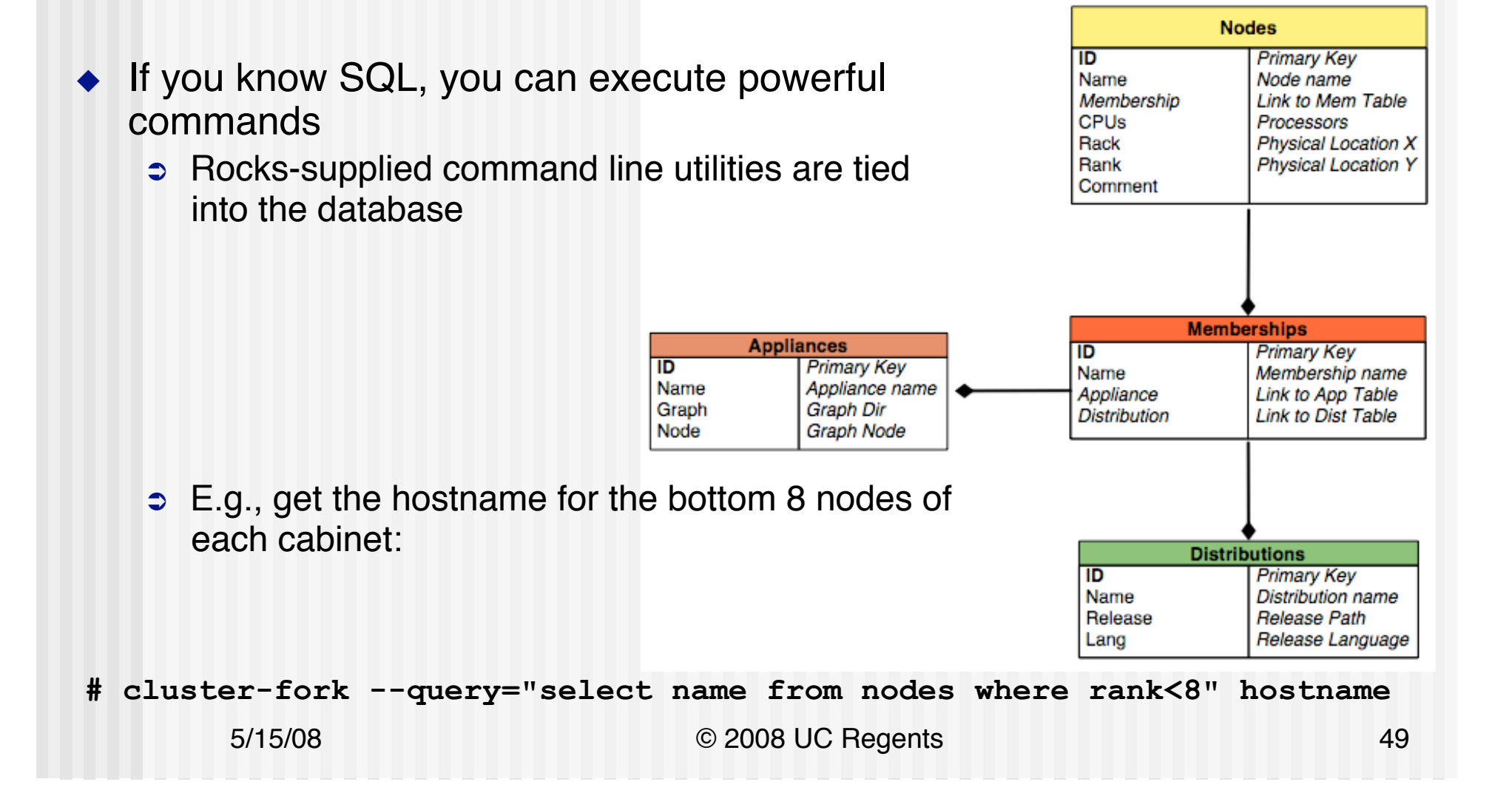

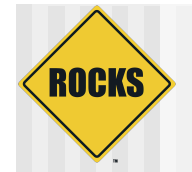

### Software Installation

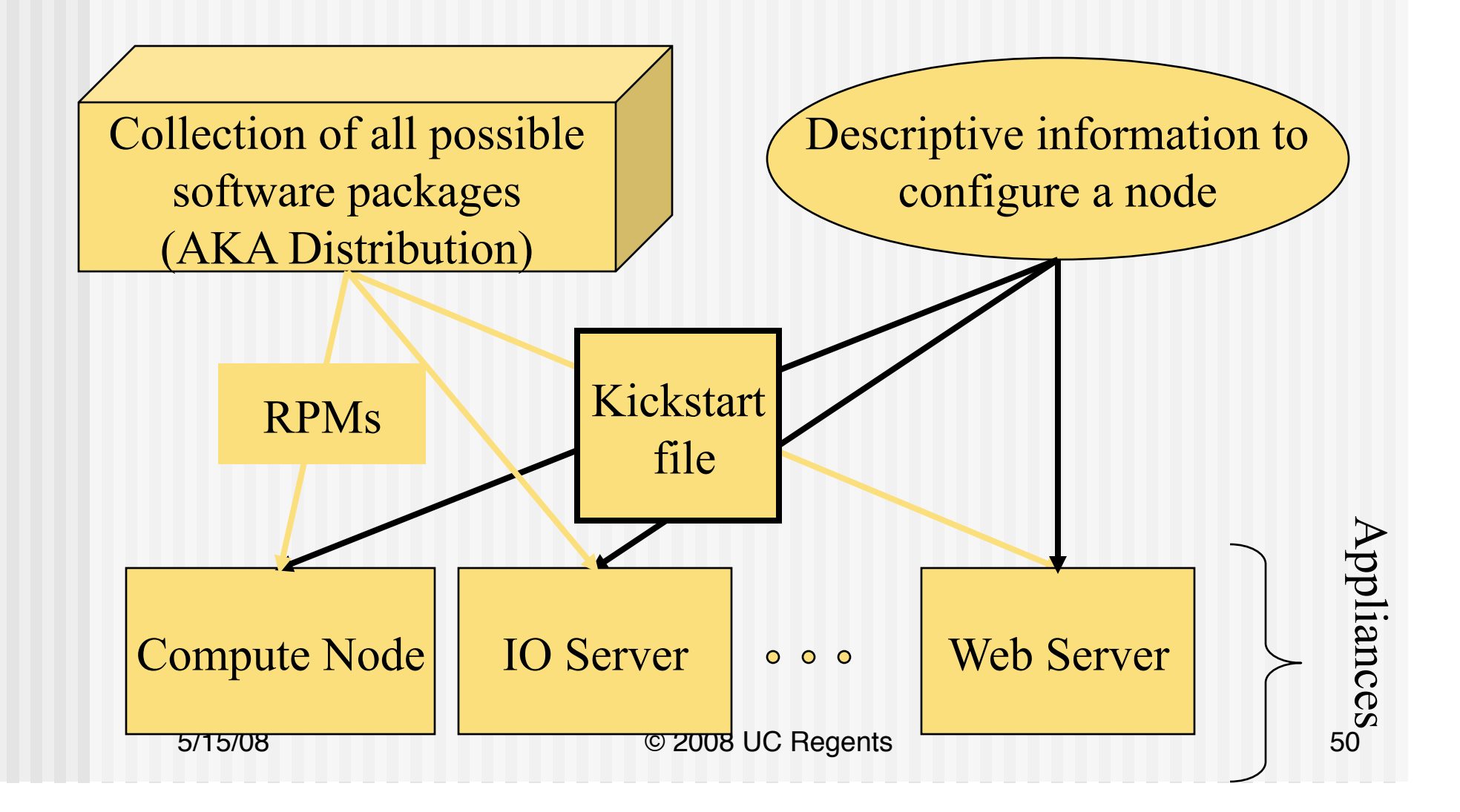

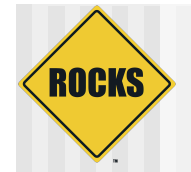

### Software Repository

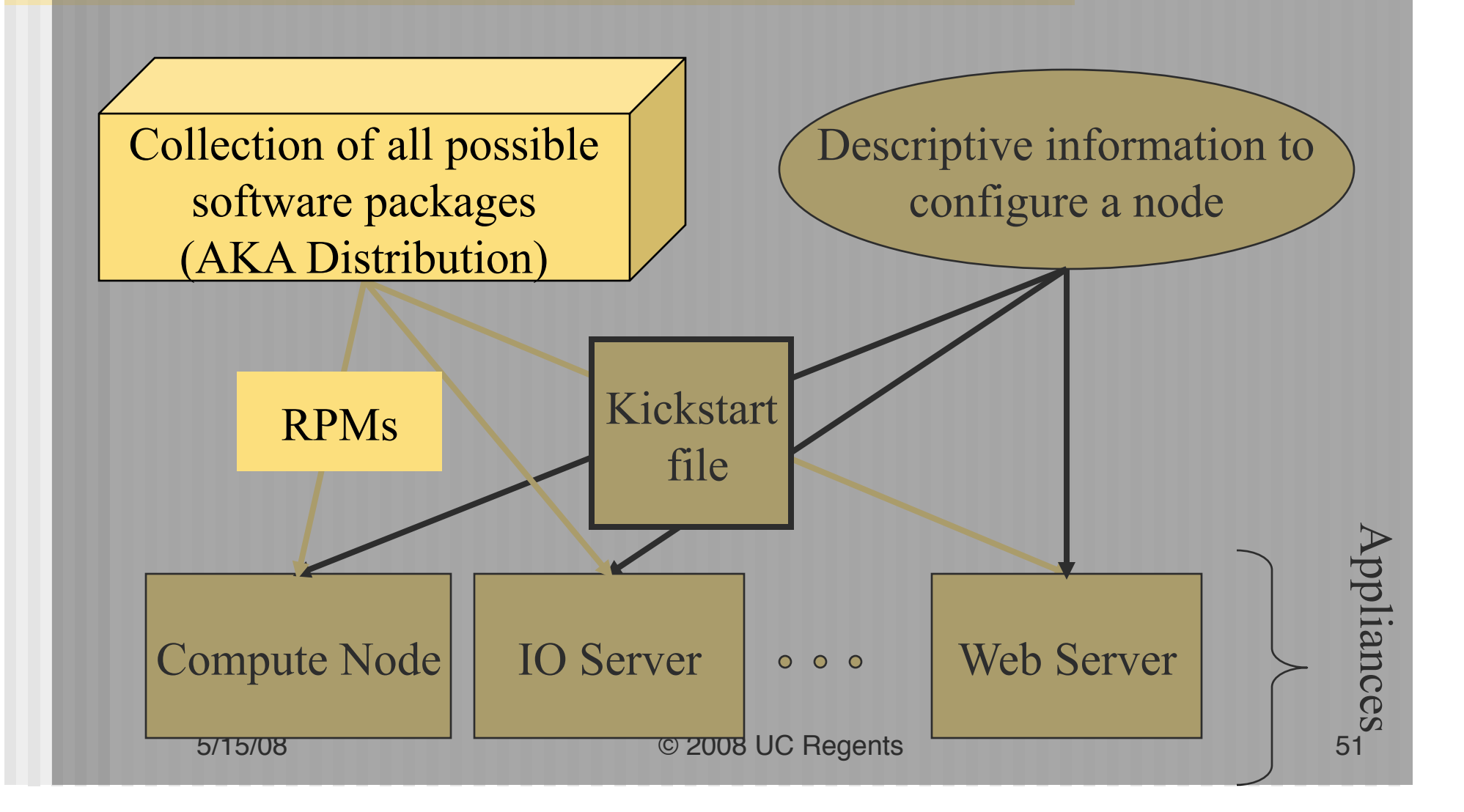

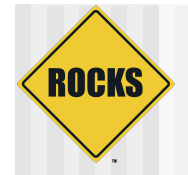

### Installation Instructions

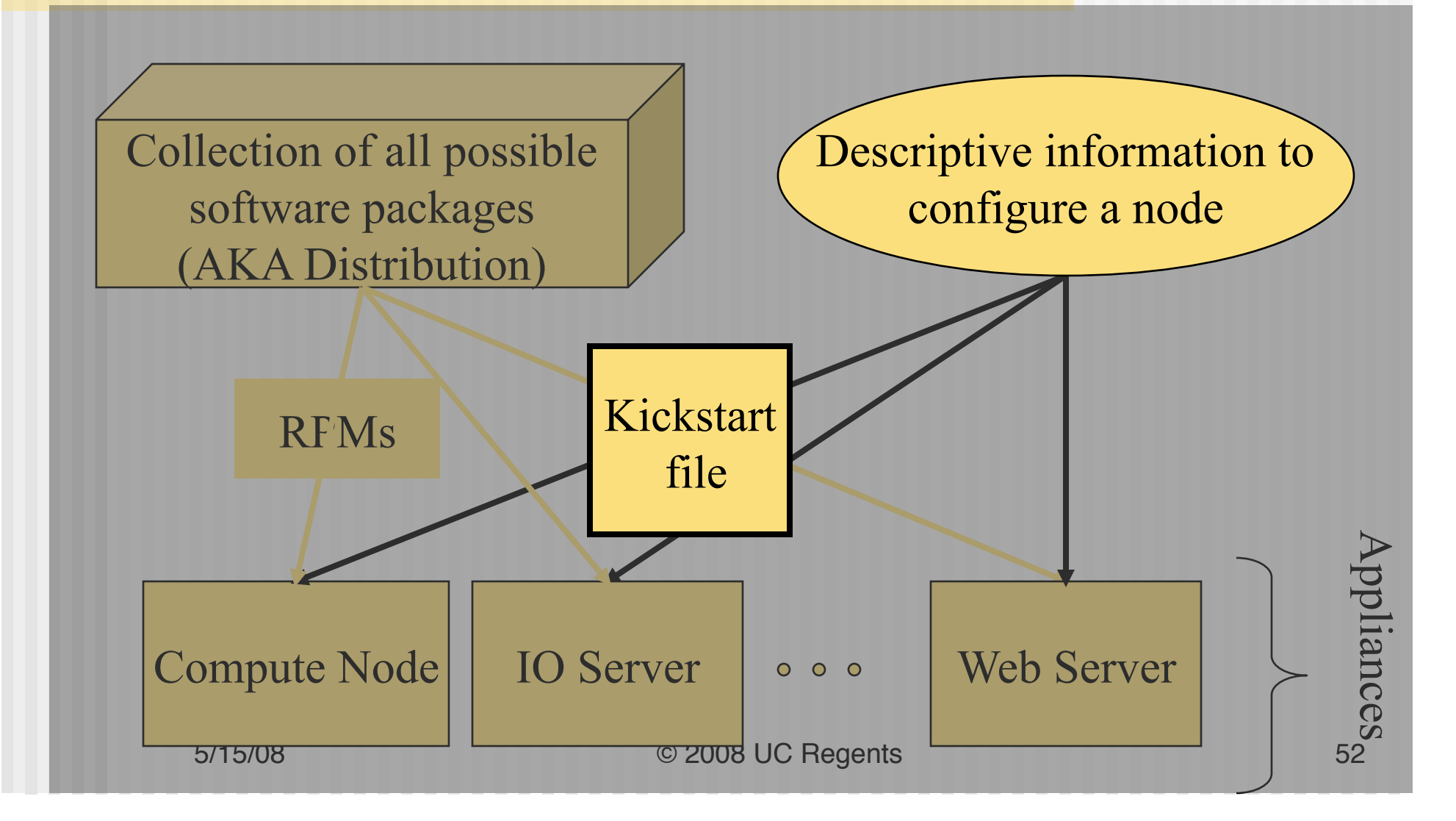

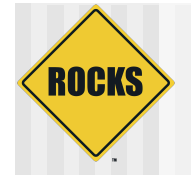

## Cluster Software Management

### Software Packages

- $\triangle$  RPMs
	- **Contained Standard Red Hat** (desktop) packaged software
	- $\Rightarrow$  Or your own addons
- ◆ Rocks-dist
	- Manages the RPM repository
	- $\supset$  This is the distribution

### Software Configuration

- ◆ Tuning RPMs
	- $\Rightarrow$  For clusters
	- $\Rightarrow$  **For your site**
	- $\Rightarrow$  Other customization
- ◆ XML Kickstart
	- **Programmatic System** Building
	- $\Rightarrow$  Scalable

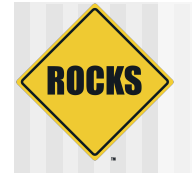

### Building a Rocks Distribution

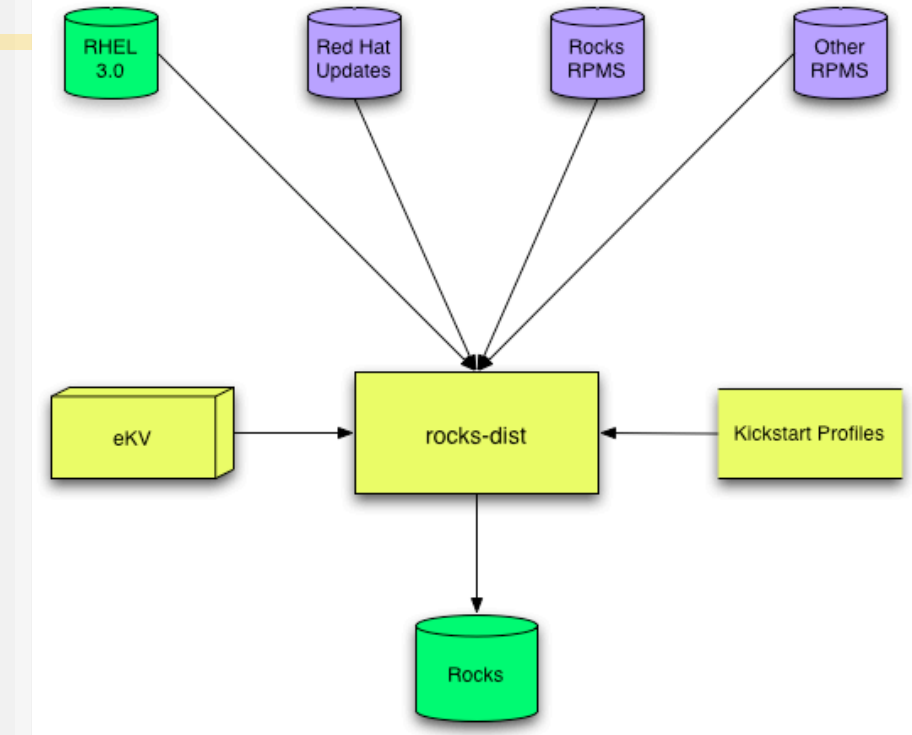

- ◆ Start with Red Hat
- ! Add updates, Rocks (and optional other) software
- ◆ Add Kickstart profiles
- ! Modify Red Hat installation boot image
- ! Resulting in a Red Hat compatible Rocks distribution

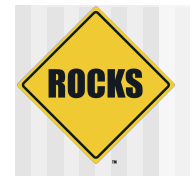

### Kickstart

- **Red Hat's Kickstart** 
	- $\bullet$  Monolithic flat ASCII file
	- **No macro language**
	- **Requires forking based on site** information and node type.
- ! Rocks XML Kickstart
	- **Decompose a kickstart file into nodes** and a graph
		- Graph specifies OO framework
		- Each node specifies a service and its configuration
	- **D** Macros and SQL for site configuration
	- **Driven from web cgi script**

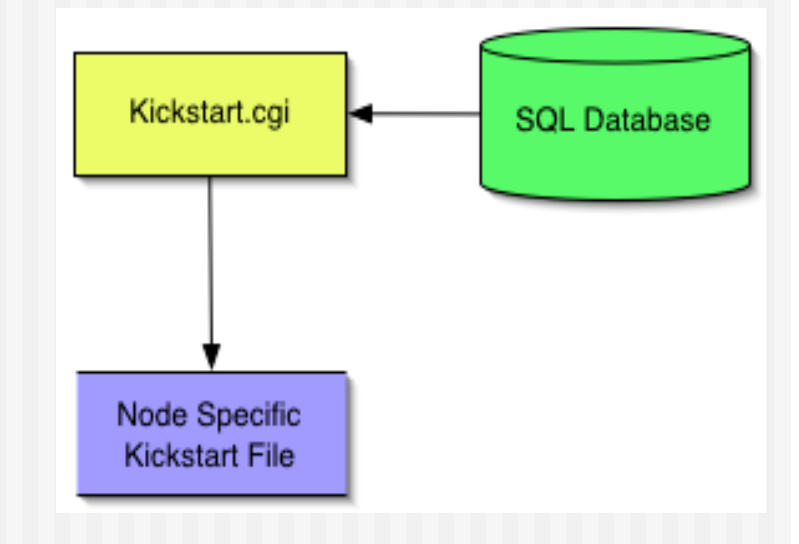

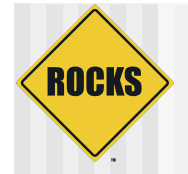

### Kickstart File Sections

- **Main** 
	- $\bullet$  Disk partitioning
	- **B** Root password
	- **RPM repository URL**
	- $\bullet$  …
- **Packages** 
	- List of RPMs (w/o version numbers)
	- $\circ$  The repository determines the RPM versions
	- $\Rightarrow$  The kickstart file determines the set of RPMs
- ! Pre
	- **Shell scripts run before RPMs are installed**
	- Rarely used (Rocks uses it to enhance kickstart)
- ! Post
	- Shell scripts to cleanup RPM installation
	- $\Rightarrow$  Fixes bugs in packages
	- $\Rightarrow$  Adds local information

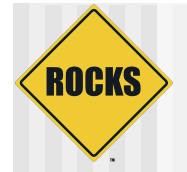

### What is a Kickstart File?

### ◆ Setup & Packages (20%)

#### cdrom zerombr yes bootloader --location mbr --useLilo skipx auth --useshadow --enablemd5 clearpart --all part /boot --size 128 part swap --size 128 part / --size 4096 part /export --size 1 --grow lang en\_US langsupport --default en\_US keyboard us mouse genericps/2 timezone --utc GMT rootpw --iscrypted nrDq4Vb42jjQ. text install reboot

#### ◆ Post Configuration (80%)

%post

cat > /etc/nsswitch.conf << 'EOF' passwd: files shadow: files group: files hosts: files dns bootparams: files ethers: files EOF cat > /etc/ntp.conf << 'EOF' server ntp.ucsd.edu server 127.127.1.1 fudge 127.127.1.1 stratum 10 authenticate no driftfile /etc/ntp/drift EOF

/bin/mkdir -p /etc/ntp cat > /etc/ntp/step-tickers << 'EOF' ntp.ucsd.edu EOF

/usr/sbin/ntpdate ntp.ucsd.edu /sbin/hwclock --systohc

#### %packages @Base @Emacs @GNOME

# **ROCKS**

### **Issues**

- $\blacktriangleright$  High level description of software installation
	- $\Rightarrow$  List of packages (RPMs)
	- System configuration (network, disk, accounts, ...)
	- $\Rightarrow$  Post installation scripts
- ! *De facto* standard for Linux
- Single ASCII file
	- Simple, clean, and portable
	- $\Rightarrow$  Installer can handle simple hardware differences
- **Monolithic** 
	- $\bullet$  No macro language
	- Differences require forking (and code replication)
	- Cut-and-Paste is not a code re-use model

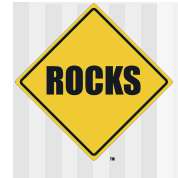

### **XML KICKSTART**

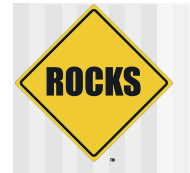

### It looks something like this

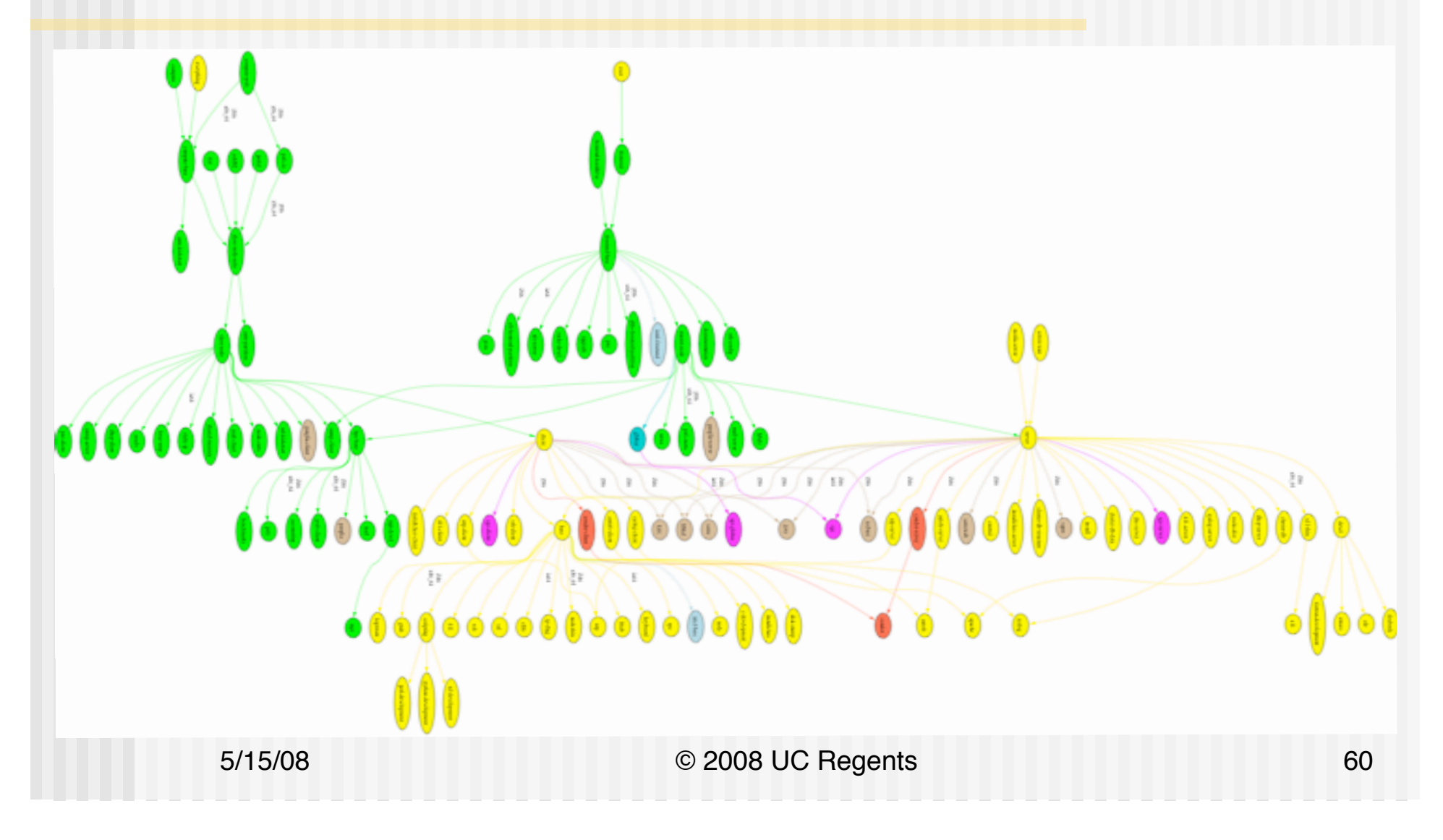

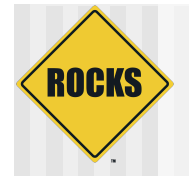

### Implementation

### ◆ Nodes

- **Single purpose modules**
- $\Rightarrow$  Kickstart file snippets (XML tags map to kickstart commands)
- **Approximately 200 node files in Rocks**
- $\bullet$  Graph
	- $\supset$  Defines interconnections for nodes
	- Think OOP or dependencies (class, #include)
	- $\Rightarrow$  A single default graph file in Rocks
- ◆ Macros
	- SQL Database holds site and node specific state
	- Node files may contain <var name="state"/> tags

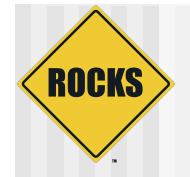

## **Composition**

- $\leftrightarrow$  Aggregate Functionality
- $\triangle$  Scripting
	- $\Rightarrow$  **IsA perl-development**
	- $\Rightarrow$  IsA pythondevelopment
	- $\Rightarrow$  **IsA tcl-development**

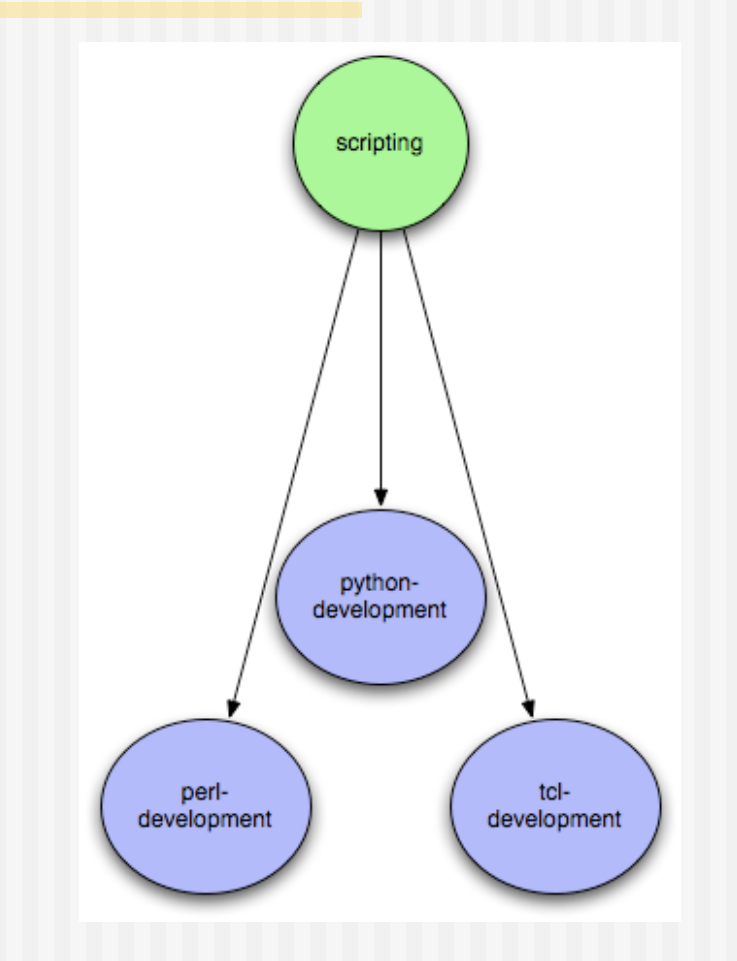

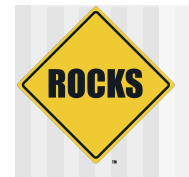

## Appliances

- ◆ Laptop / Desktop
	- **C** Appliances
	- $\Rightarrow$  Final classes
	- **D** Node types
- ◆ Desktop IsA
	- $\Rightarrow$  standalone
- ◆ Laptop IsA
	- $\Rightarrow$  standalone
	- **D** Pcmcia
- ◆ Specify only the differences

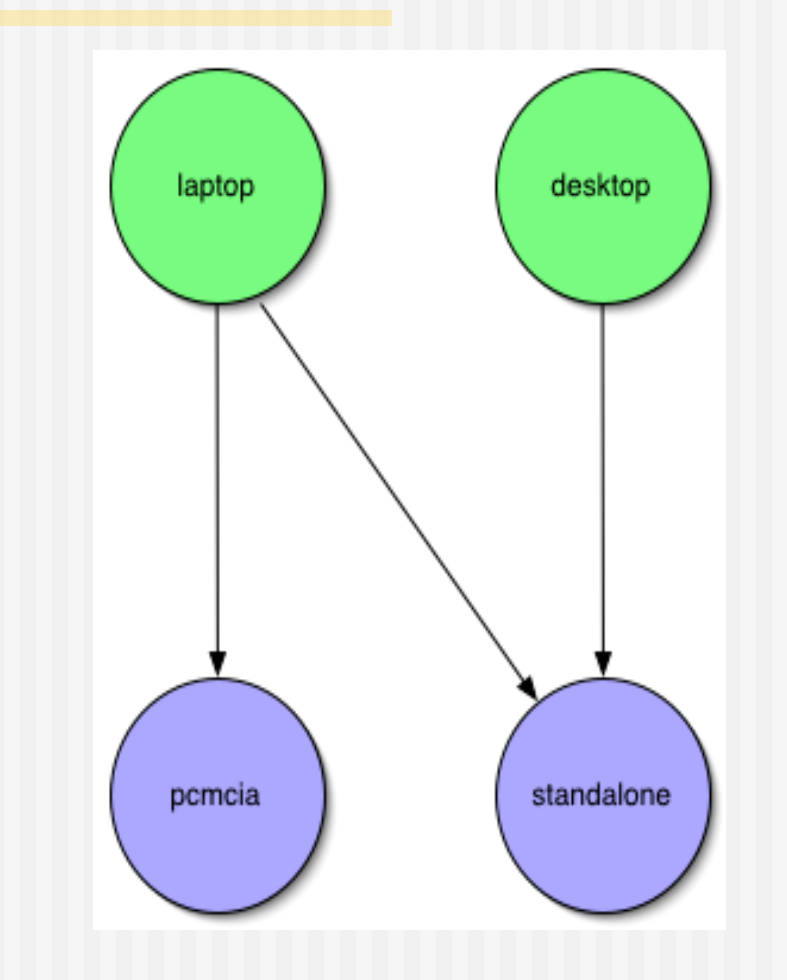

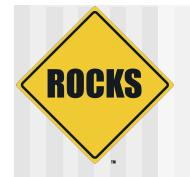

### Architecture Differences

- $\leftarrow$  Conditional inheritance
- $\triangle$  Annotate edges with target architectures
- ! if i386
	- **Base IsA grub**
- if ia64
	- **Base IsA elilo**
- ◆ One Graph, Many CPU **Architectures** 
	- **B** Heterogeneity becomes easy
	- Not true for SSI or Imaging

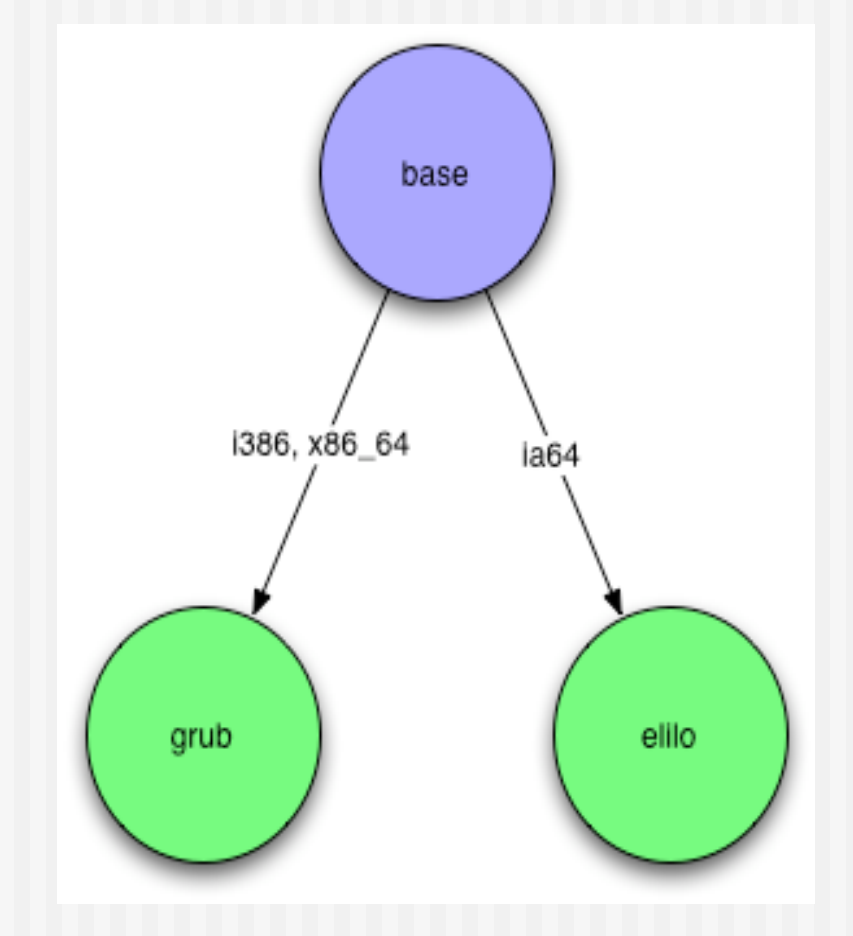

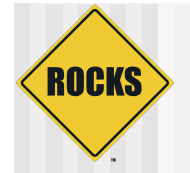

### Putting in all together

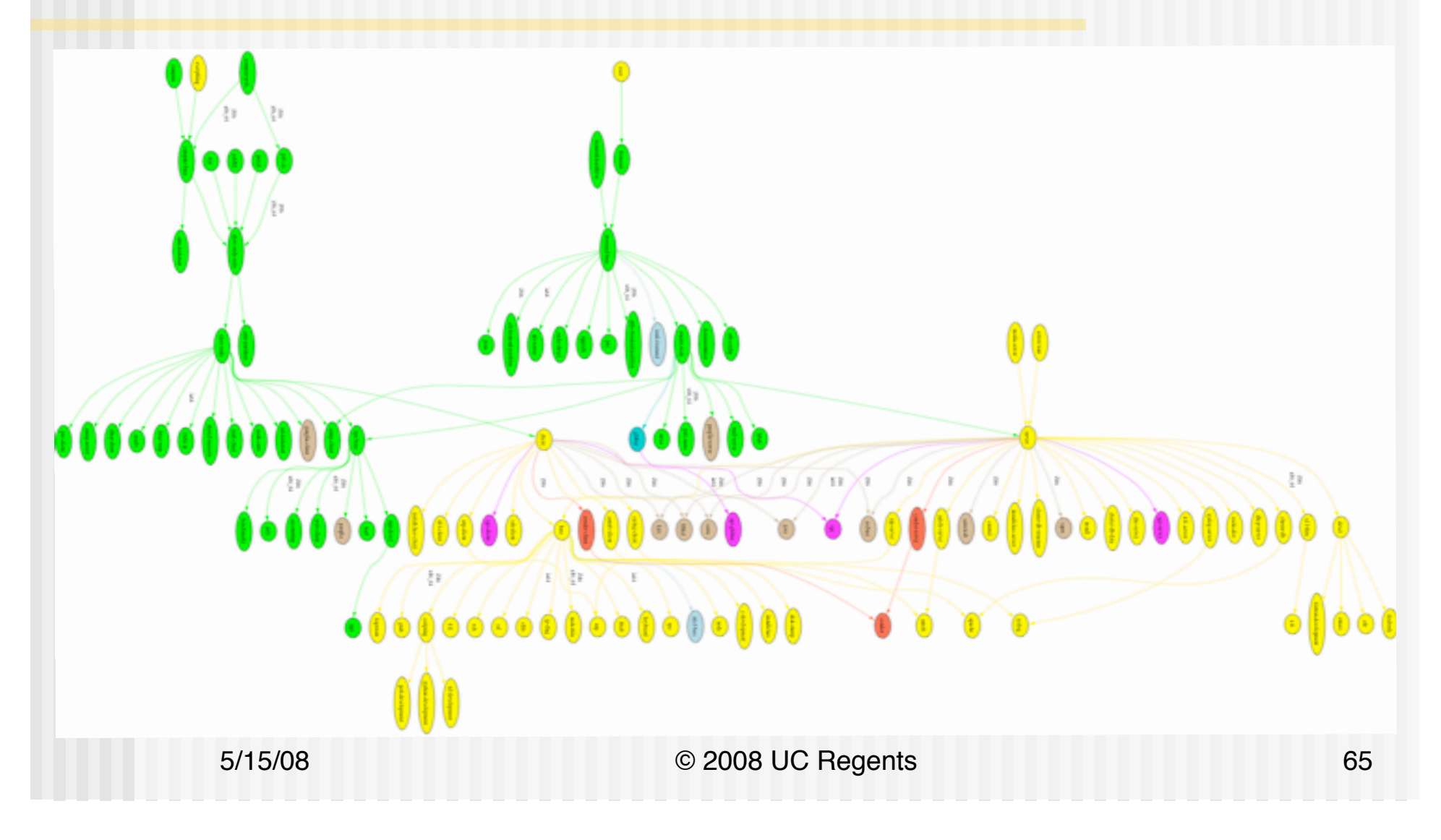

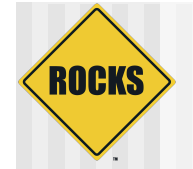

### Sample Node File

```
<?xml version="1.0" standalone="no"?>
<!DOCTYPE kickstart SYSTEM "@KICKSTART_DTD@" [<!ENTITY ssh "openssh">]>
<kickstart>
            <description>
            Enable SSH
            </description>
            <package>&ssh;</package>
            <package>&ssh;-clients</package>
            <package>&ssh;-server</package>
            <package>&ssh;-askpass</package>
<post>
cat > /etc/ssh/ssh_config <&lt; 'EOF' <!-- default client setup -->
Host *
         ForwardX11 yes
         ForwardAgent yes
EOF
chmod o+rx /root
mkdir /root/.ssh
chmod o+rx /root/.ssh
</post>
</kickstart>>
```
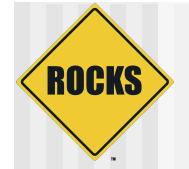

### Sample Graph File

<?xml version="1.0" standalone="no"?>

<graph>

<description> Default Graph for NPACI Rocks. </description>

<edge from="base" to="scripting"/> <edge from="base" to="ssh"/> <edge from="base" to="ssl"/> <edge from="base" to="grub" arch="i386"/> <edge from="base" to="elilo" arch="ia64"/> ! ! …

```
<edge from="node" to="base"/>
<edge from="node" to="accounting"/>
<edge from="slave-node" to="node"/>
<edge from="slave-node" to="nis-client"/>
 <edge from="slave-node" to="autofs-client"/>
 <edge from="slave-node" to="dhcp-client"/>
 <edge from="slave-node" to="snmp-server"/>
 <edge from="slave-node" to="node-certs"/>
<edge from="compute" to="slave-node"/>
 <edge from="compute" to="usher-server"/>
<edge from="master-node" to="node"/>
 <edge from="master-node" to="x11"/>
 <edge from="master-node" to="usher-client"/>
```
</graph>

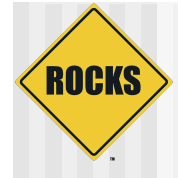

### **CLUSTER SQL DATABASE**

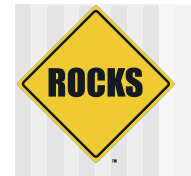

## Cluster State Management

- ◆ Static Information
	- $\Rightarrow$  Node addresses
	- **Reductions**
	- $\Rightarrow$  Site-specific configuration
- ◆ Dynamic Information
	- $\circ$  CPU utilization
	- $\Rightarrow$  Disk utilization
	- $\Rightarrow$  Which nodes are online

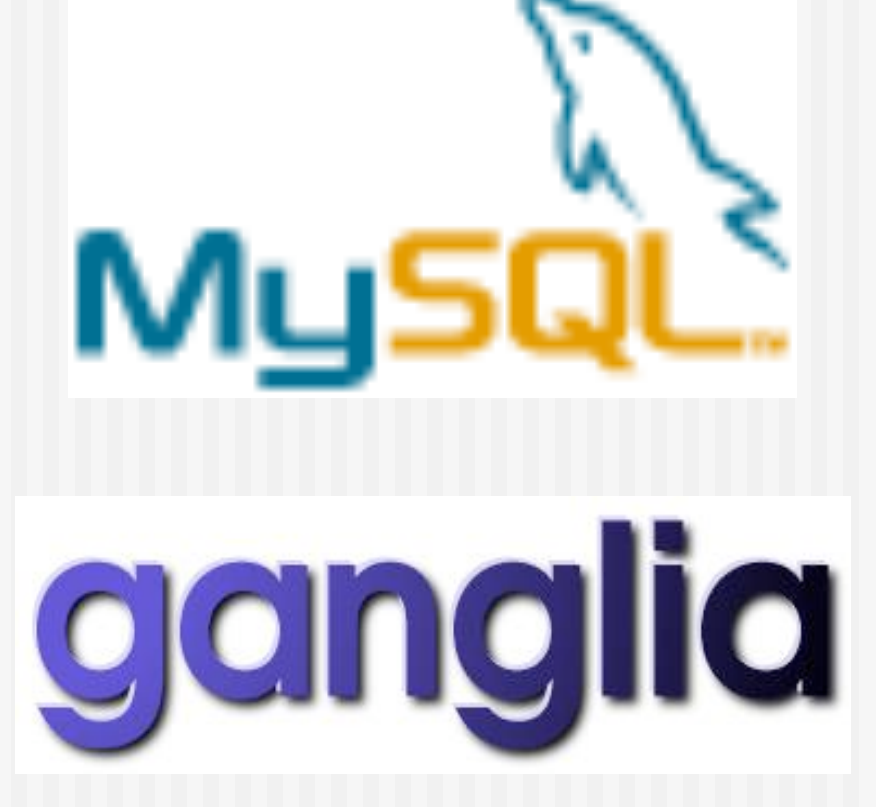

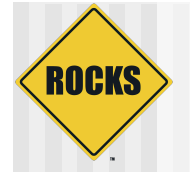

### Nodes and Groups

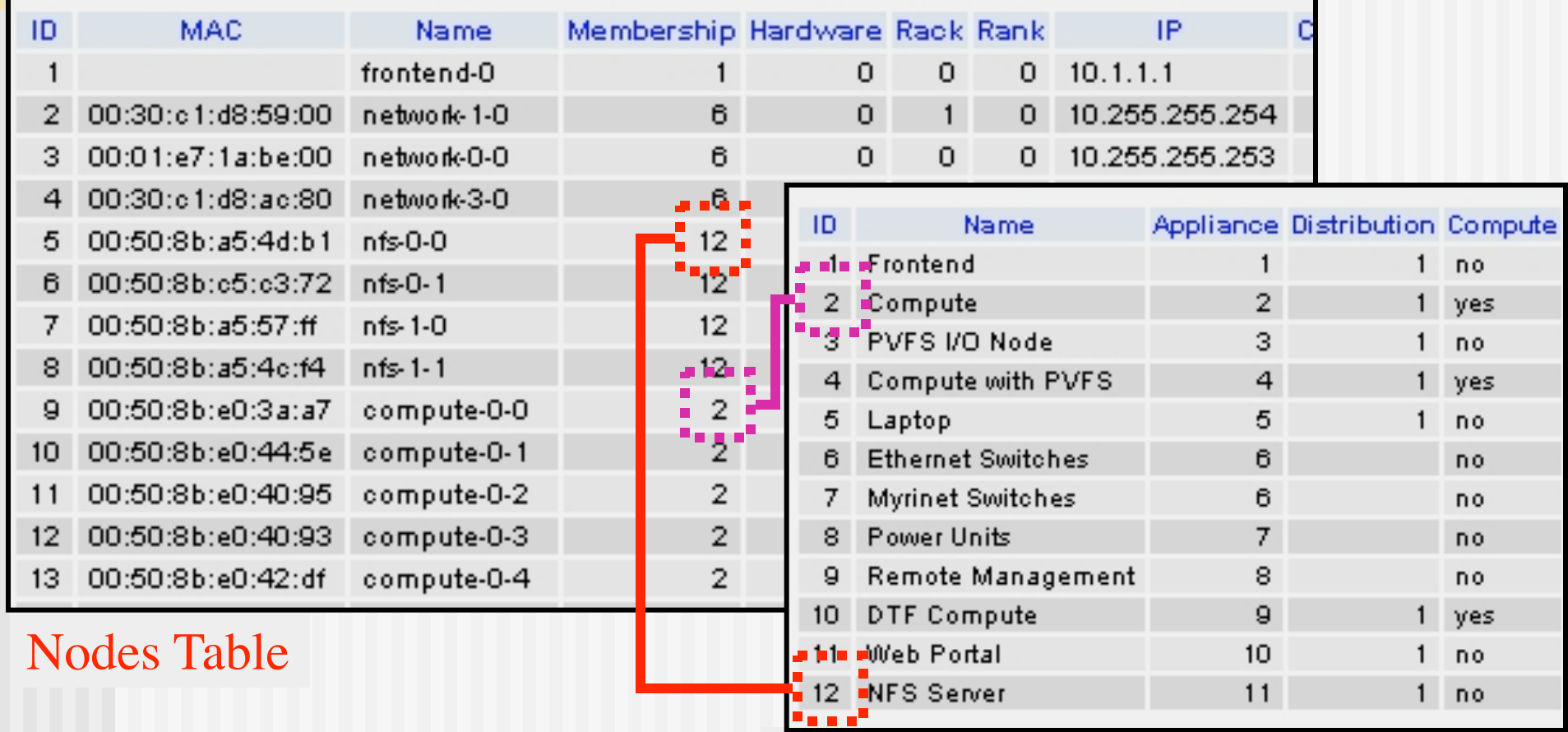

### Memberships Table

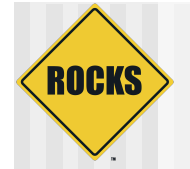

### Groups and Appliances

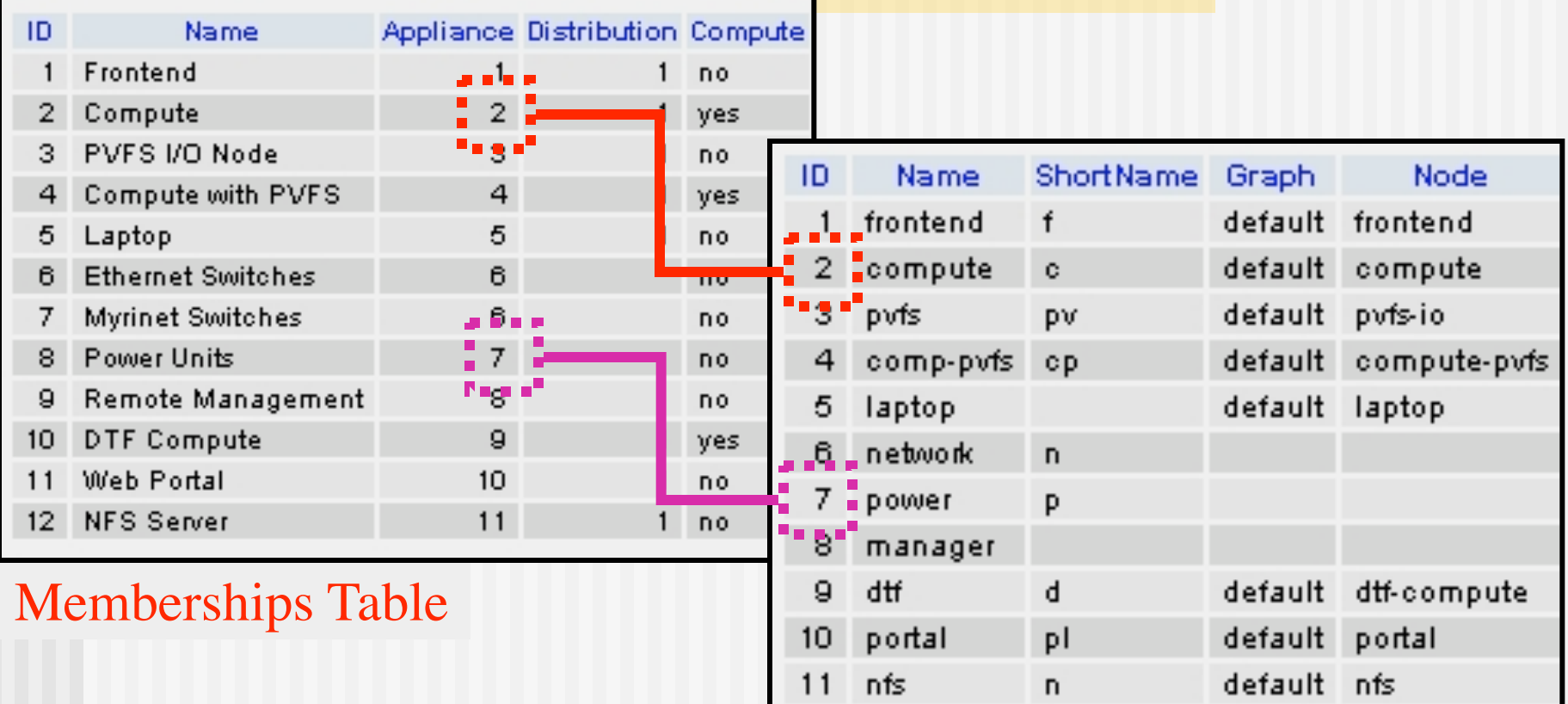

### Appliances Table

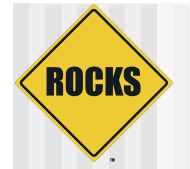

### Simple key - value pairs

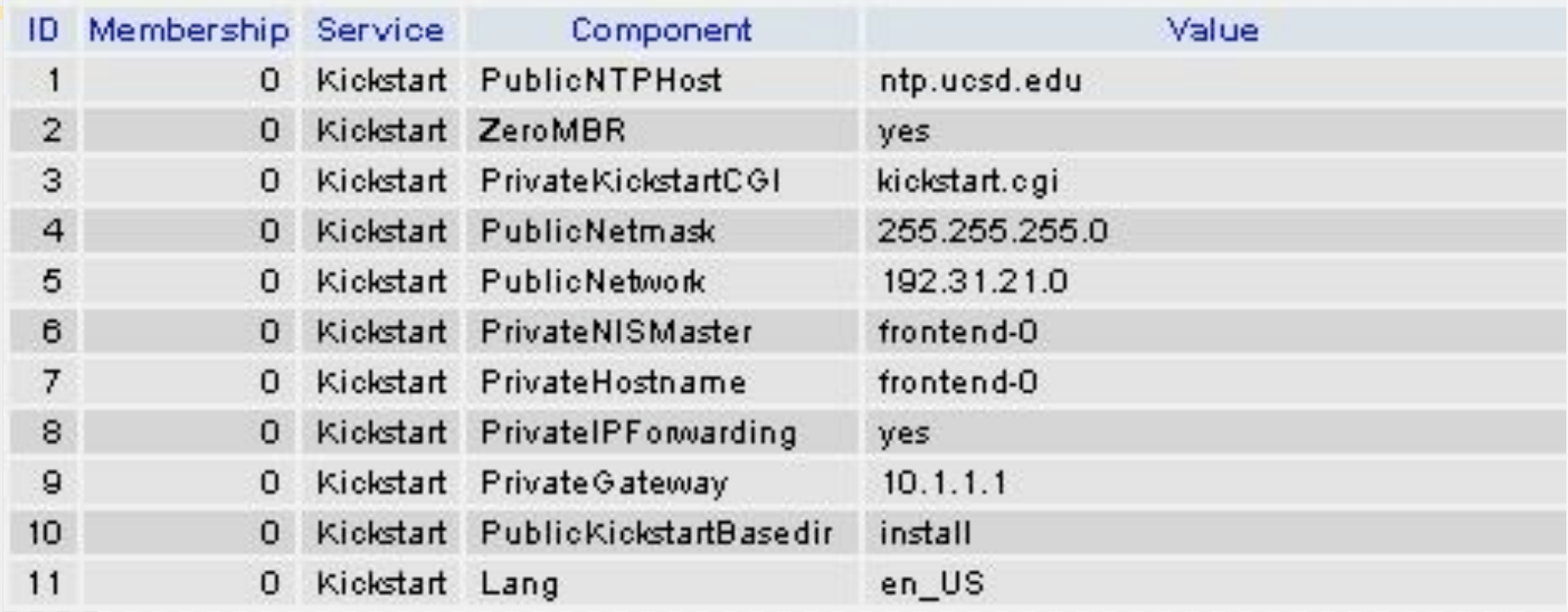

**Used to configure DHCP and to customize appliance** kickstart files
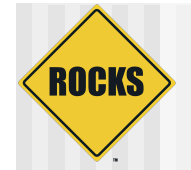

## Nodes XML Tools: <var>

### ◆ Get Variables from Database

- $\heartsuit$  <var name="Kickstart\_PrivateGateway"/>
- $\Rightarrow$  <var name="Node Hostname"/>

10.1.1.1 compute-0-0

" Can grab any value from the *app\_globals* database table

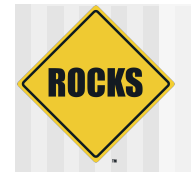

# Nodes XML Tools: <eval>

### • Do processing on the frontend: " **<eval shell="bash">**

### $\bullet$  To insert a fortune in the kickstart file:

**<eval shell="bash"> /usr/games/fortune </eval>**

"Been through Hell? Whaddya bring back for me?" -- A. Brilliant

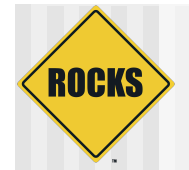

# Nodes XML Tools <file>

- $\blacktriangleright$  Create a file on the system: **<file name="/etc/hi-mom" mode="append"> How are you today? </file>**
- ▶ Used extensively throughout Rocks post sections
	- $\Rightarrow$  Keeps track of alterations automatically via RCS.

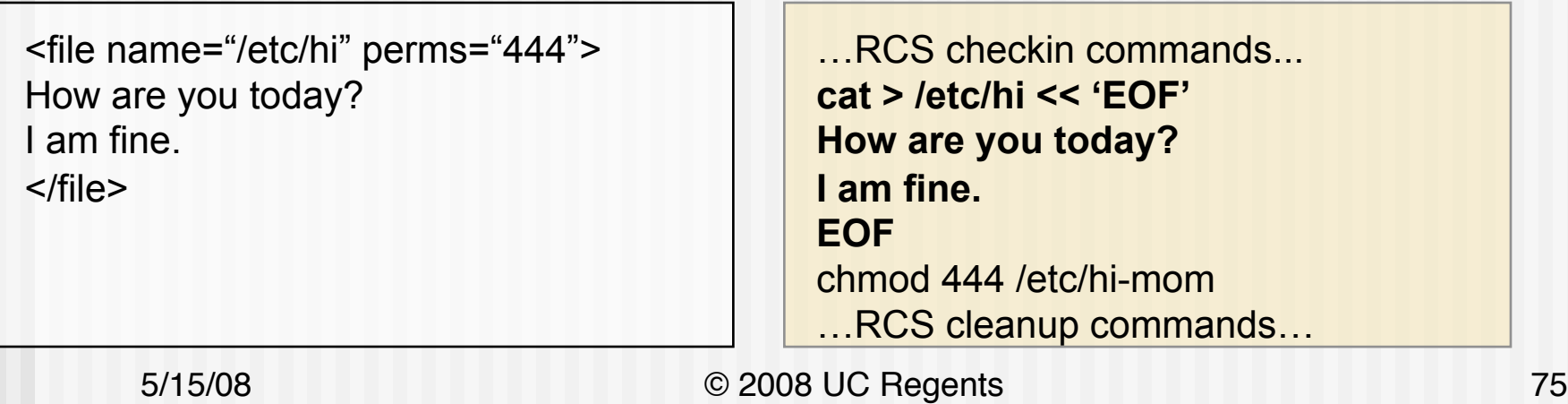

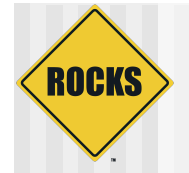

### Fancy <file>: nested tags

```
<file name="/etc/hi">
```

```
Here is your fortune for today: 
<eval> 
date +"%d-%b-%Y"
echo ""
/usr/games/fortune 
</eval>
```
</file>

…RCS checkin commands... **cat > /etc/hi << 'EOF'** 

**Here is your fortune for today: 13-May-2005** 

**"Been through Hell? Whaddya bring back for me?" -- A. Brilliant** 

**EOF** …RCS cleanup commands…

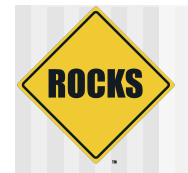

### Nodes Main

- ◆ Used to specify basic configuration:
	- $\Rightarrow$  timezone
	- $\Rightarrow$  mouse, keyboard types
	- $\Rightarrow$  install language
- $\bullet$  Used more rarely than other tags
- Rocks main tags are usually a straight translation:

<main> <timezone>America/Mission\_Beach </timezone> </main> … **timezone America/Mission\_Beach** … rootpw --iscrypted sndk48shdlwis mouse genericps/2 url --url http://10.1.1.1/install/rocks-dist/..

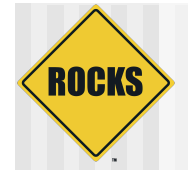

# Nodes Packages

#### ! **<package>java</package>**

- **Specifies an RPM package. Version is automatically determined: take** the *newest* rpm on the system with the name 'java'.
- ! **<package arch="x86\_64">java</package>**
	- Only install this package on x86\_64 architectures
- ! **<package arch="i386,x86\_64">java</package>**

<package>newcastle</package> <package>stone-pale</package> <package>guinness</package>

%packages **newcastle stone-pale guinness** 

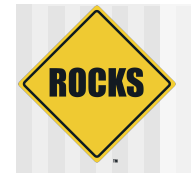

# Nodes Packages

### ◆ RPM name is a basename (not fullname of RPM)

### • For example, RPM name of package below is 'kernel'

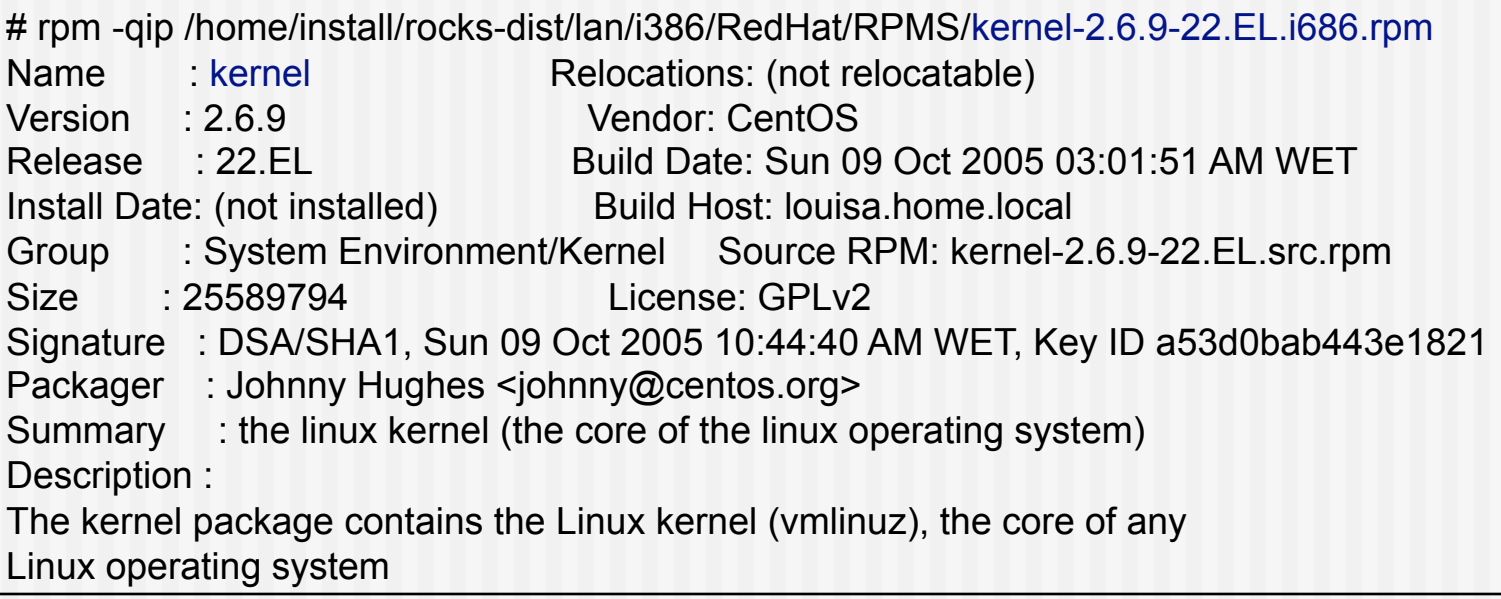

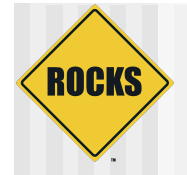

### Nodes Post

### ntp-client.xml

<post>

/bin/mkdir -p /etc/ntp /usr/sbin/ntpdate <var name="Kickstart\_PrivateNTPHost"/> /sbin/hwclock --systohc

</post>

%post

**/bin/mkdir -p /etc/ntp /usr/sbin/ntpdate 10.1.1.1 /sbin/hwclock --systohc**

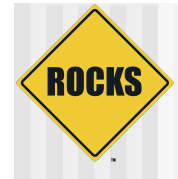

### **PUTTING IT TOGETHER**

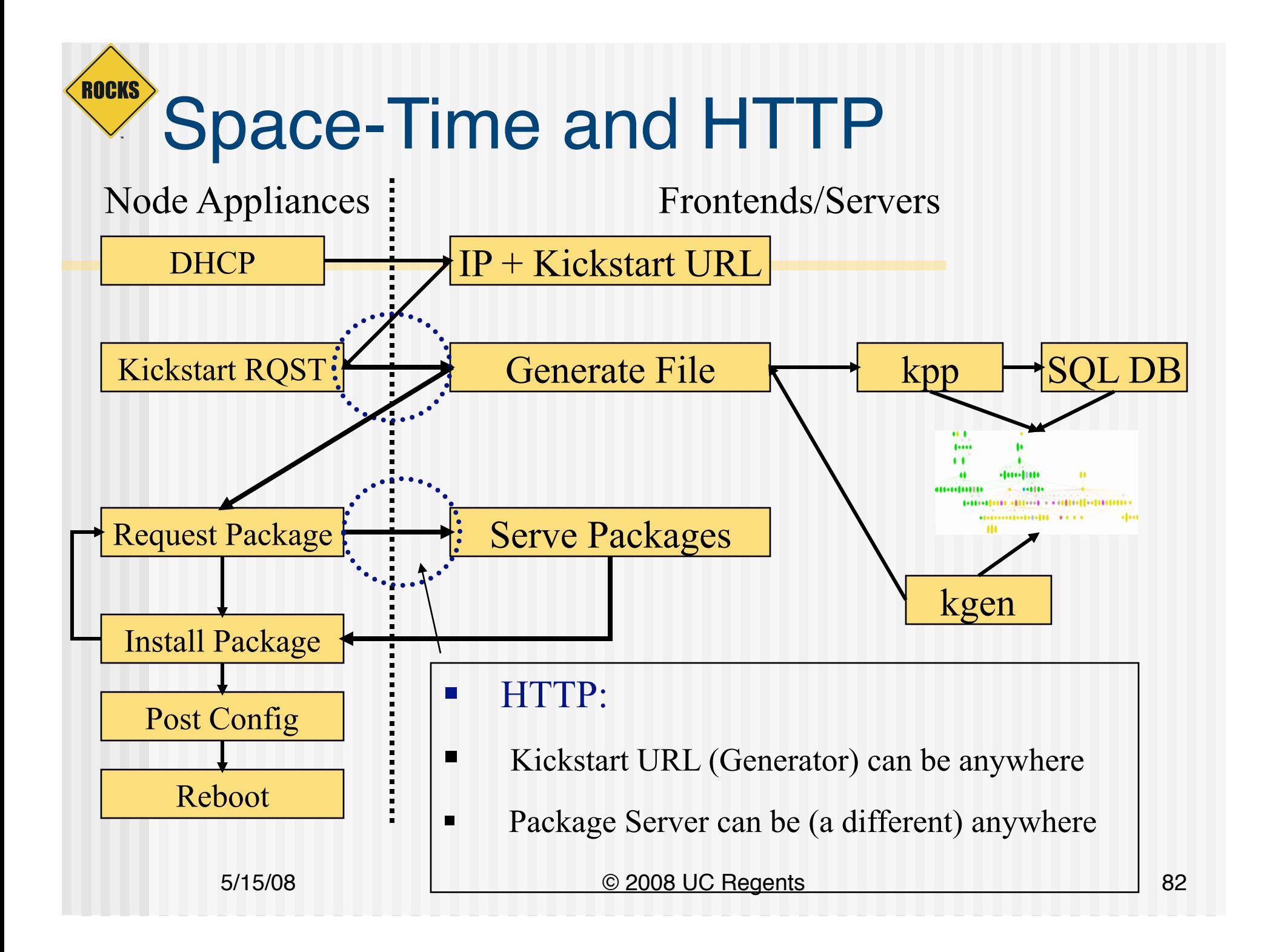

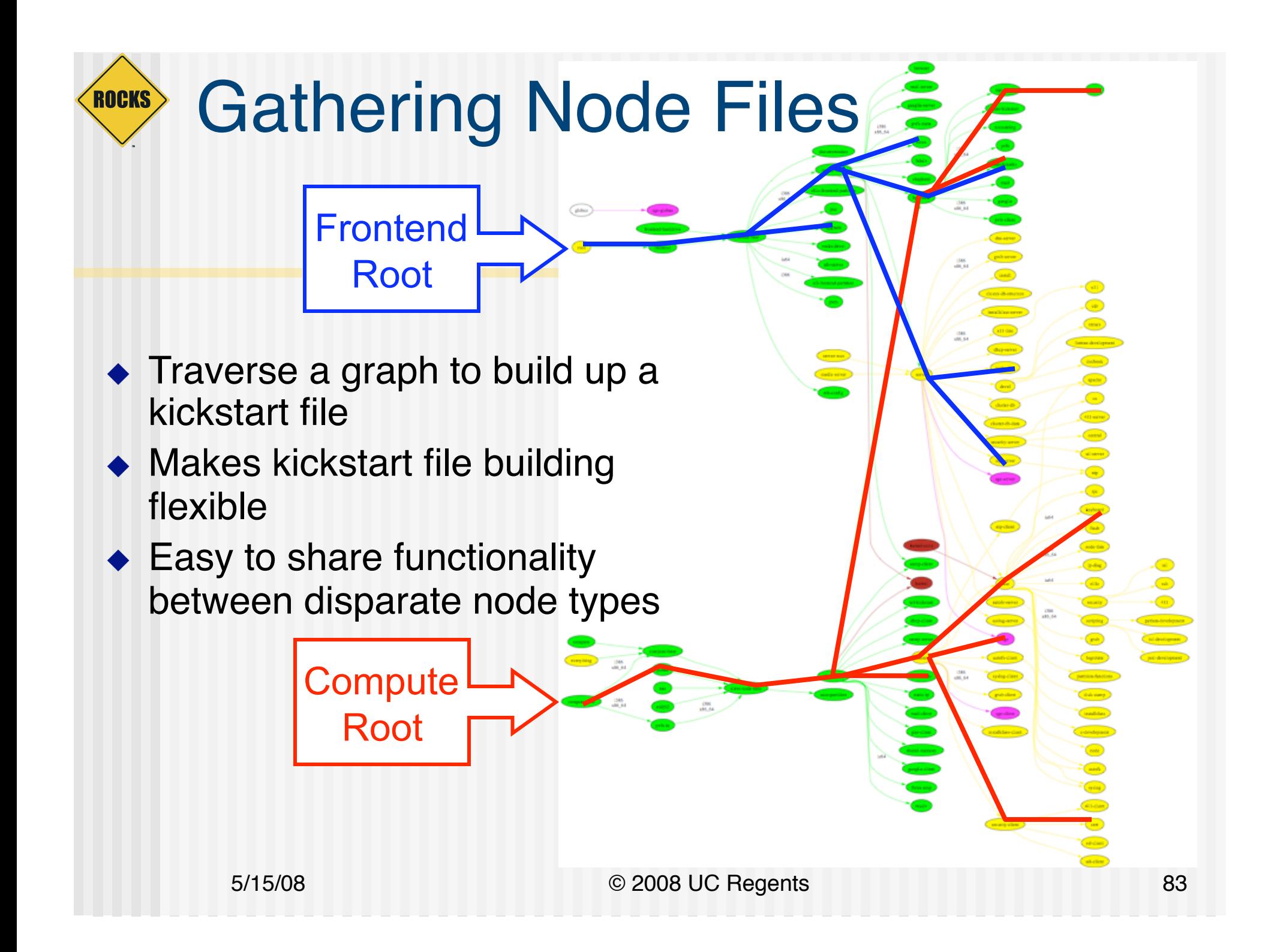

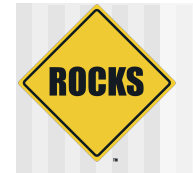

### Another Look at XML

<graph>

<edge from="client"> ! ! <to arch="i386,x86\_64">grub-client</to> <to>autofs-client</to> grub-client i386 <to>installclass-client</to> x86\_64 </edge> autofs-client </graph>client installclass-client

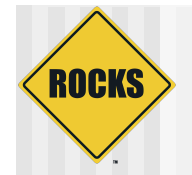

# Partial Ordering

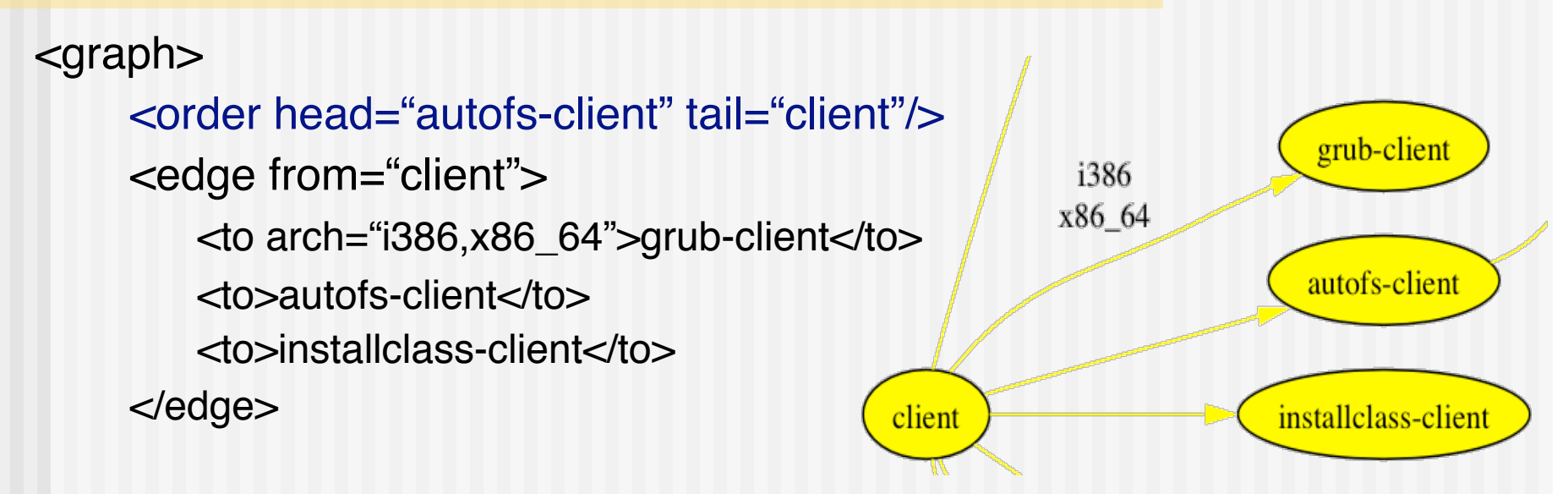

</graph>

- Forces autofs-client <post> section to run before client's <post> section
- In order graph traversal enforces a partial ordering
- Applying standard graph theory to system installation

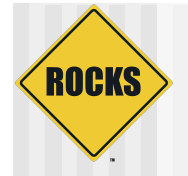

## Application Layer

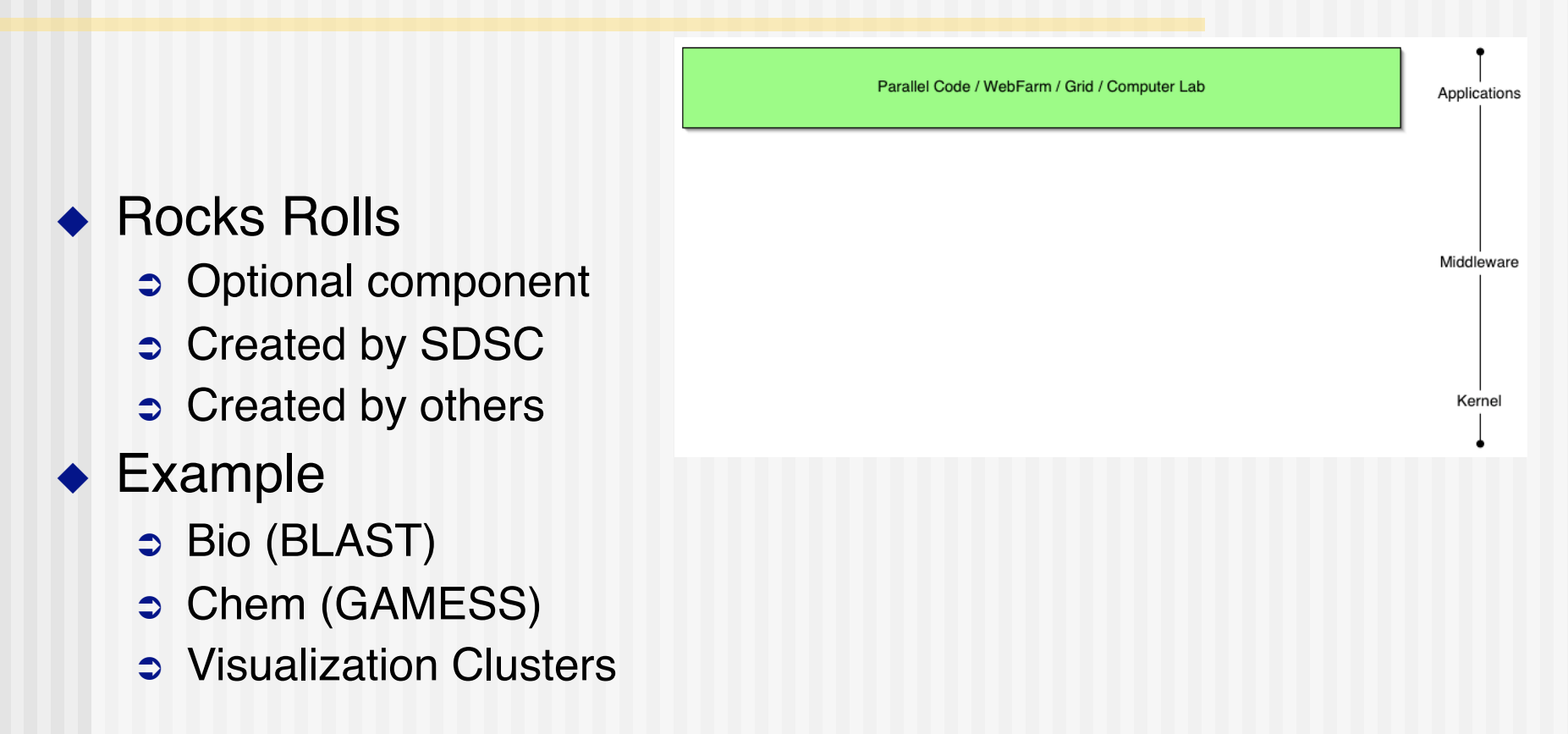

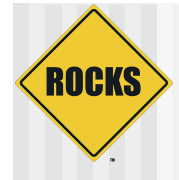

Inheritance and Rolls

### **BUILDING ON TOP OF ROCKS**

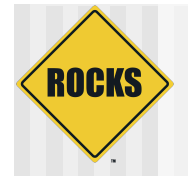

## How Rocks is Built

- ◆ Rocks-dist
	- **Read Merges all RPMs** 
		- Red Hat
		- Rocks
	- $\Rightarrow$  Resolves versions
	- **Creates Rocks**
- $\blacklozenge$  Rocks distribution
	- **Cooks just like Red Hat**
	- Cluster optimized Red Hat

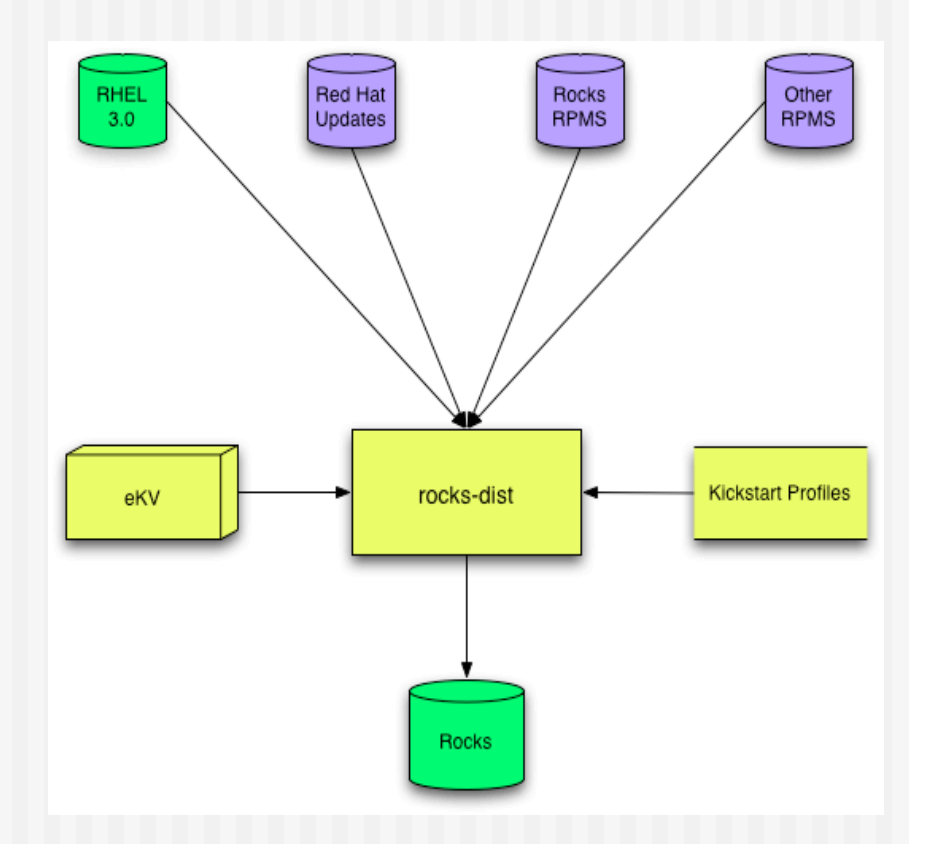

### **ROCKS** How You Create Your Own Rocks

- ◆ Rocks-dist
	- **Communisher Sharehorner Sharehorner** all RPMs
		- Rocks
		- Yours
	- **Resolves versions**
	- **Creates Rocks++**
- ◆ Your distribution
	- $\Rightarrow$  Looks just like Rocks
	- **C** Application optimized **Rocks**

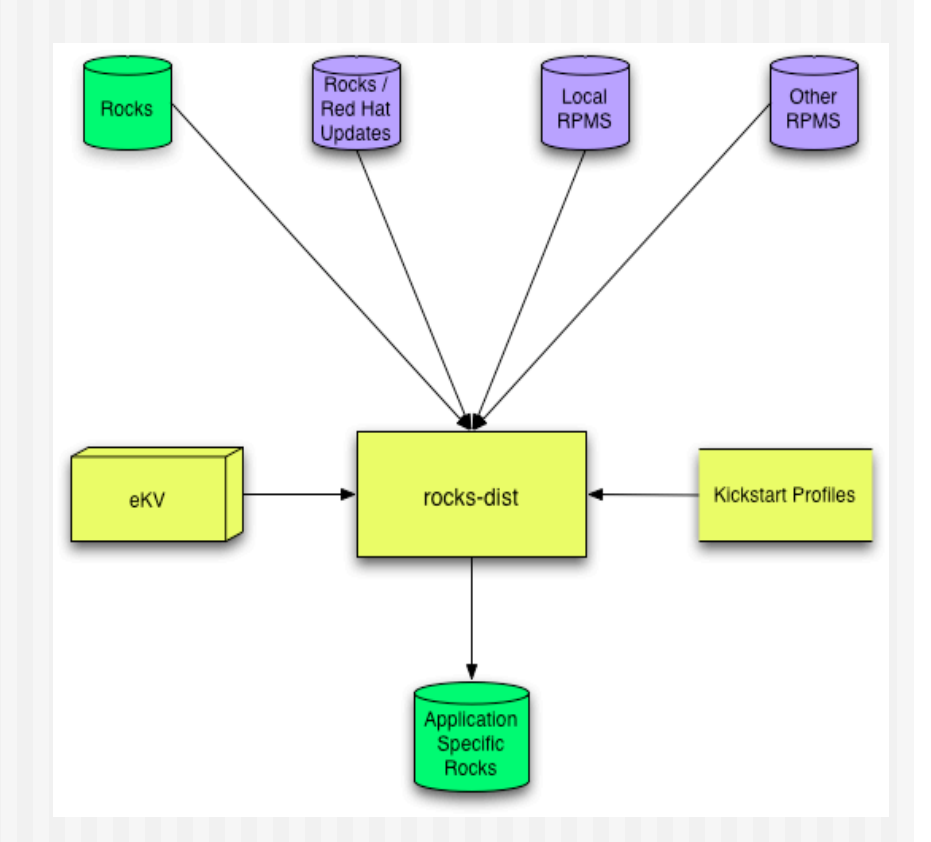

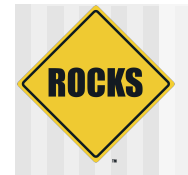

## Extension Through Inheritance

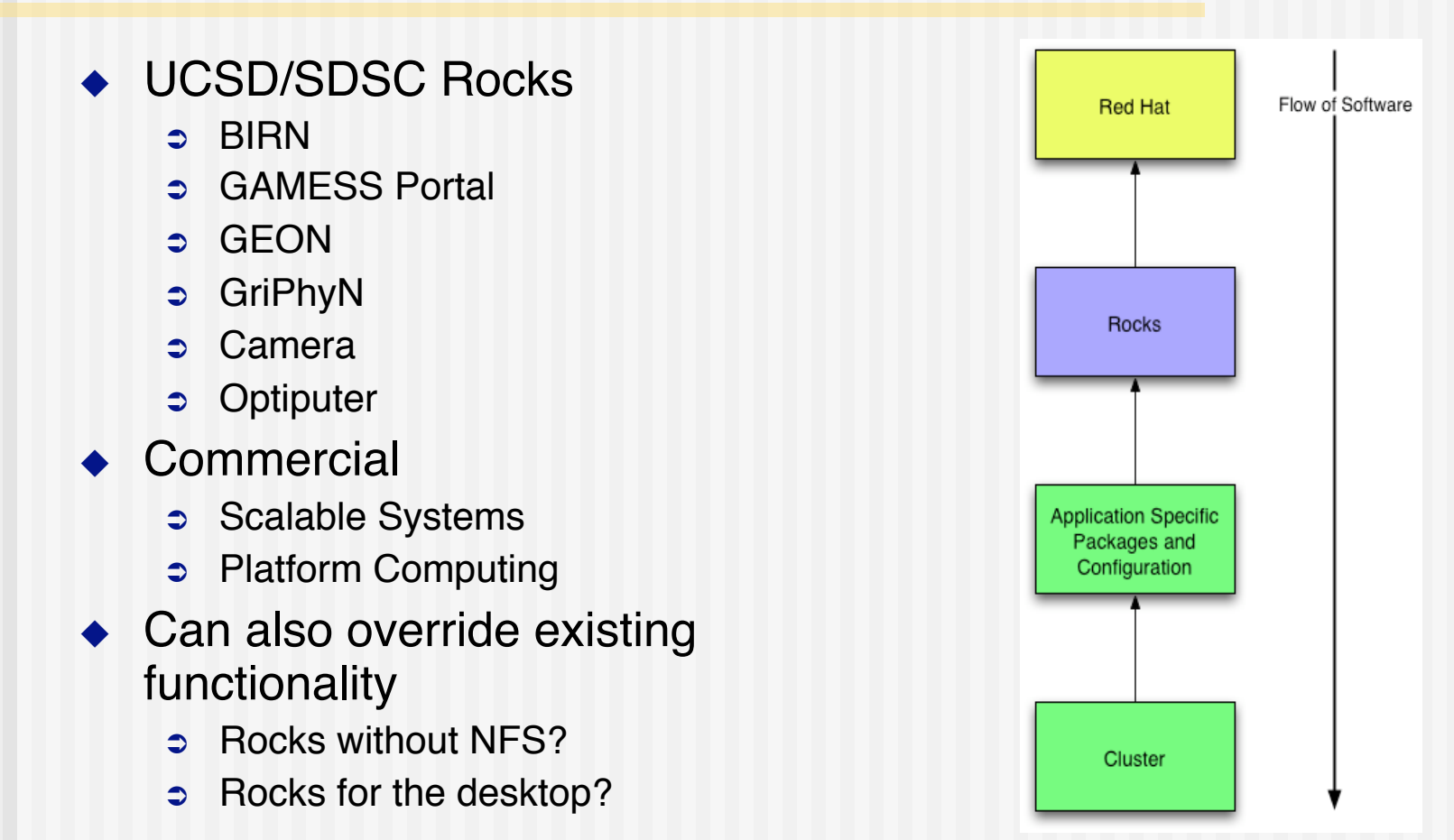

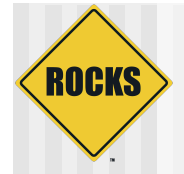

## Need Better Flexibility in Stack

### **Issues**

- $\supset$  Static Stack
	- Cannot redefine
	- Cannot extend
- $\Rightarrow$  Monolithic Stack
	- Cannot "opt out"
	- All or nothing solution
	- E.g. PBS not SGE
- What we need
	- **Dynamic Stack**
	- **Component Based Stack**
	- User / Developer Extensible

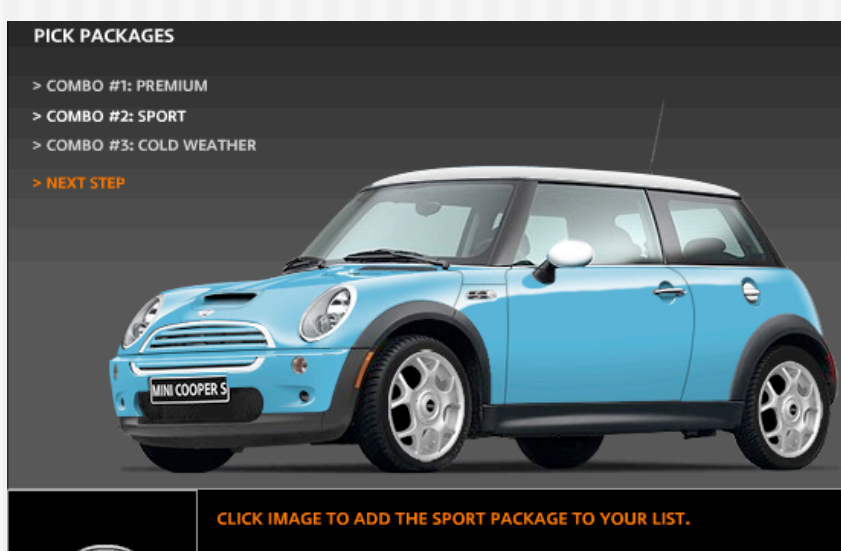

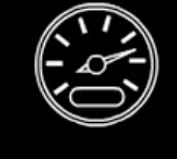

#### THE SPORT PACKAGE WILL ADD:

Dynamic stability control (DSC), bonnet stripes, xenon headlamps with powerwashers, front fog lamps, 17-inch alloy S-lite wheels with 205/45 R17 performance or all-season run-flat tires.

ort Package (\$1350

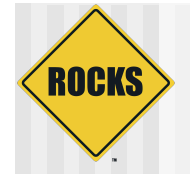

### Rolls Break Apart Rocks

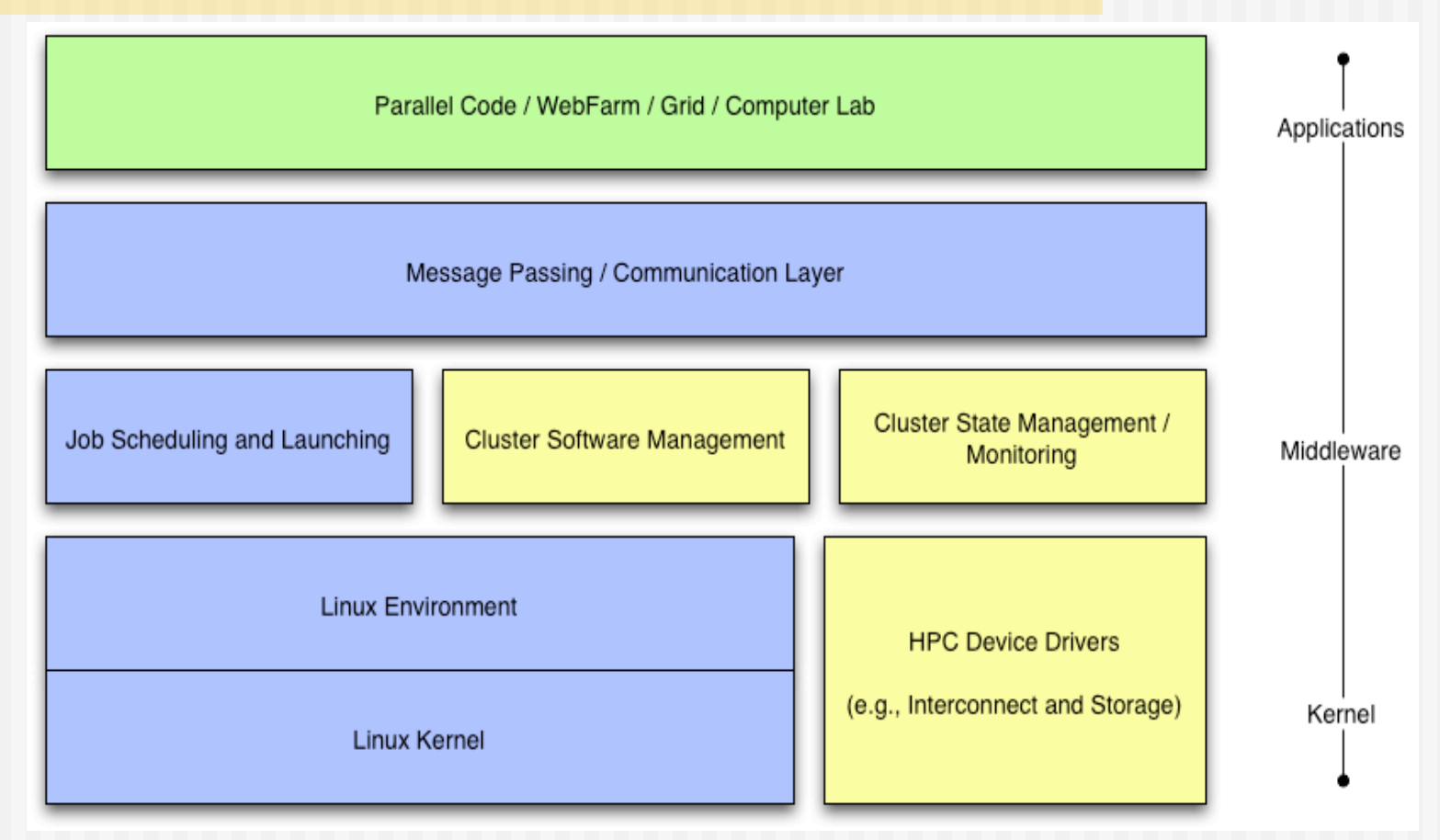

**Rolls: Modifying a Standard System Installer to Support User-Customizable Cluster Frontend Appliances**. Greg Bruno, Mason J. Katz, Federico D. Sacerdoti, and Phil M. Papadopoulos. *IEEE International Conference on Cluster Computing*, San Diego, California, Sep. 2004.

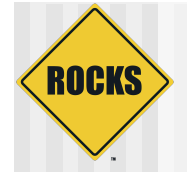

## Rocks is What You Make it

#### **Motivation**

- "I'm concerned Rocks is becoming everything for everyone" rocks mailing list
- " "Building a cluster should be like ordering a car. I want the sports package, but not the leather seats, …" z4 owning rocks developer
- We need to let go of Rocks but hold onto the core
	- Recruit more external open-source developers
	- Only trust ourselves with fundamental architecture and implementation
- We wanted to move the SGE but need to still support PBS
- ! Rolls
	- Optional configuration and software
	- Just another CD for installed (think application pack)
	- " SGE and PBS are different Rolls
		- User chooses scheduler
		- PBS Roll supported by Norway
		- SGE Roll supported by Singapore (and us)
	- $\circ$  Rolls give us more flexibility and less work
- Rocks is done
	- The core is basically stable and needs continued support
	- $\circ$  Rolls allow us to develop new ideas
	- **Application Domain specific**
- ◆ IEEE Cluster 2004 "Rolls: Modifying a Standard System Installer to Support User-Customizable Cluster Frontend Appliances"

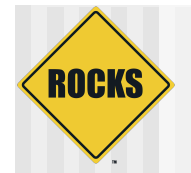

## Rolls are sub-graphs

 $\triangle$  A graph makes it easy to 'splice' in new nodes ◆ Each Roll contains its own nodes and splices them into the system graph file

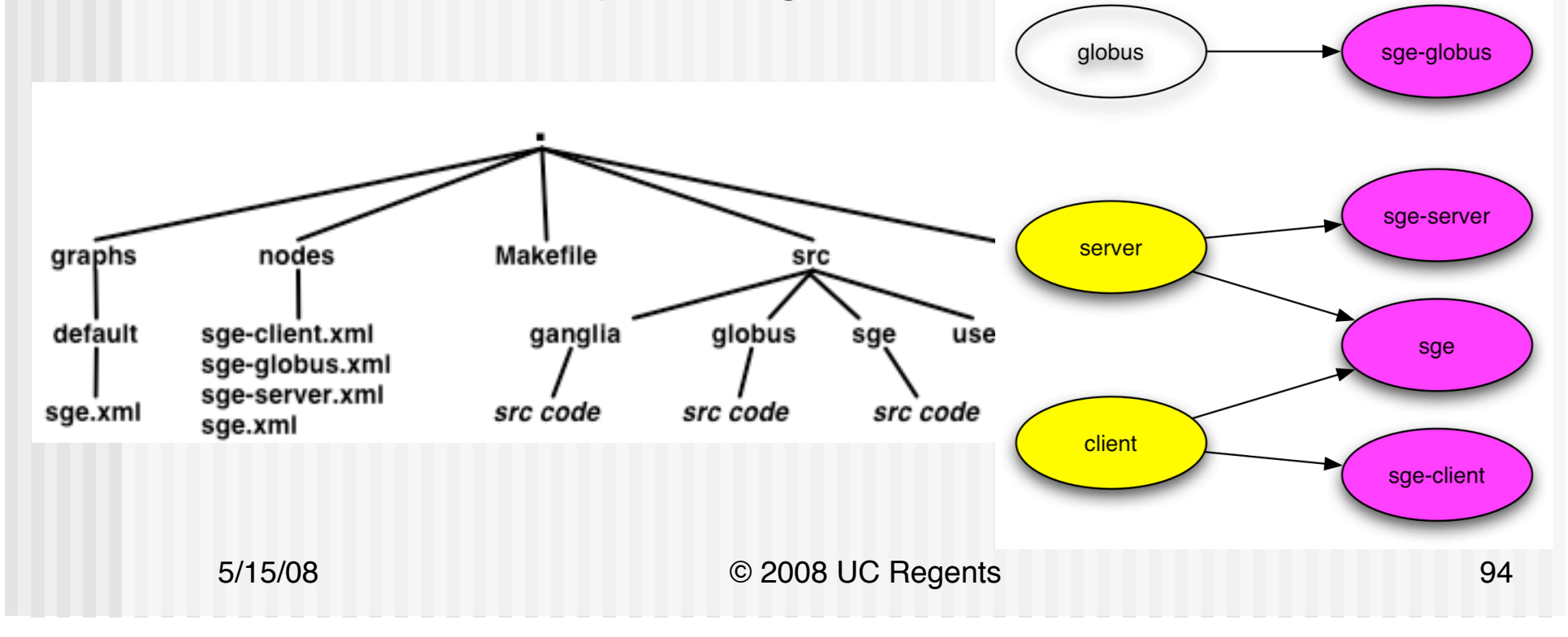

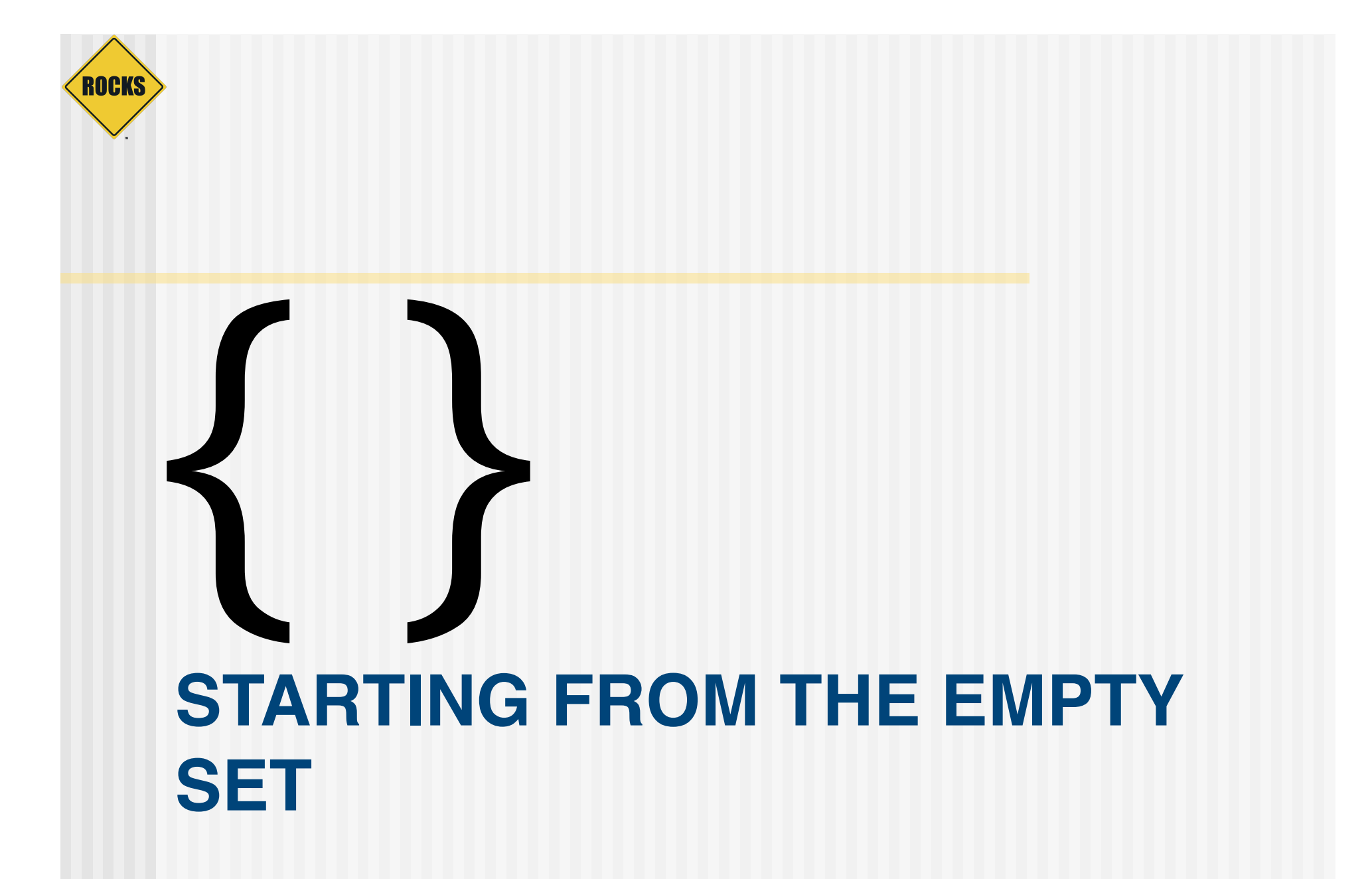

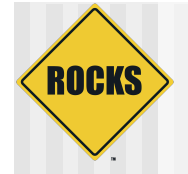

### { base }

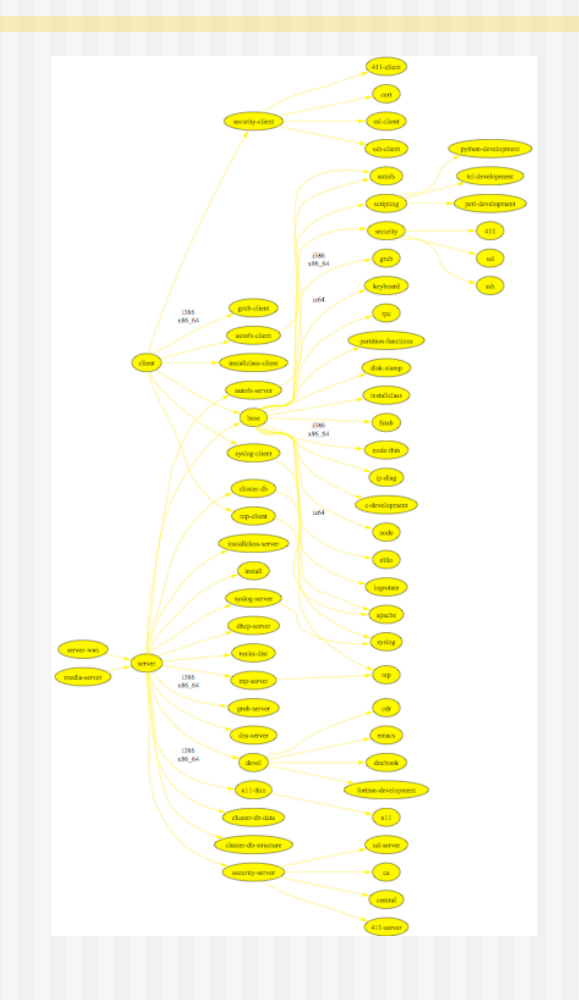

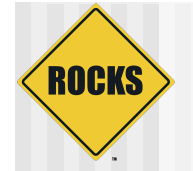

### { base, hpc }

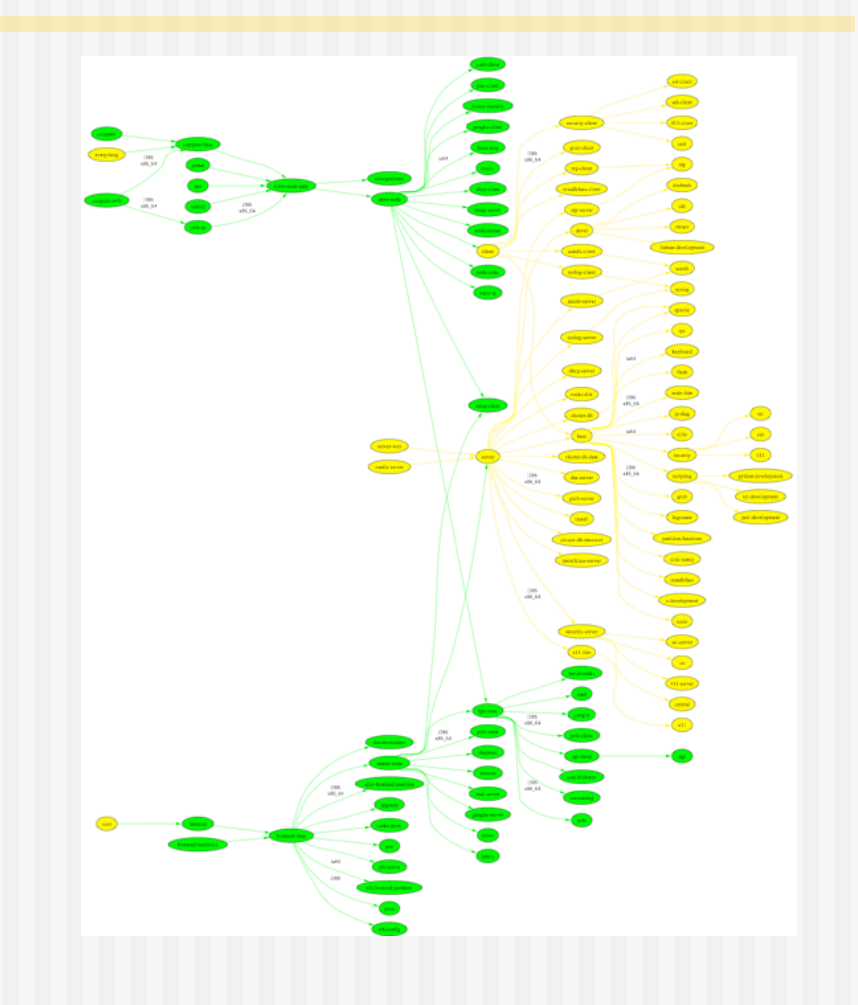

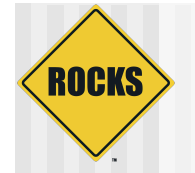

### { base, hpc, kernel }

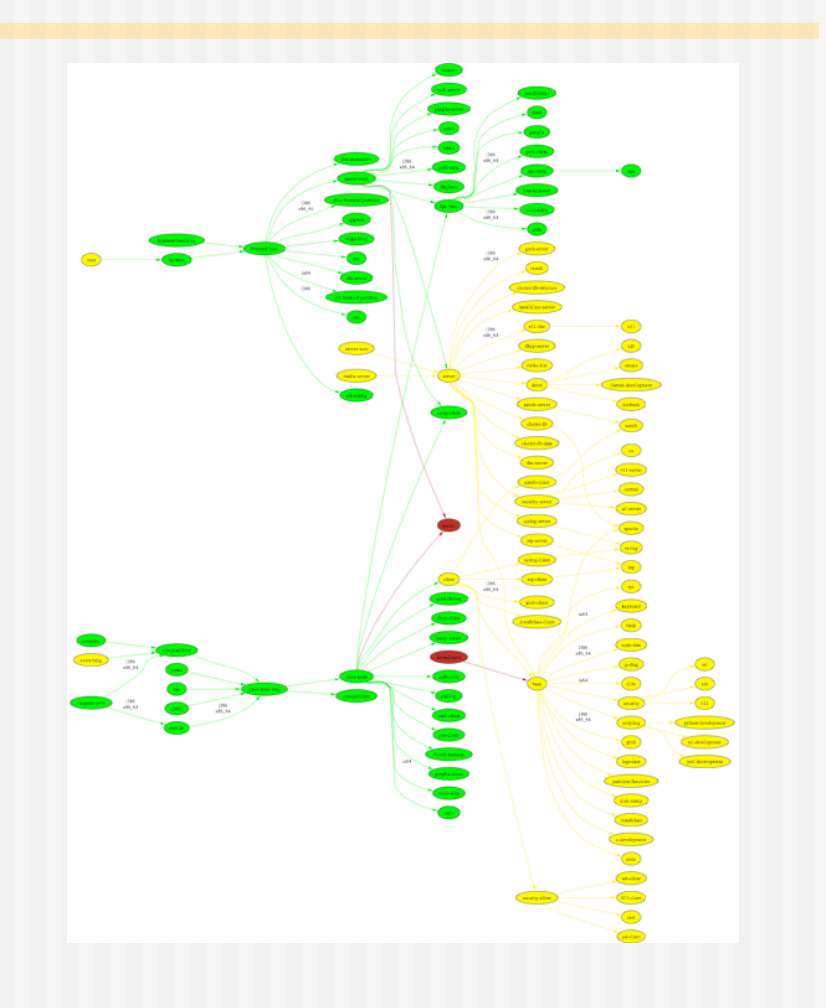

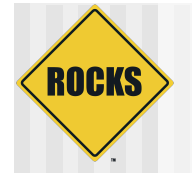

### { base, hpc, kernel, sge }

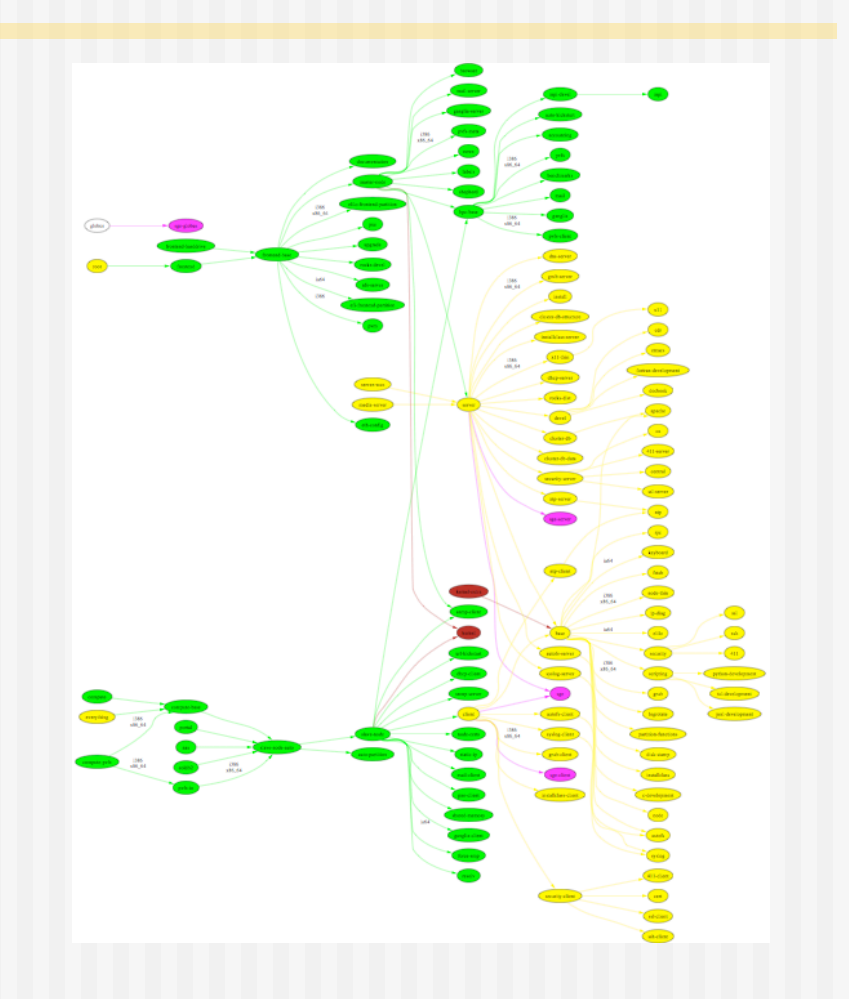

### ROCKS Simplified Example {base, hpc, sge, bio}

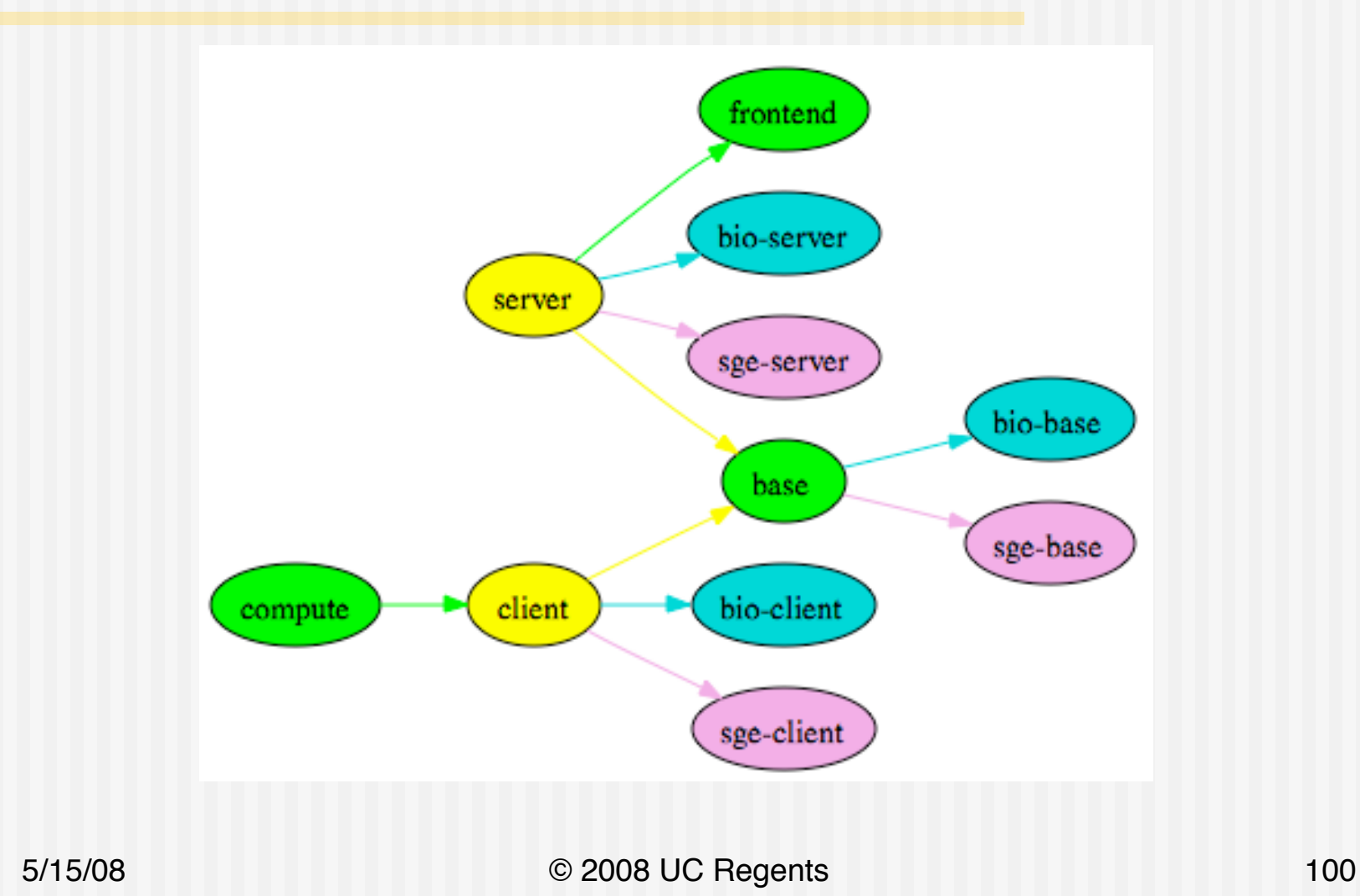

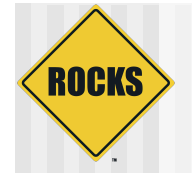

# Two different Clusters

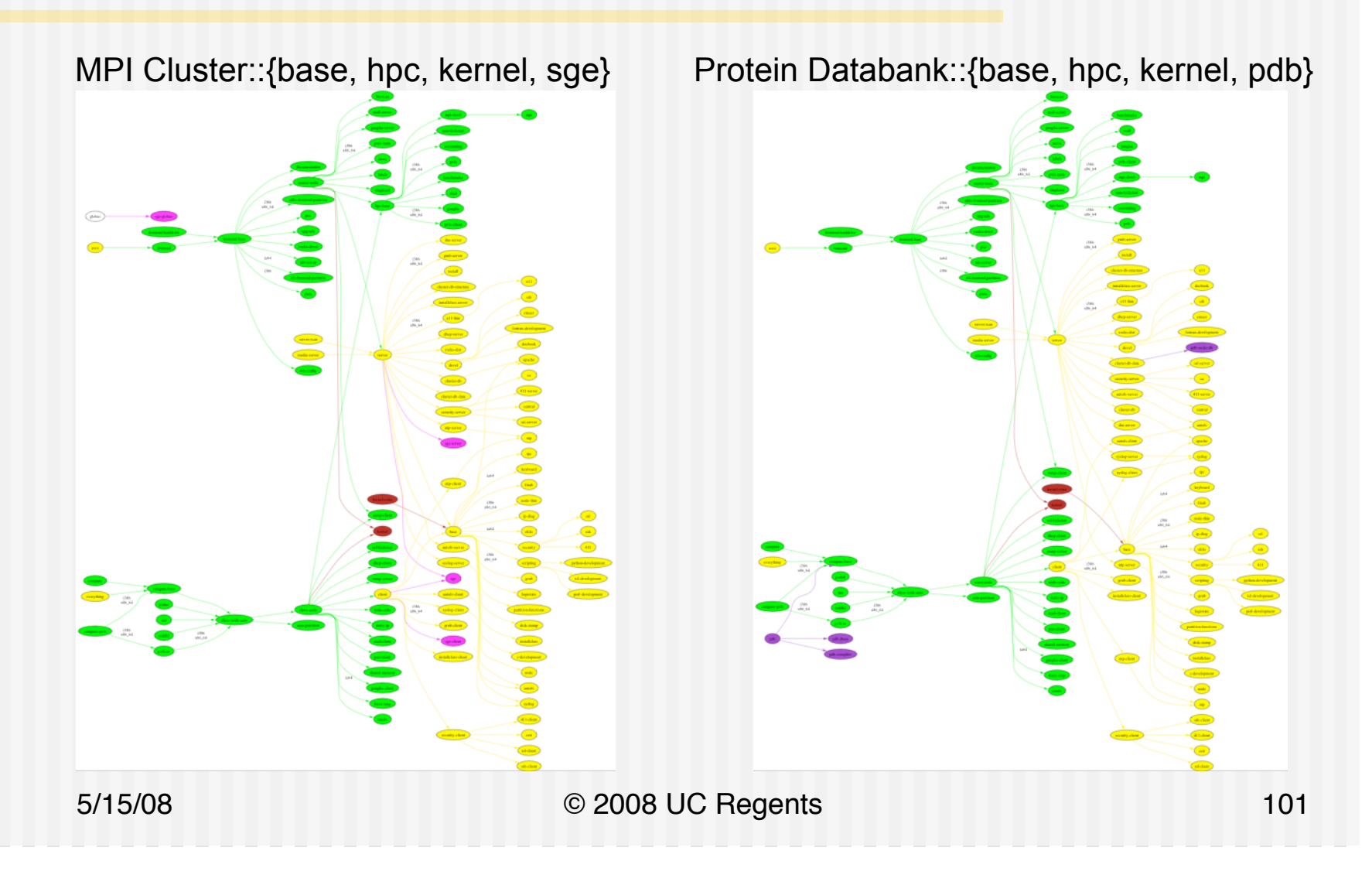

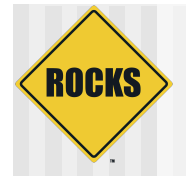

### Where are the Scaling Limits?

- **Time for Kickstart Generation** 
	- $3 4s / host$
	- " *O*(n)
- **Time to Download Packages**
- ! Rocks uses HTTP to transport Packages
- Linux easily serves HTTP files at
	- $\supset$  100MB/sec @ 1Gbit
	- $\supset$  **12 MB/Sec@100Mbit**
- ! Time = <#nodes> \* <total MB packages> / HTTP Speed
	- $\degree$  Total Packages  $\sim$  350MB

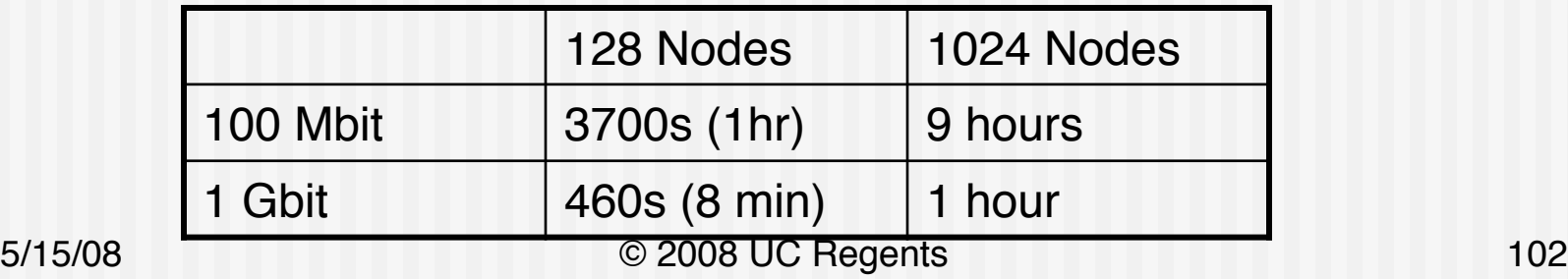

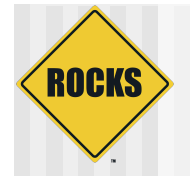

### Avalanche Installer

- $\bullet$  Install nodes from a peer-to-peer package cache
- Takes advantage of switched networks to unload the frontend
- $\blacklozenge$  Kickstart generation is split between frontend and nodes
- $\triangle$  Backoff mechanisms keep the frontend load under control
- $\rightarrow$  Zero administration

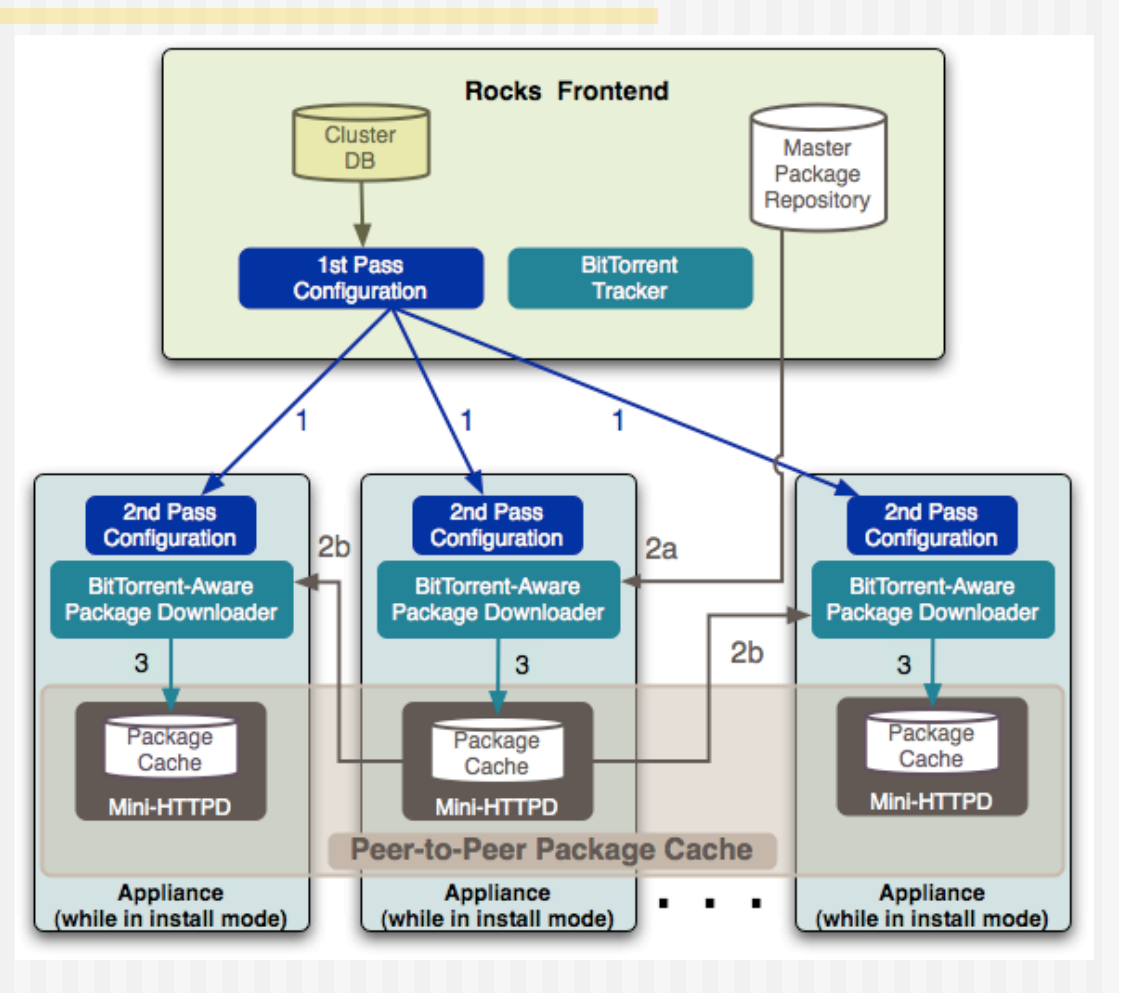

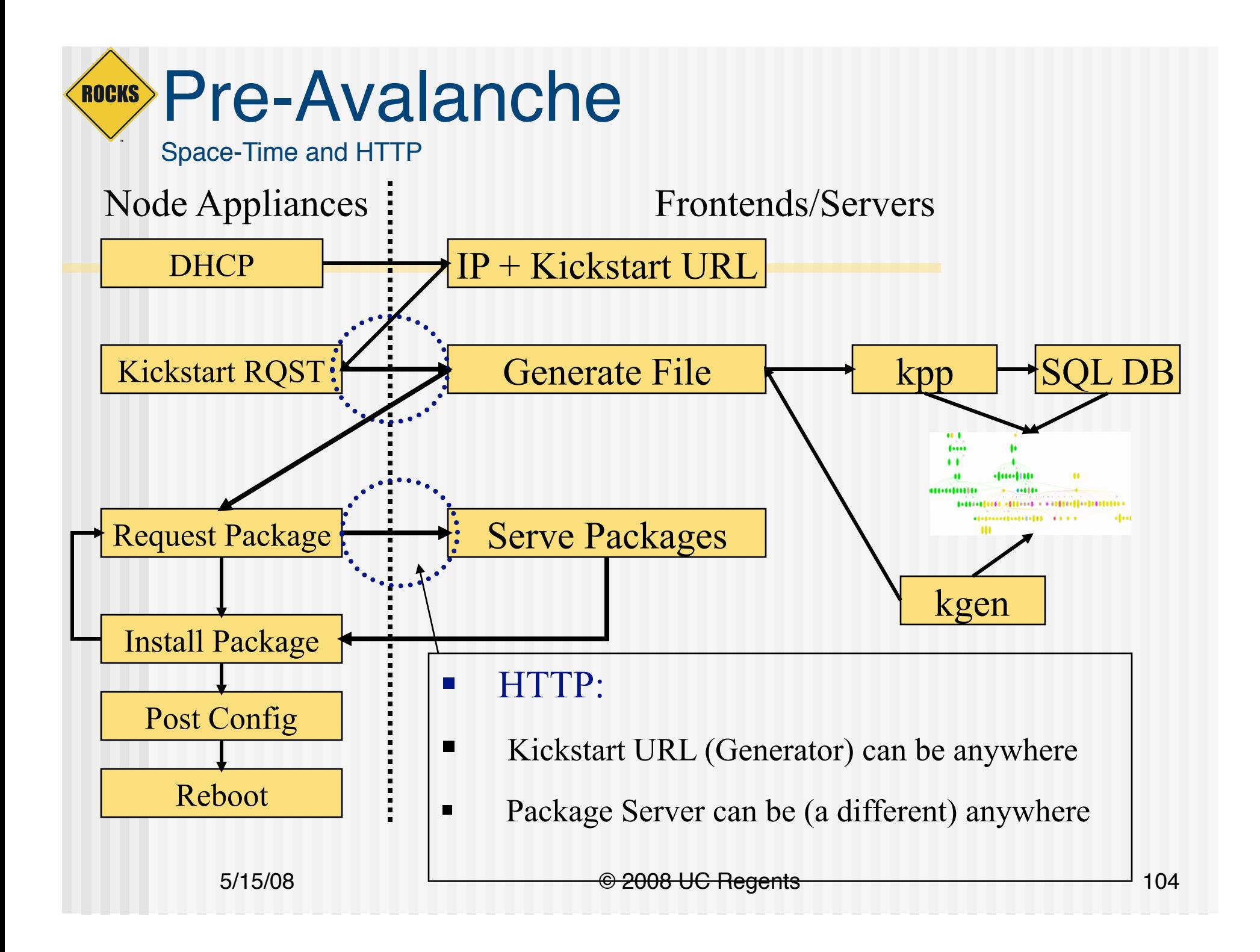

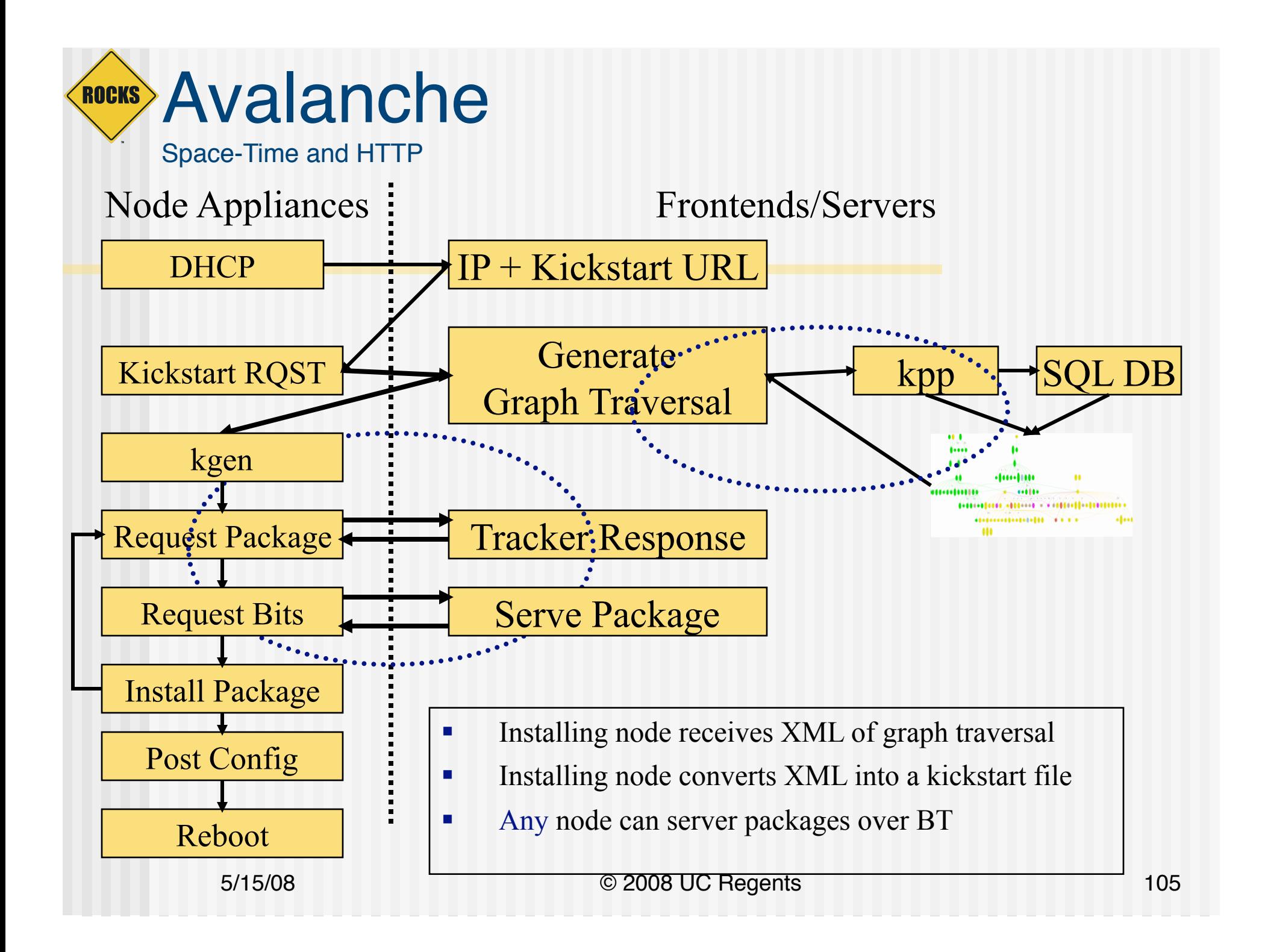

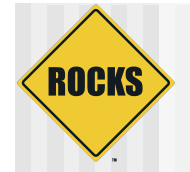

### A Glimpse at Performance

Avalanche

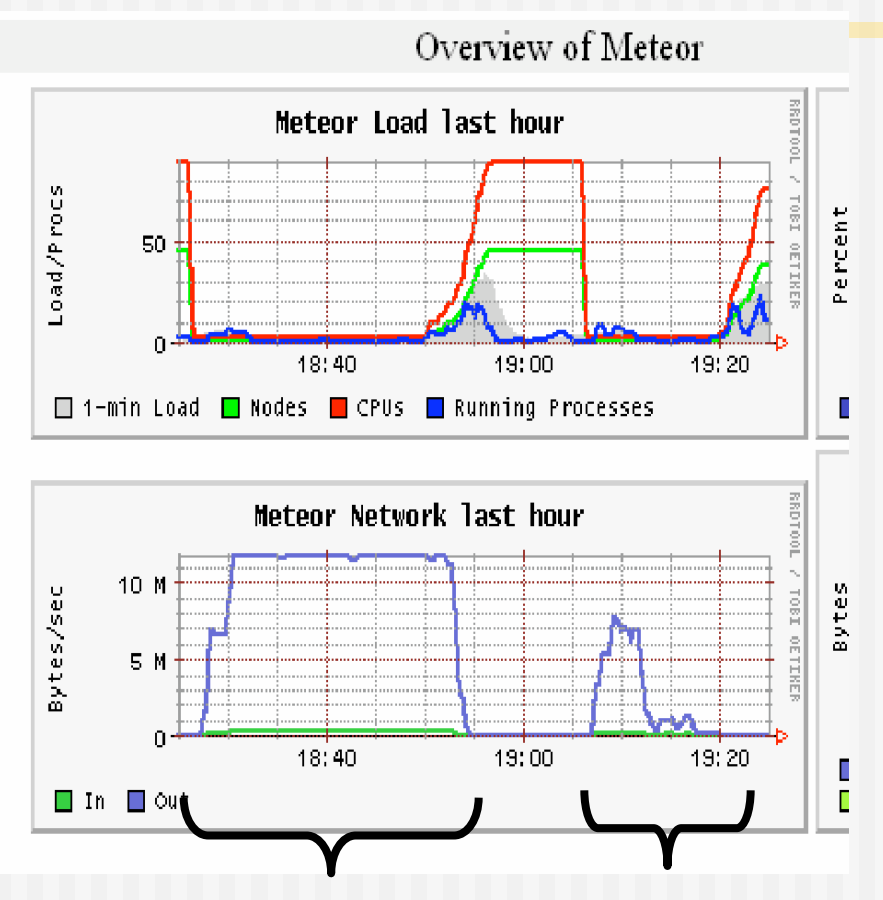

HTTP-

Only

- ! 45 Nodes 100 Mbit
	- $\circ$  Old and Slow!
	- **350MB (Slim Compute Node)**
- Pre-avalanche:
	- Estimate: 1600s
	- Actual: 1700s
- ! Avalanche:
	- **Estimate: 900s**
	- **COLORED Actual: 1000s**
- Avalanche is significantly quicker – and reduces load on the frontend

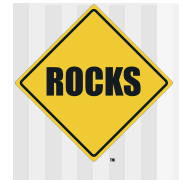

**OPTIPORTAL VIZ ROLL OptIPuter** CalIT/2 EVL / UIC

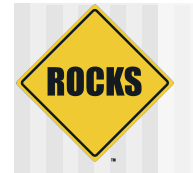

### { base, hpc, kernel, viz }

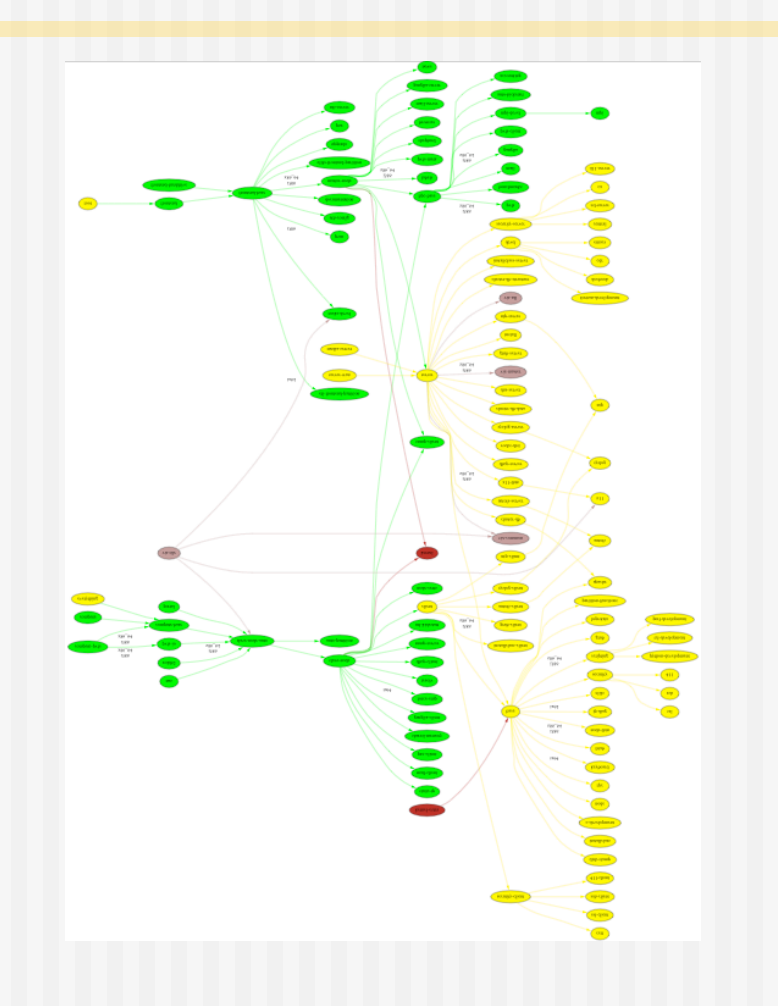
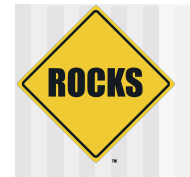

## Early Work: NCSA

#### ◆ LCD Cluster

- $\circ$  Custom framing
- One PC / tile
- **Portable (luggable)**
- SC 2001 Demo
- ◆ NCSA Software
	- **D** Pixel Blaster
	- Display Wall In-A-Box
		- OSCAR based
		- Never fully released

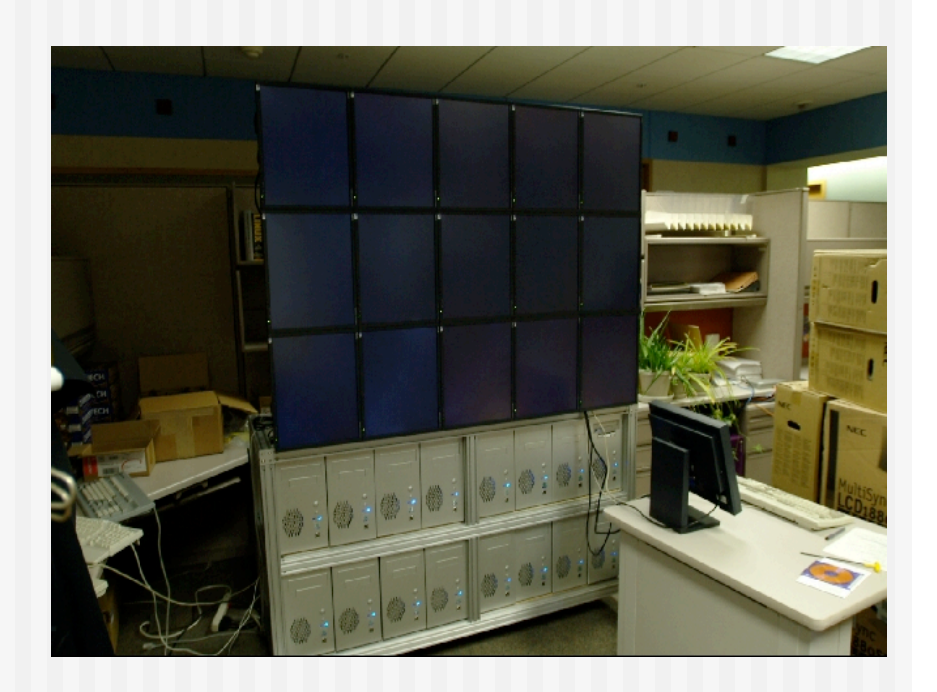

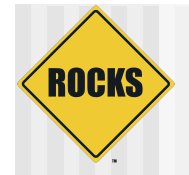

## NCMIR

- ◆ Using Rocks
- $\triangleleft$  Hand configured a visualization cluster
- ◆ "Administered the machine to the point of instability"
	- David Lee
- ◆ Automation is needed

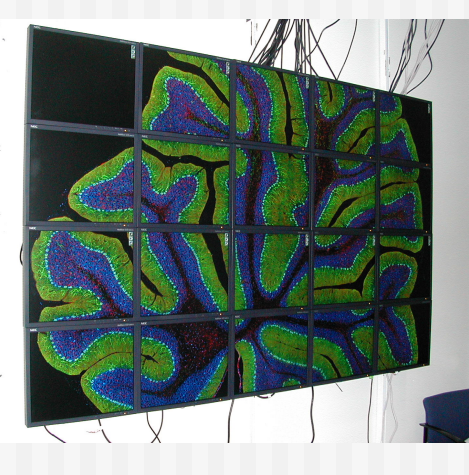

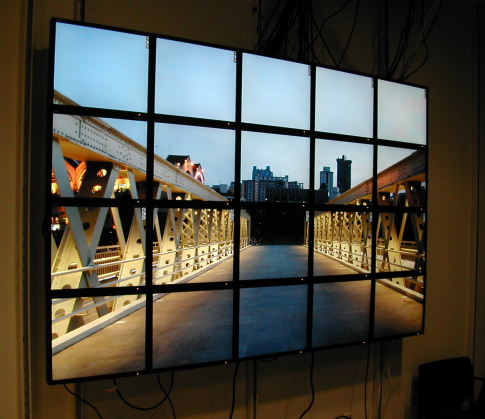

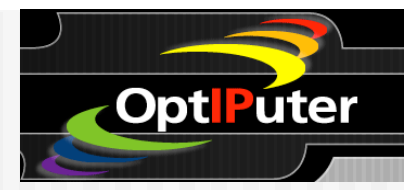

## COTS Vis: GeoWall

**LCD Clusters** 

- **C** One PC / tile
- $\overline{\phantom{a}}$  Gigabit Ethernet
- **COptional Stereo Glasses**
- **D** Portable
- **Commercial Frame (Reason)**
- ◆ Applications
	- $\bullet$  Large remote sensing
	- $\circ$  Volume Rendering
	- $\Rightarrow$  Seismic Interpretation
	- Brain mapping (NCMIR)
- **Electronic Visualization Lab** 
	- **Jason Leigh (UIC)**

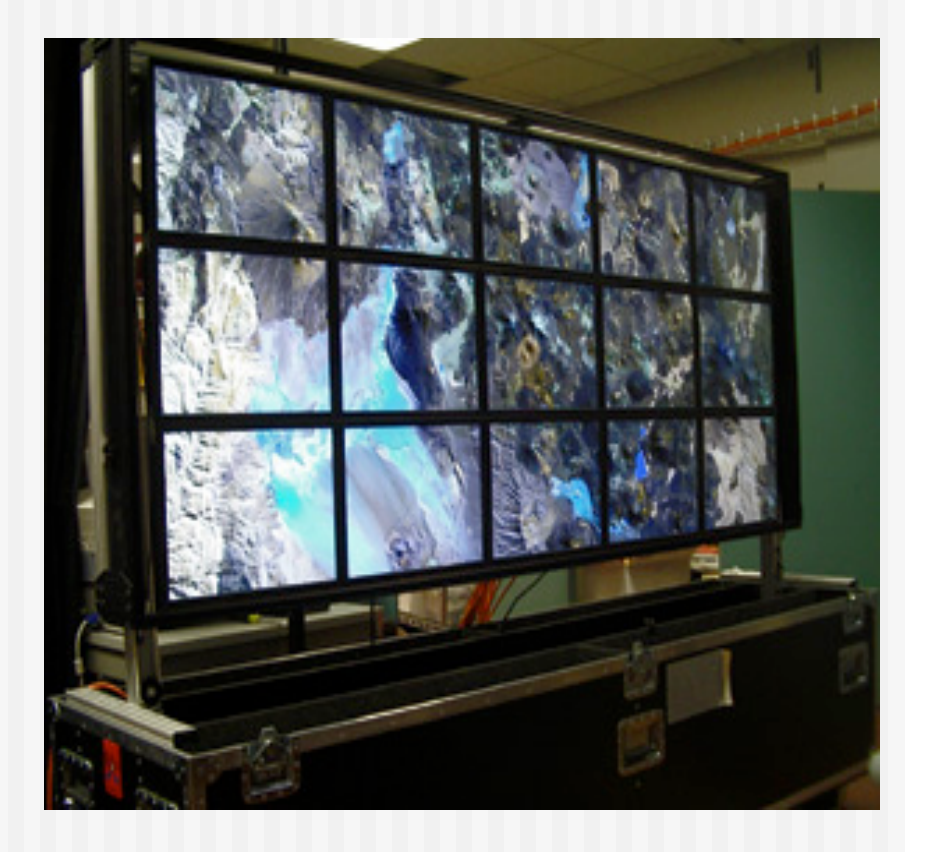

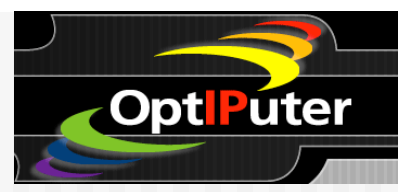

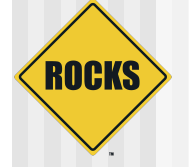

### OptIPortal (SAGE)

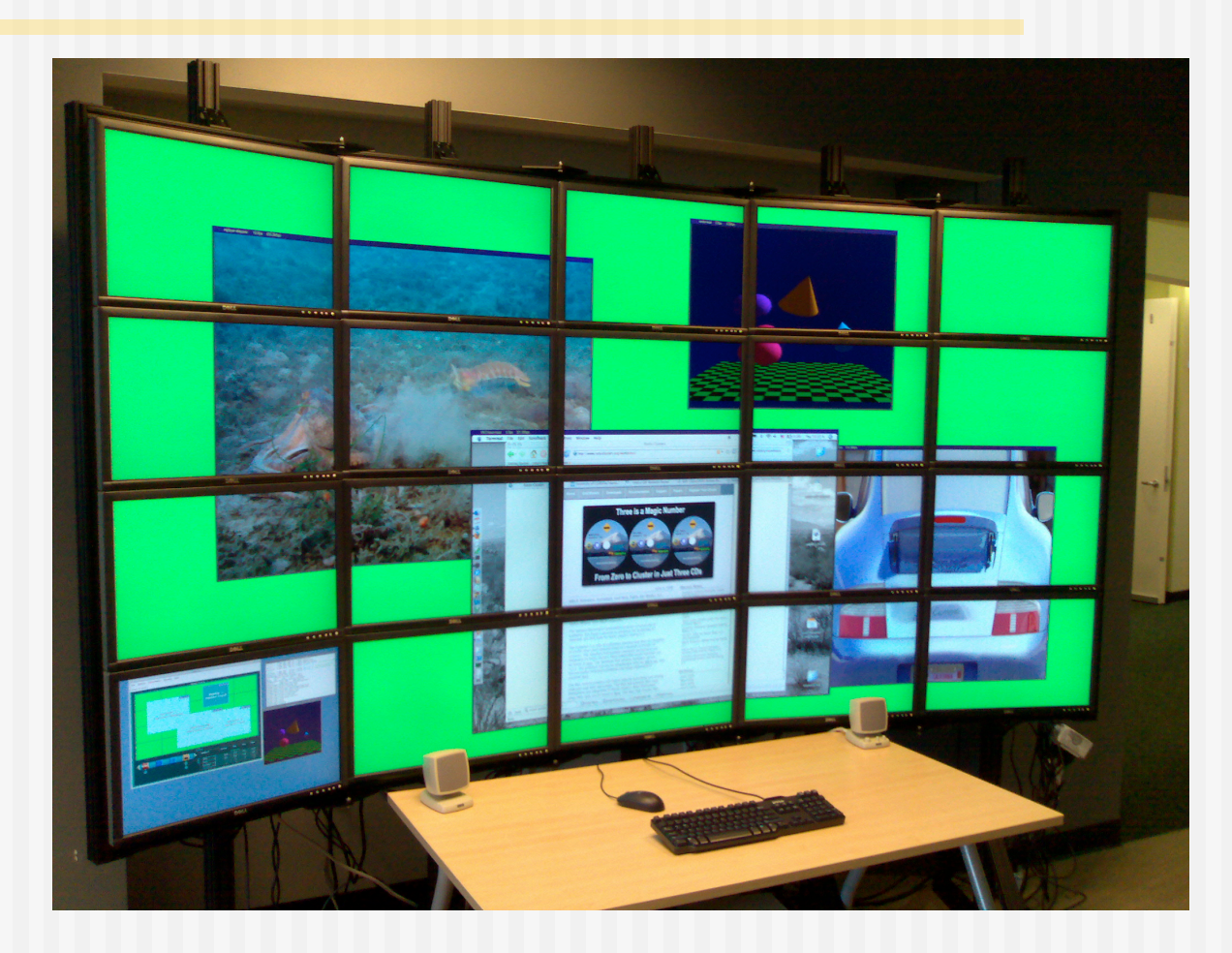

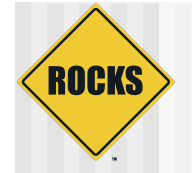

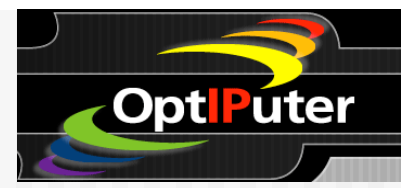

### One Node per Display

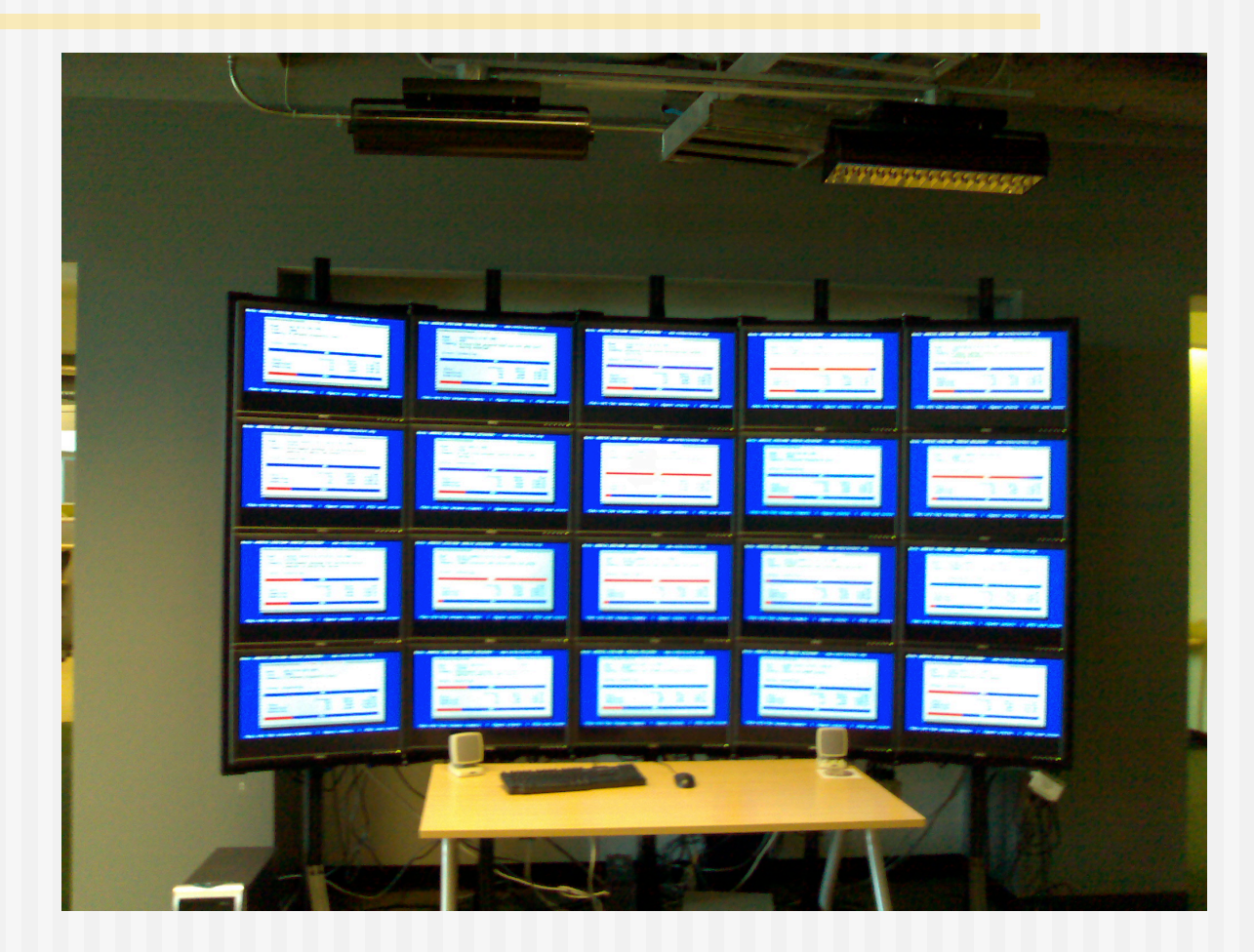

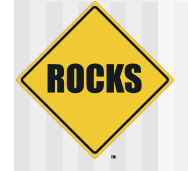

## **OptIPortal**

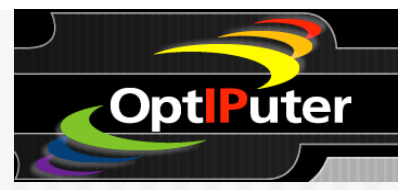

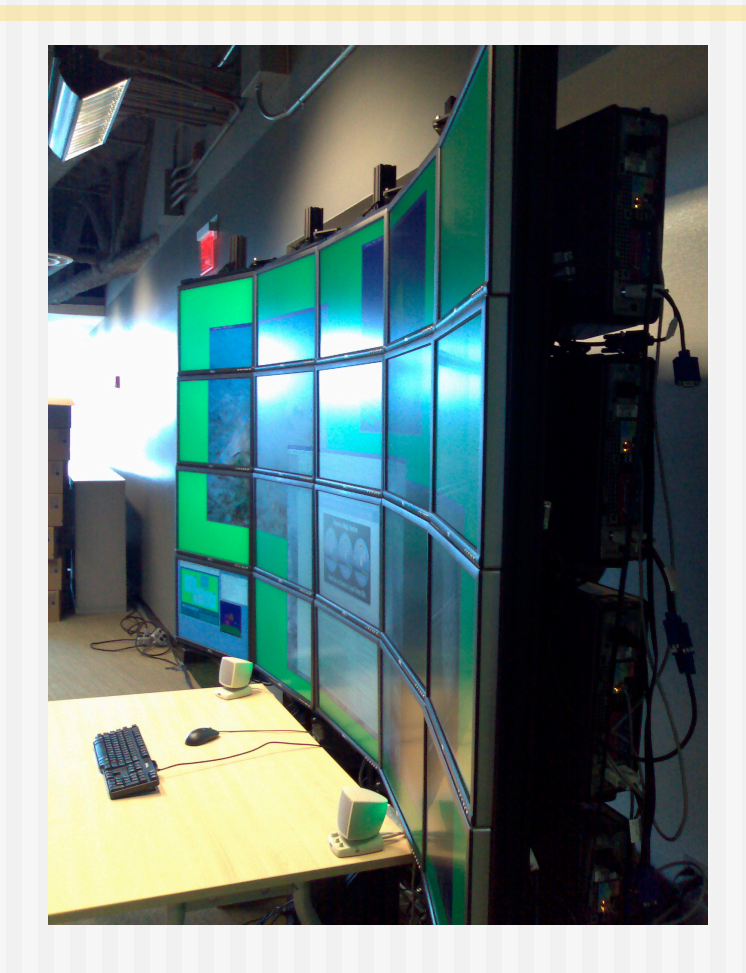

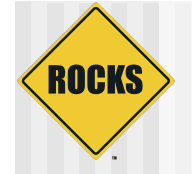

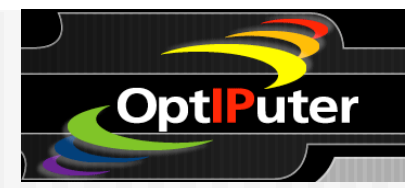

### Nodes Behind the Wall

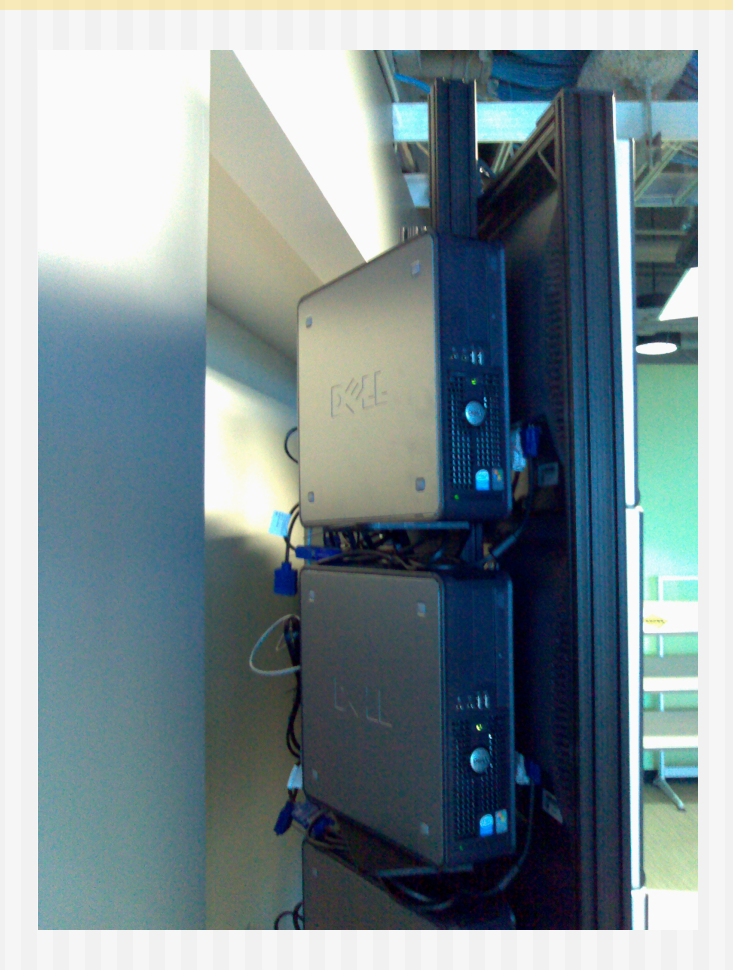

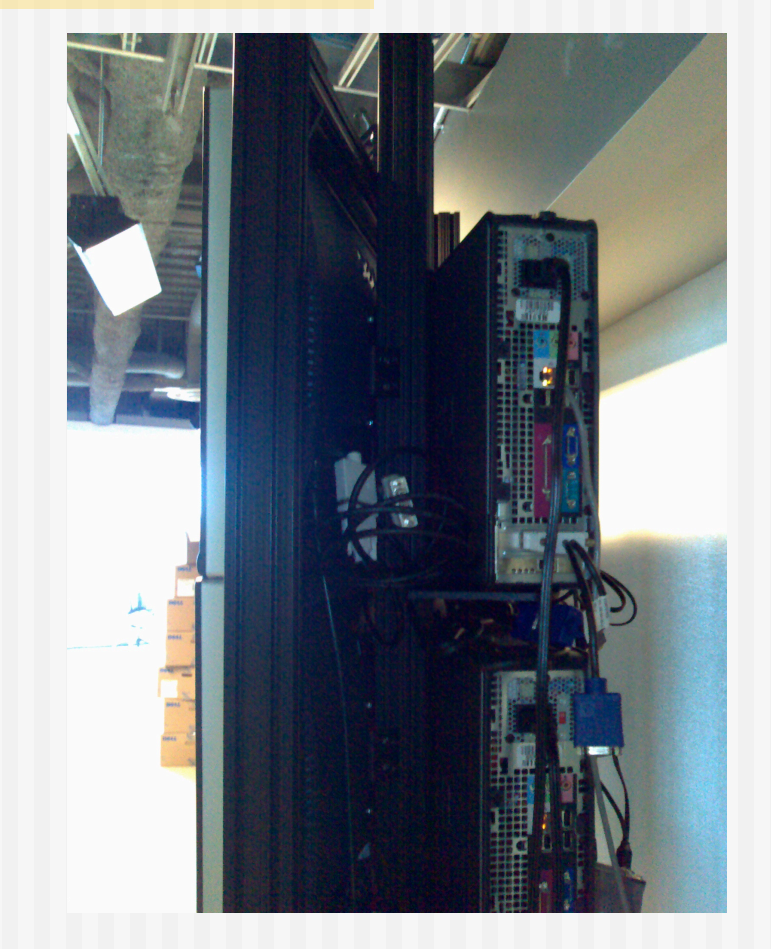

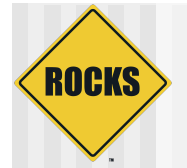

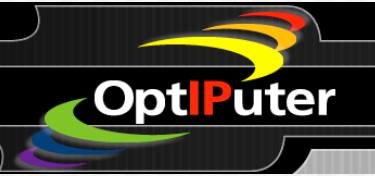

#### Use of OptIPortal to Interactively View Microbial Genome (CGView)

#### Acidobacteria Bacterium Ellin345 (NCBI)

#### Soil Bacterium 5.6 Mb

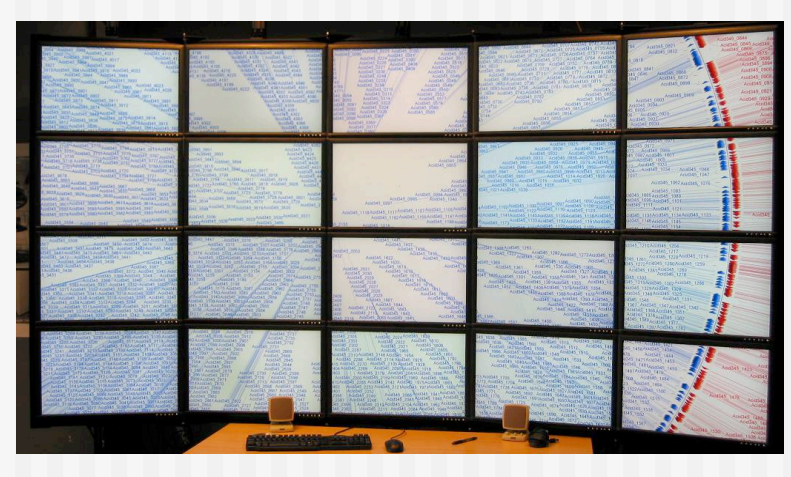

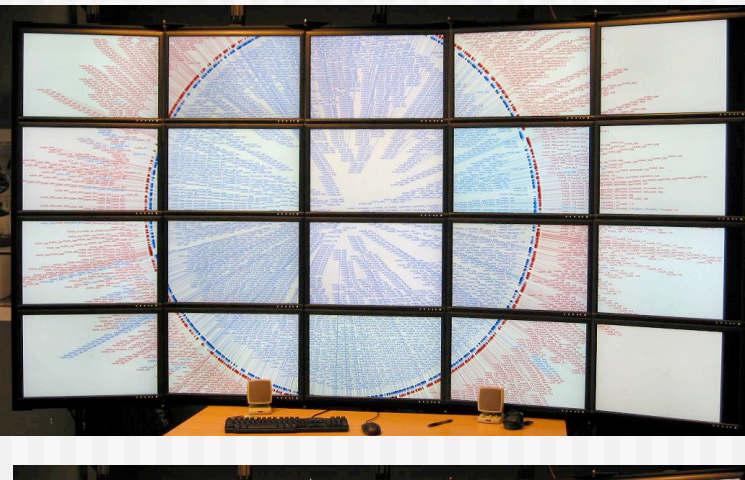

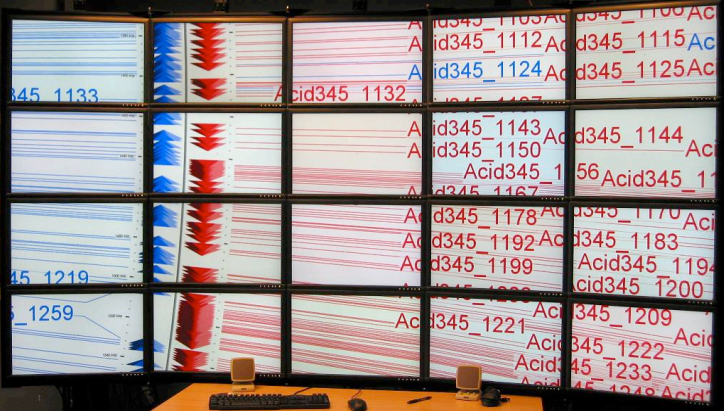

5/15/08 Source: Raj Singh, UCSD Sould Bacterian be regional behinded to the Source: Raj Singh, UCSD Soil Bacterium 5.6 Mb Soil Bacterium 5.6 Mb

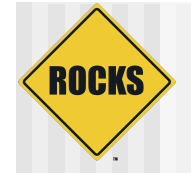

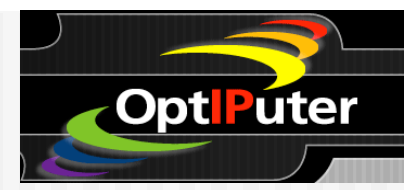

### Genomic Map (cgview)

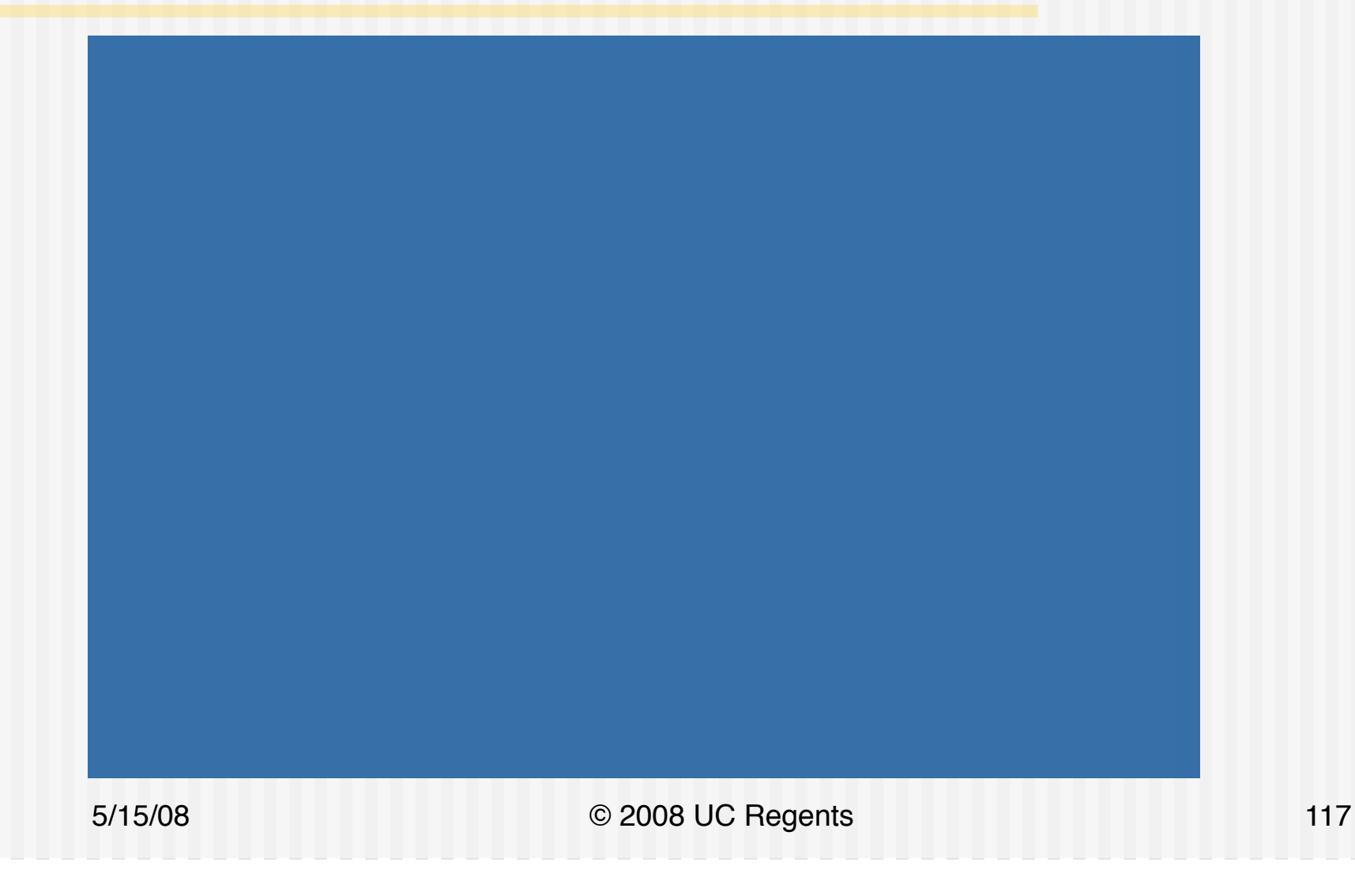

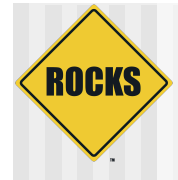

A Meta-Genomic / Bio-Informatic Compute and Data Infrastructure

#### **CAMERA**

**CAMERA: Community Cyberinfrastructure** for Advanced Marine Microbial **Ecology Research and Analysis** 

> **National LambdaRail Direct Connect Computation and Storage Complex**

> Funded by: Gordon and Betty Moore Foundation

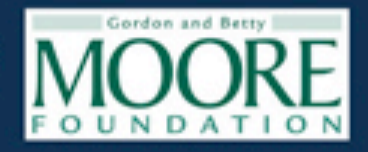

PI Larry Smarr

Joint Partnership of:

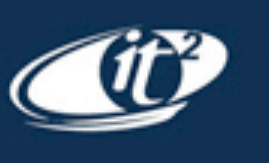

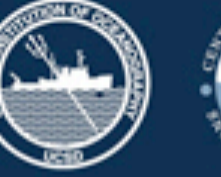

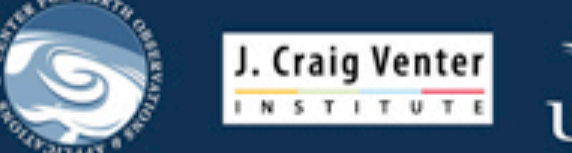

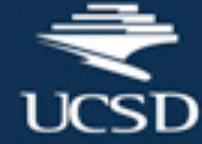

Announced 17 Jan 2006. Public Release 13 March 2007 \$24.5MOP Over Seven Years © 2008 UC Regents 119

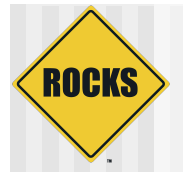

#### J. Craig Venter

INSTITUTE

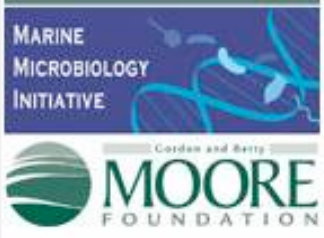

Marine Genome Sequencing Project – Measuring the Genetic Diversity of Ocean Microbes

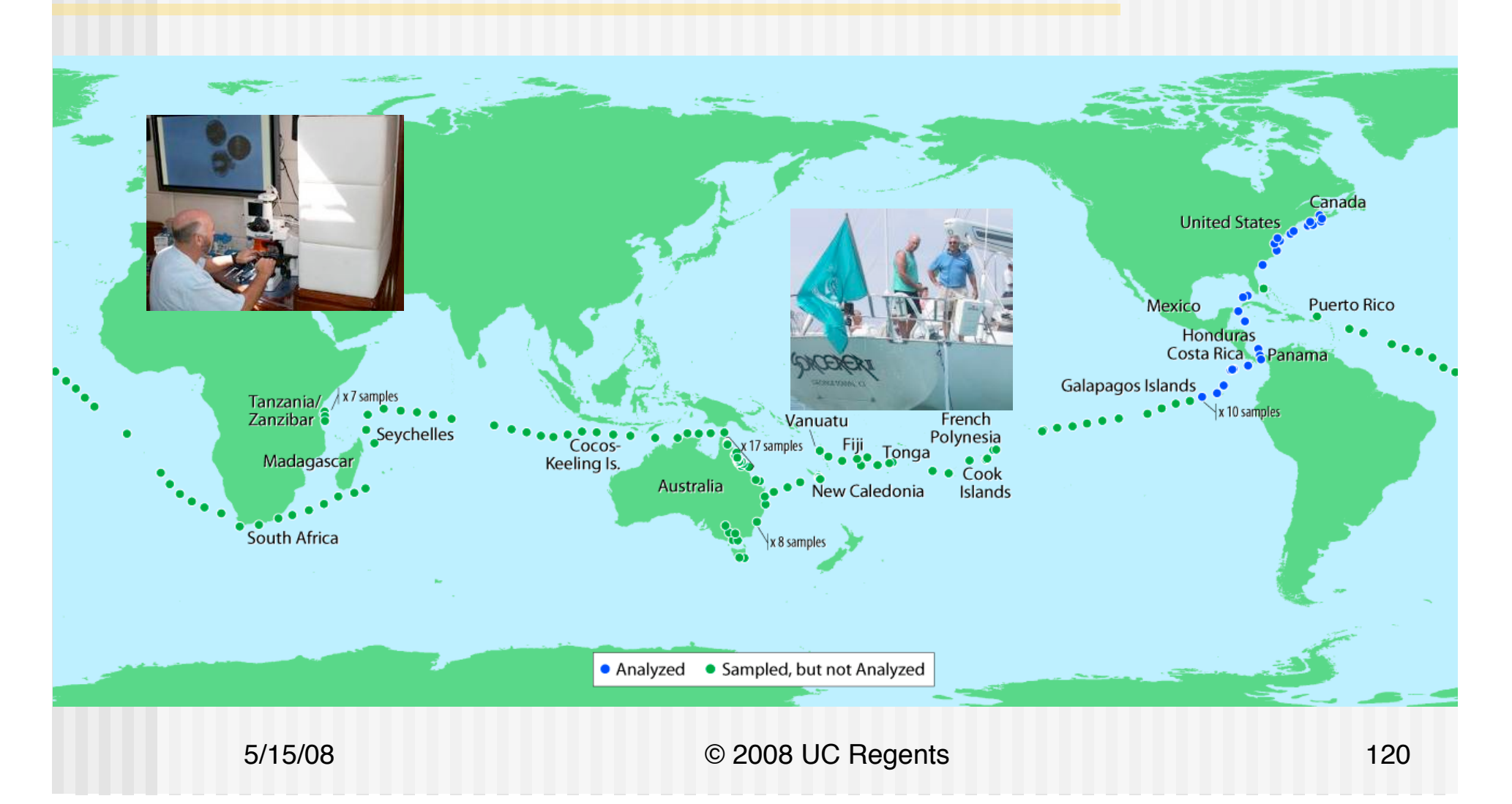

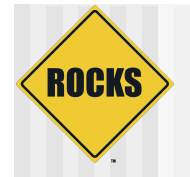

## DNA Basics for Non-Biologists

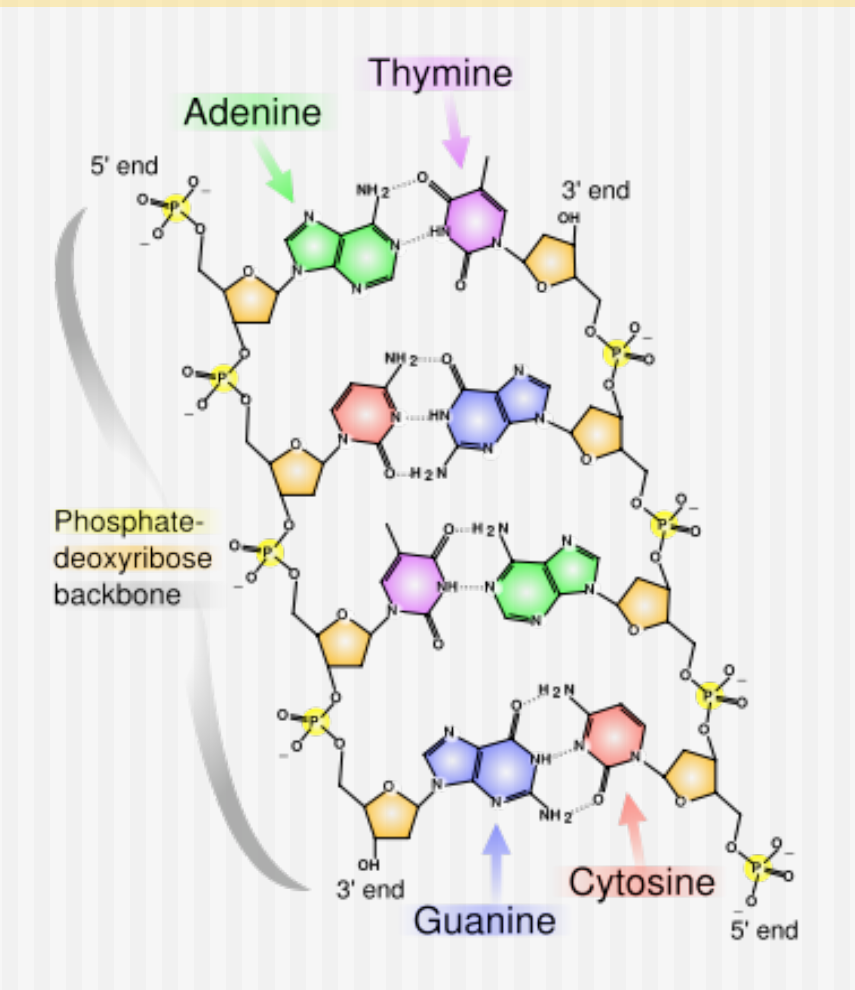

- Nucleotide bases of DNA
	- **S** ACTG (Adenine, Cytosine, Guanine, Thymine)
	- A Sequence of Bases Forms One Side of a DNA Strand
	- $\Rightarrow$  Complementary Bases form the other side of DNA
		- A matches T (pair)
		- C matches G (pair)
- During cell replication, DNA is "unzipped" . The complementary side can then be replicated perfectly
- ! Human DNA is about 3 billion base pairs on 23 Chromosomes

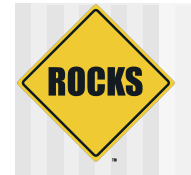

### Sequencers Generate FASTA

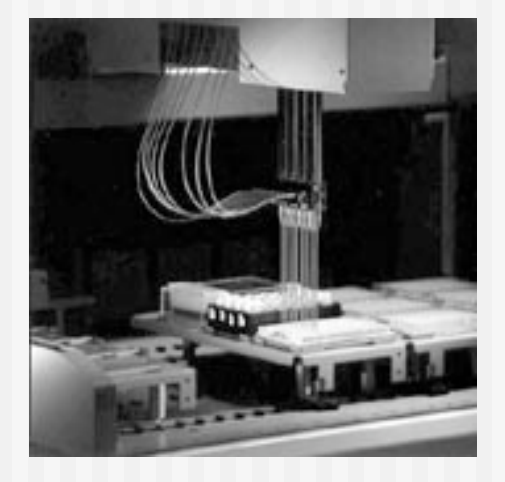

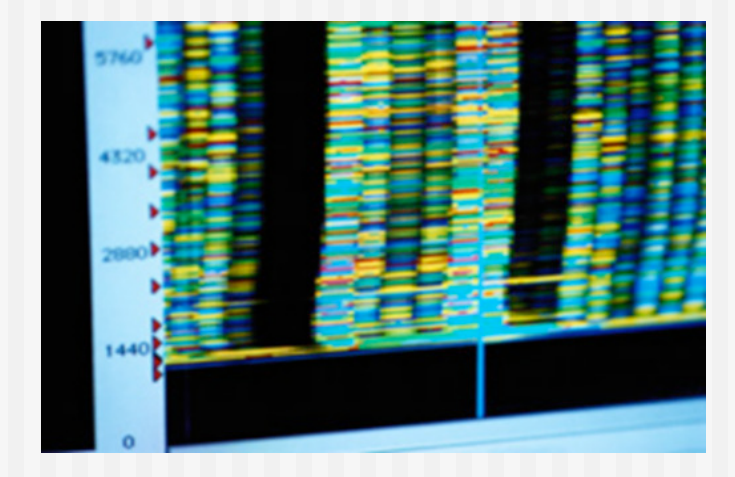

>JCVI\_READ\_299 /library\_id=JCVI\_LIB\_GS-00a-01-01-2P5KB-T13532 /template\_id=JCVI\_TMPL\_SHAA001 /sequencing\_direction=forward /sample\_id=JCVI\_SMPL\_1103283000001 /clr\_range\_begin=85 /clr\_range\_end=969 /full\_length=969 GCGGTTTGGAAGGAACTTCTATTCAGAAAACAAGATAATTTATTTCAATAGGCAAATATATTATCC AAGAGGTAAAGTCCTTTGTGGCTCTGGCTCAATAAATGCAATGGTCTATGCAAGAGGATTAGAA ACAGATTATGAGAATTGGGGCACCAATAAGGAATGGAGTTTTGAAAATATAAAAAAAATATACAG ATCTATGGAGCAACAAATAAATGATGATAAAGAATTTCTTACAAAAGAAAAGATTCCAGTAAATAA TGTAAGTAAGCATCATCATCCAATTTTAGAATATTTTTTTAATGCTAGTAATGAAATTG ….

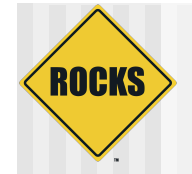

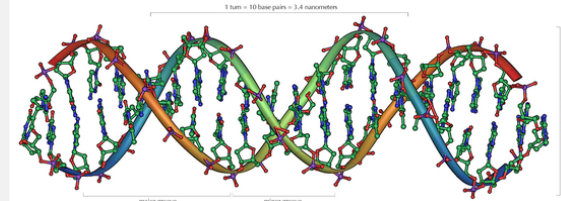

## Bases  $\rightarrow$  Amino Acids

- ! Triplets of nucleotide bases are called **codons** and define amino acids.
	- Amino acids are the basic building blocks of proteins
	- $\Rightarrow$  There are 20 amino acids, but  $4^{\wedge}3 = 64$  nucleotide combinations.
	- $\bullet$  Many amino acids have multiple codons
	- **Special codons (called start and stop codons) assist in DNA translation** during cell replication.
- $\blacktriangleright$  Ambiguity in codon interpretation
	- $\Rightarrow$  Depends of where you start
	- **Demographie: GGGAAACC could be:** 
		- GGG, AAA, CCC (Glycine, Lysine, Proline)
		- CCA, AAC (Glycine, Asparagine)
		- CAA, ACC (Glutamic Acid, Threonine)

## Open Reading Frame  $\rightarrow$ Protein

- **Diamphian Diampie (ORF) Open Reading Frame (ORF)** 
	- portion of an organism's genome which contains a sequence of bases that could potentially encode a protein
		- ATG is a DNA start Codon,
		- An ORF has no stop Codon (TAA, TAG, TGA)
- ! When processing a raw DNA read from a Gene Sequencer, you do not know which is the correct reading frame.
	- $\Rightarrow$  For double-stranded DNA one of 6 starting positions (3 forward, 3 reverse)

# Sequence Analysis and **Comparison**

- $\triangle$  Raw reads are possible fragments of genes
- $\triangle$  Determining the proper reading frame is difficult
- ◆ Fragment reads are assembled into possible genes (or a complete Genome)
	- **Shotgun Sequencing, DNA strand is broken up** randomly into numerous small segments
	- **Exagments are then recombined (assembled) to** build a whole genome

# Sequence Search and Alignment

- **BLAST (Basic Local Alignment Search Tool)** 
	- $\Rightarrow$  Finds regions of local similarity between sequences.
	- Compares nucleotide or protein sequences to sequence databases and calculates the statistical significance of matches.
	- Can be used to infer functional and evolutionary relationships between sequences
- ! How well do the following sequences align with each other?

TTGGAGTATCTAAACATCCAATCATATTCATTAAAGTCGATTTTCCAGAACCAGAG GGGCCCATAATGAAATATATTCATTTTGATTTATAGTCAAATCGACTCCATCCAAA GCGCGAACT

TTGGTGTATCAAGACAACCAATCATATTCATTAATGTTGATTTTCCAGAACCGGAA GGCCCCATAATAGAAATATATTCATTATGATTAATATTTAAATCAACTCCATCTAAAG CCCGAACT

! BLAST statistically matches a query sequence against a database of sequences

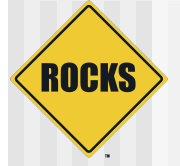

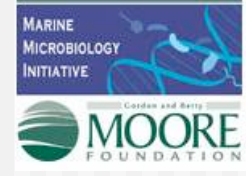

#### Moore Microbial Genome Sequencing Project Selected Microbes Throughout the World's Oceans

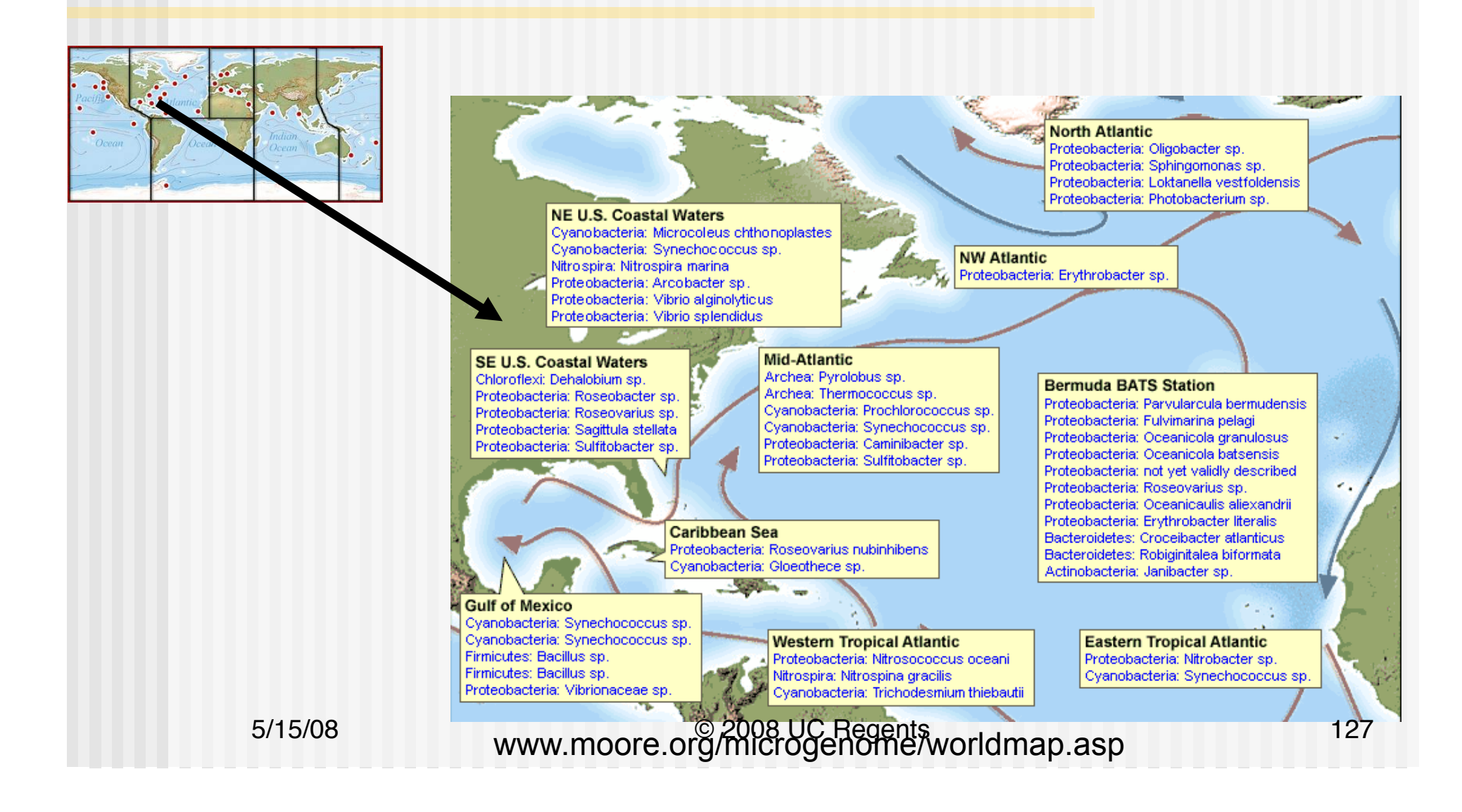

# New Application of Shotgun Sequencing

- Shotgun sequencing is typically performed on single, known organism
	- DNA of that organism is cloned for many samples
	- $\bullet$  It may be difficult/impossible to isolate the DNA of a single microbe
- ! Venter Institute applying to whole microbial communities
	- A Filtered water sample contains many microbes.
		- This community of microbes is freeze-dried, and sent to Lab
		- This community is then sequenced
	- $\Rightarrow$  Each individual microbe genome O(2M) base pairs
	- $\Rightarrow$  A Read is ~1000 base pairs, it is unknown
		- Where in the genome
		- Which microbe is represented
		- Sequencing a Microbial community is believed to be about as complex as building the human Genome
		- It is critical to record the environmental conditions for further comparison

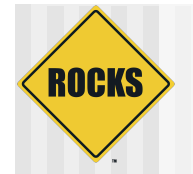

## Some CAMERA Goals

- $\bullet$  Provide an infrastructure where scientists from around the world can perform analysis on genetic communities
	- Global Ocean Sampling (GOS) is the initial large data set
		- $\cdot$  ~ 8.5 Billion base pairs of raw Reads
	- **Metadata** is available for samples
		- Saline, Temperature, Geographic Location, Water Depth, Time of Day …
		- Other metadata will be correlated with samples (e.g. MODIS Satellite)
- Allow others to search and compare input sequences against CAMERA data.
- Overall provide a resource dedicated to metagenomics
	- $\Rightarrow$  Support new datasets
	- Support new analysis tools and web service

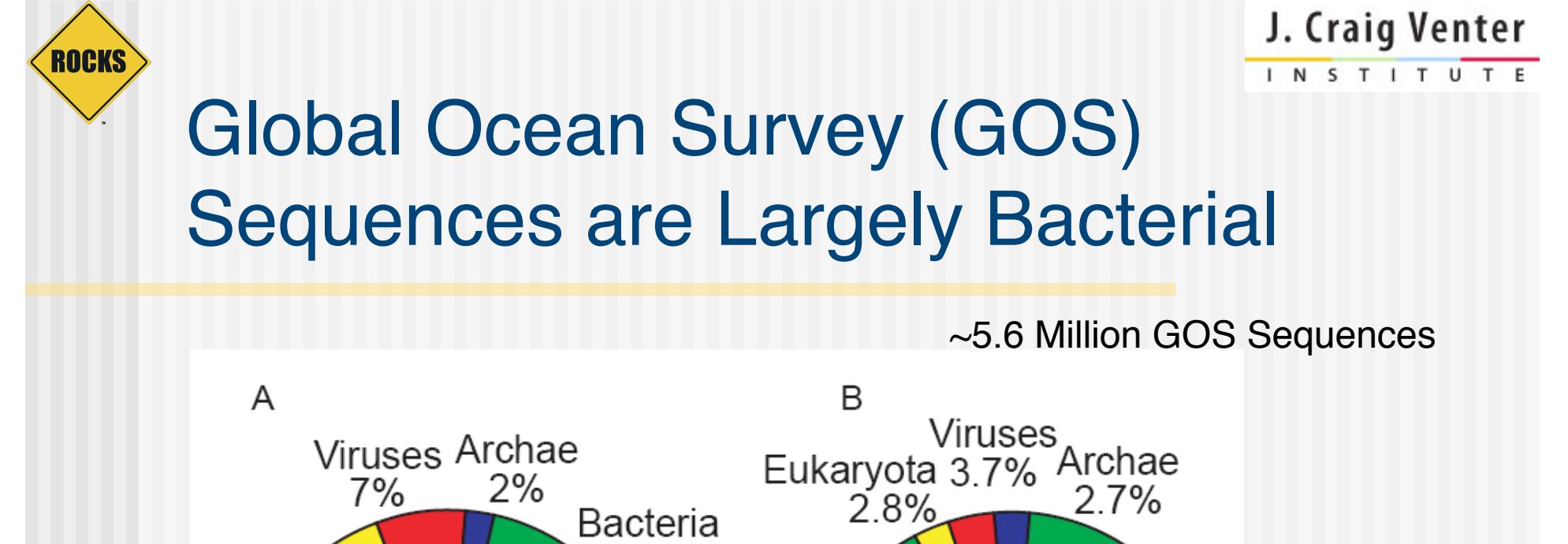

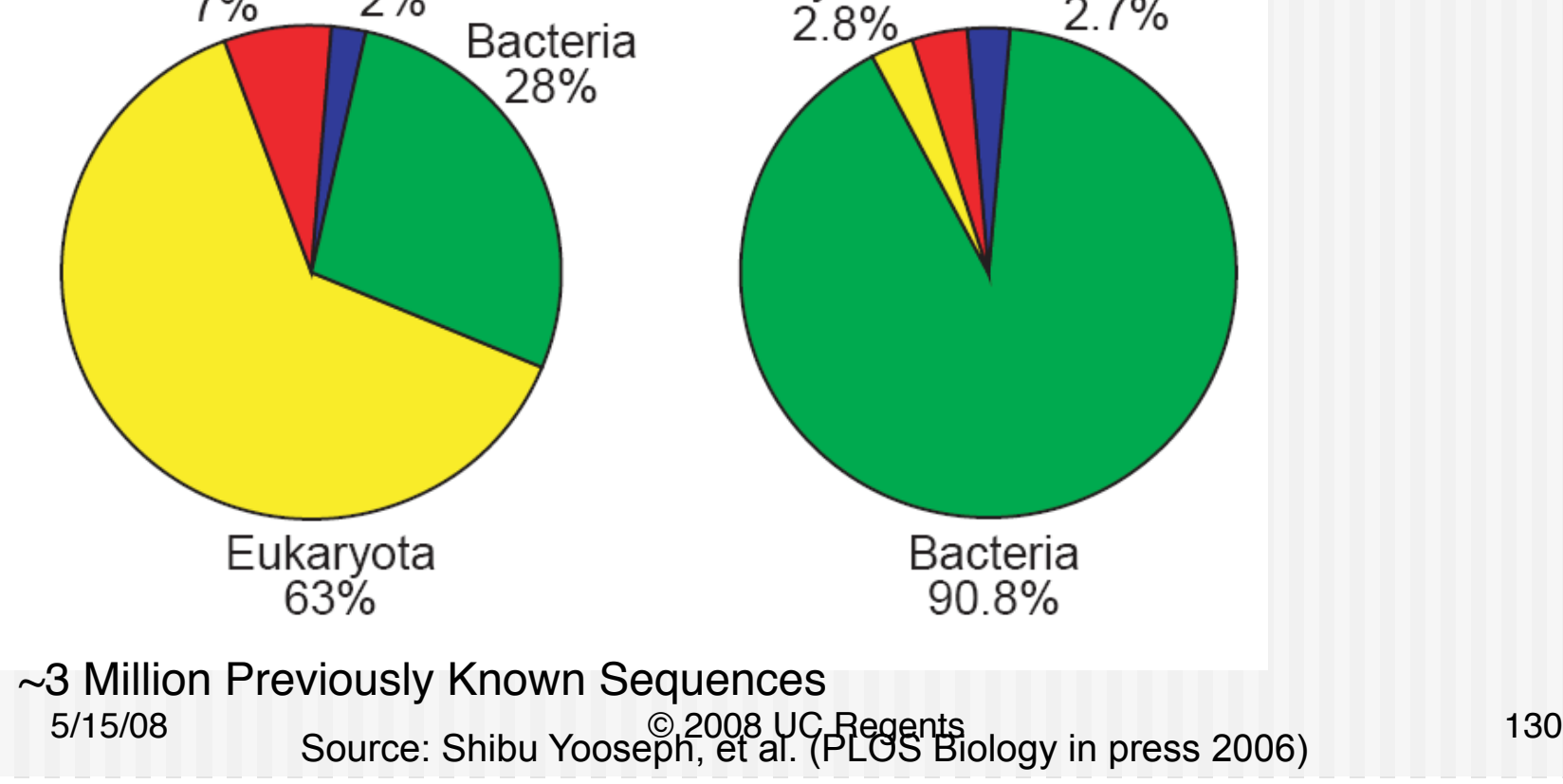

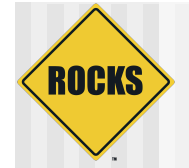

### Meta Data

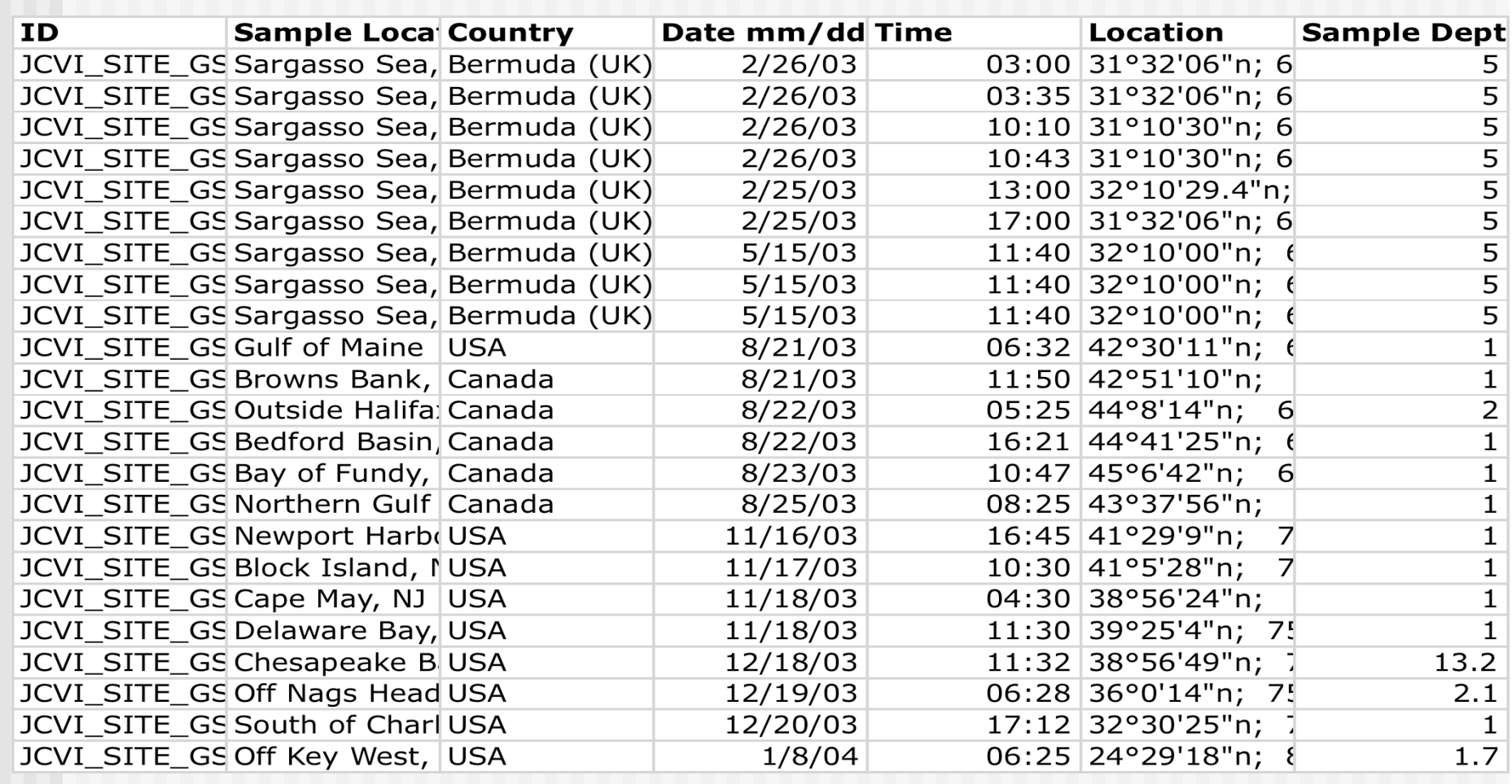

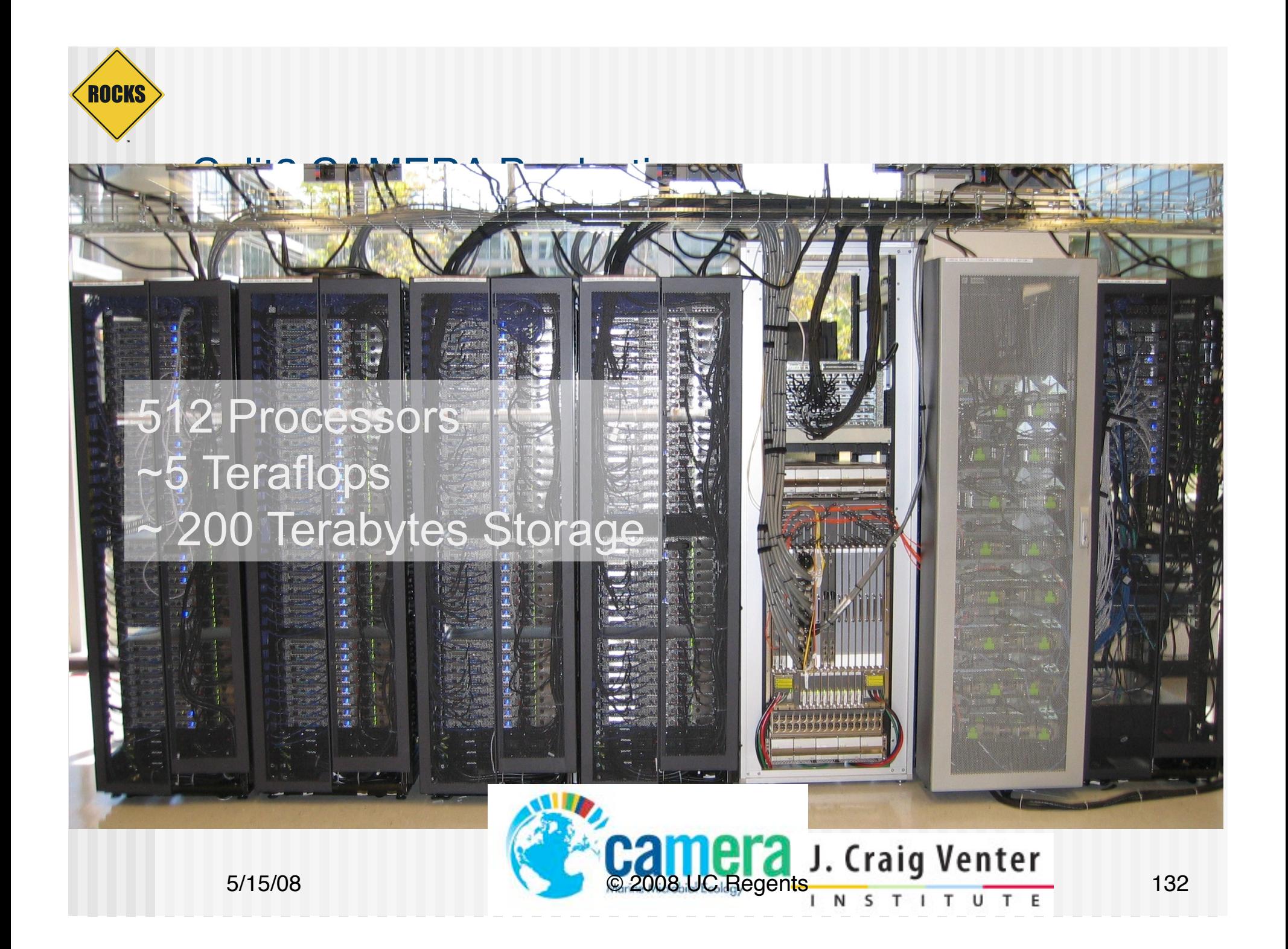

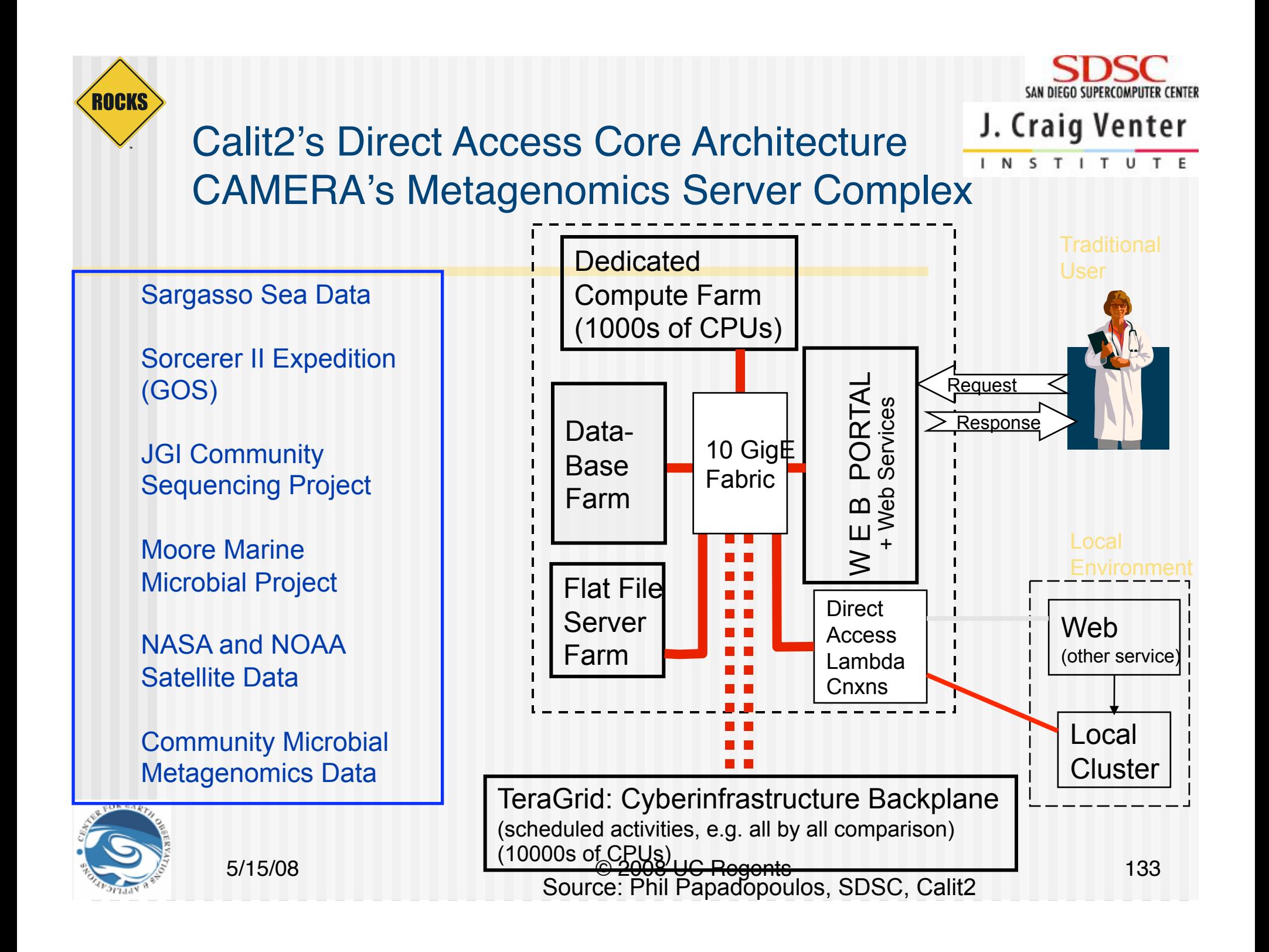

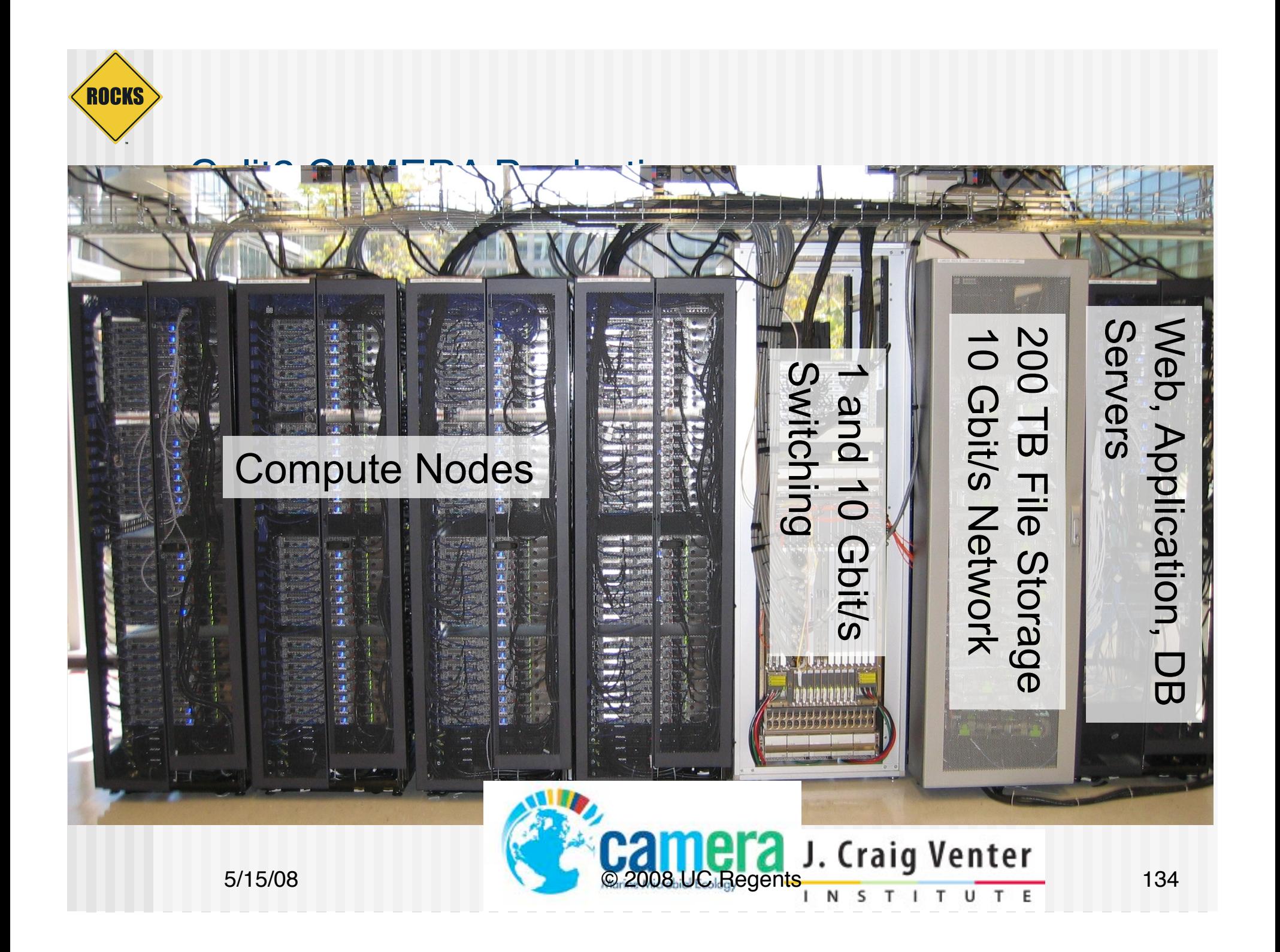

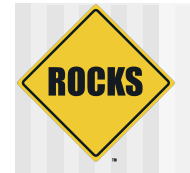

## Component Sizing

- $\bullet$  ~ 1000 CPU Cores
	- $\Rightarrow$  512 Cores in now, Another 512 1024 in about 1 Year
- $\rightarrow$  ~ 225 TB Raw Disk
	- 200TB now, 400TB in about year
- ◆ 10 Gigabit Ethernet as large subsystem interconnect
	- **CigE for all Nodes**
	- IB on 1/2 of Cluster Nodes
	- Force10 E1200 Switch/Router
- $\rightarrow$  Database servers as needed

## CAMERA Main Page

#### www.camera.calit2.net

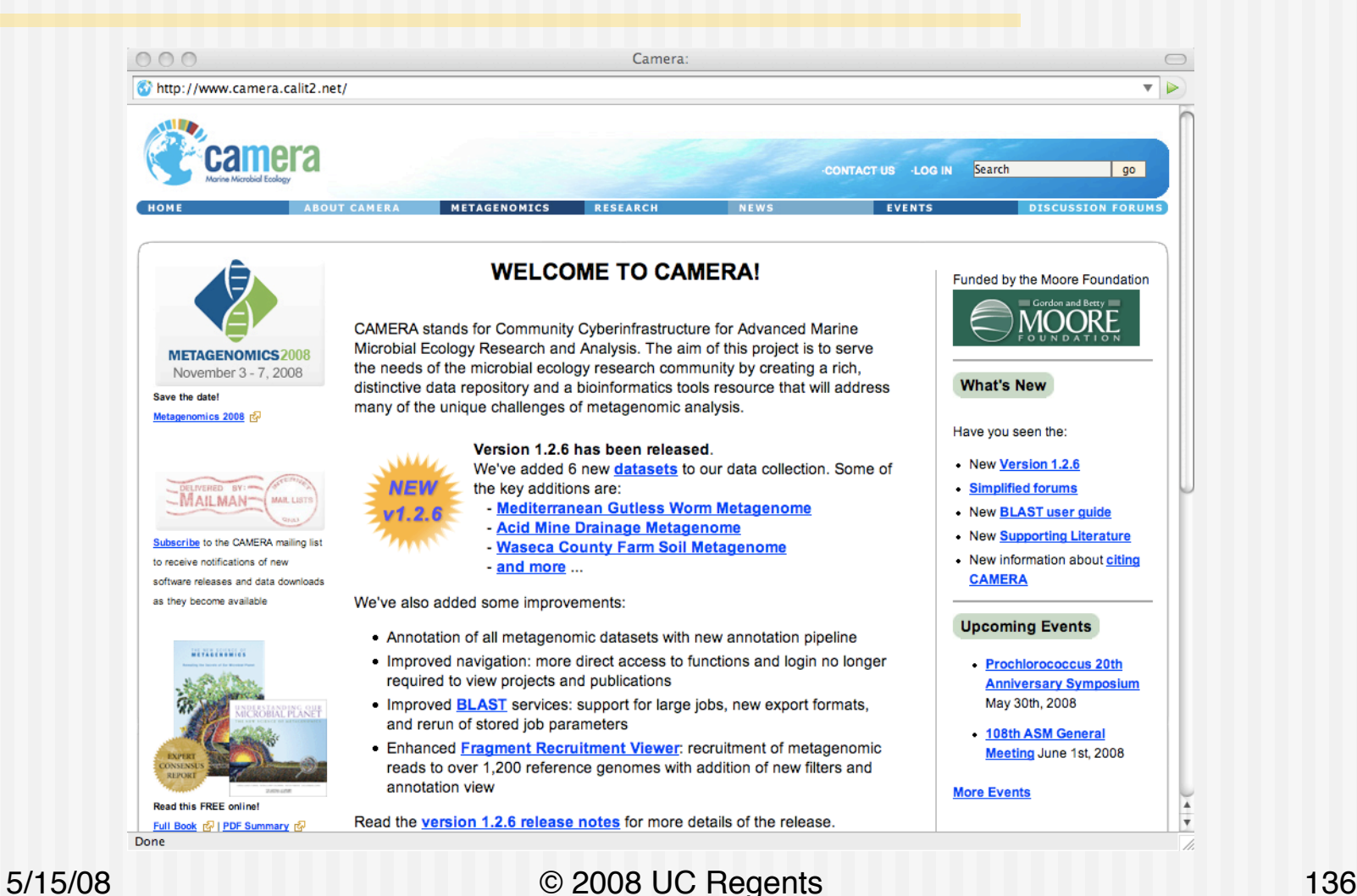

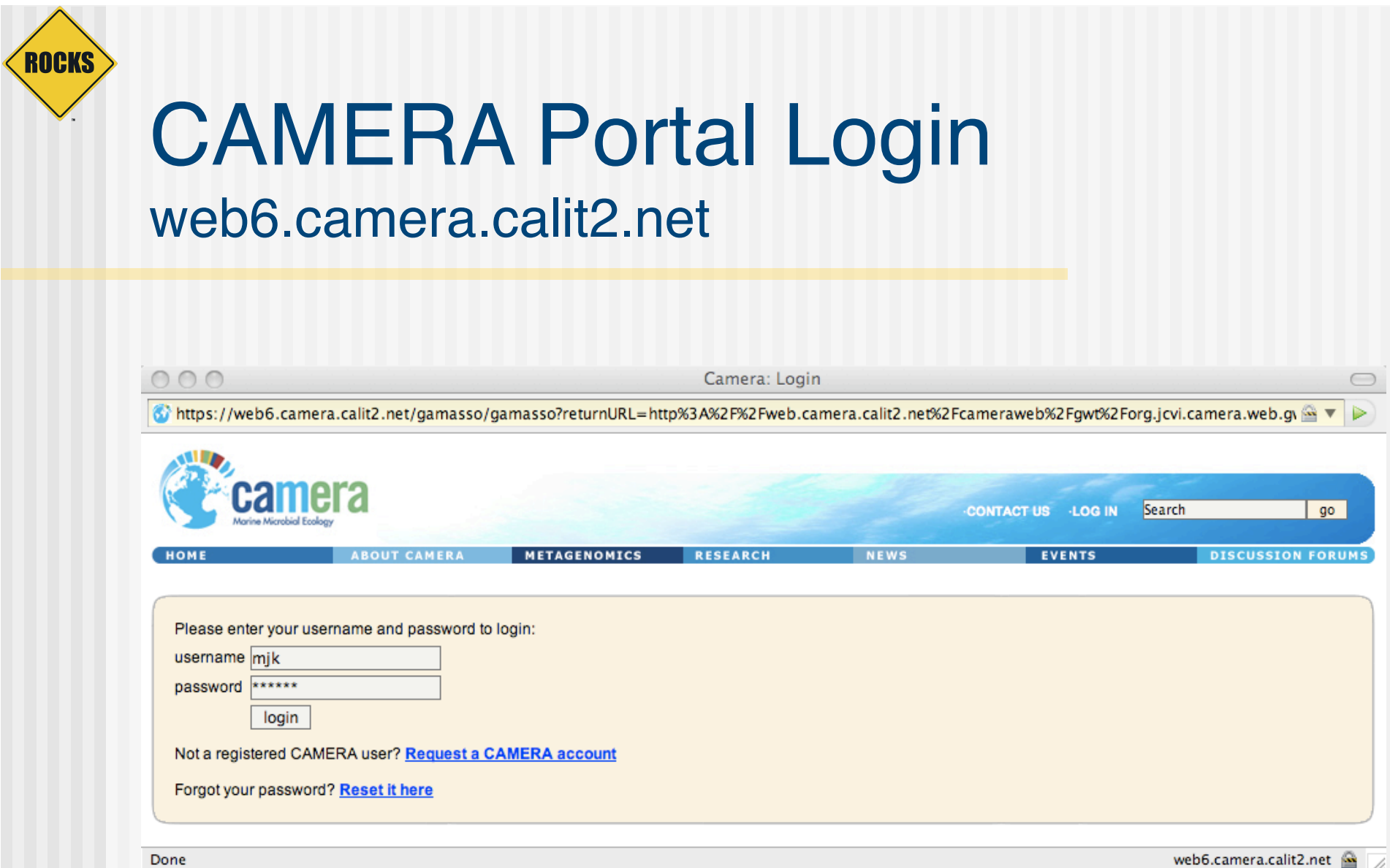

#### ROCKS BLAST Portal web.camera.calit2.net

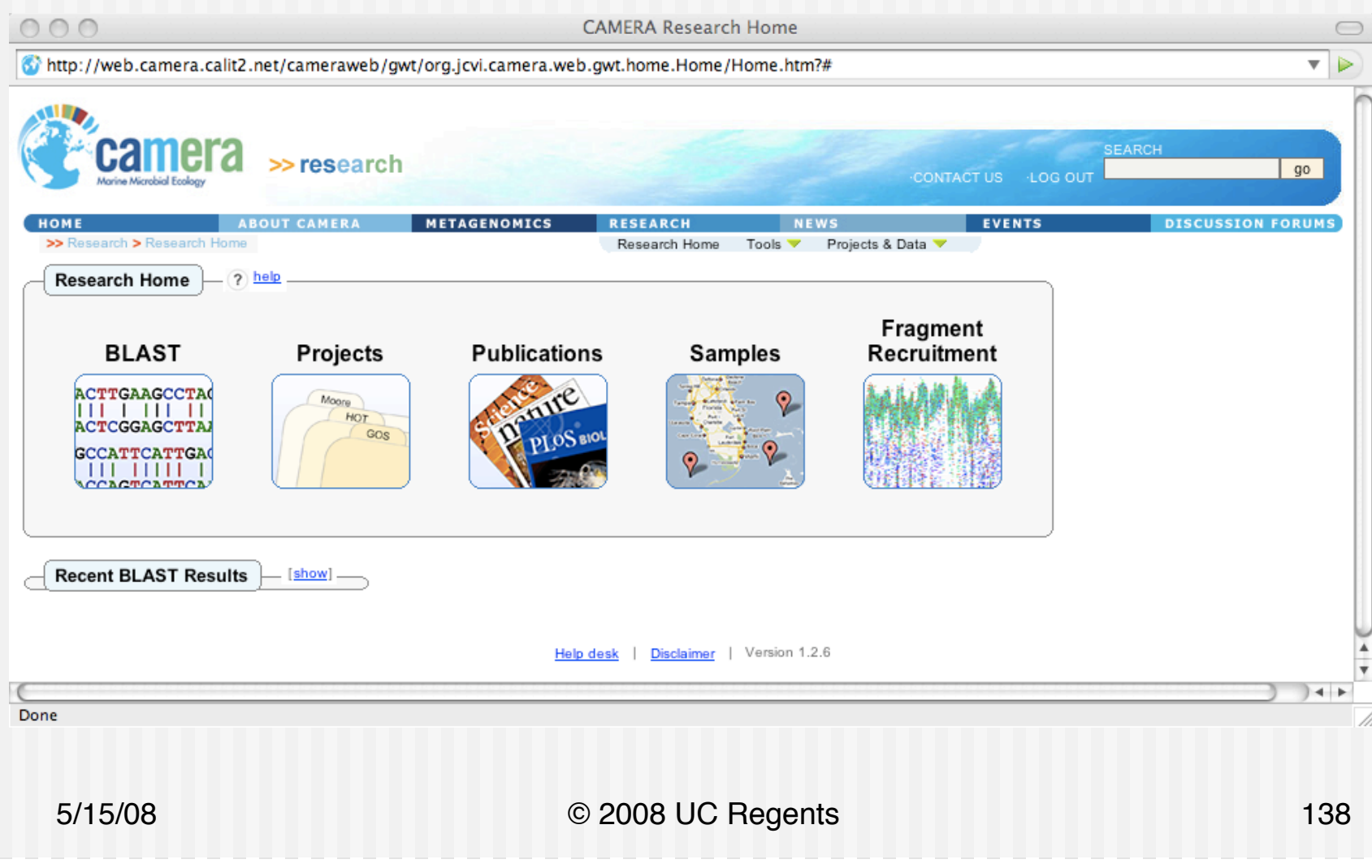

## Projects Include (postgres SQL database)

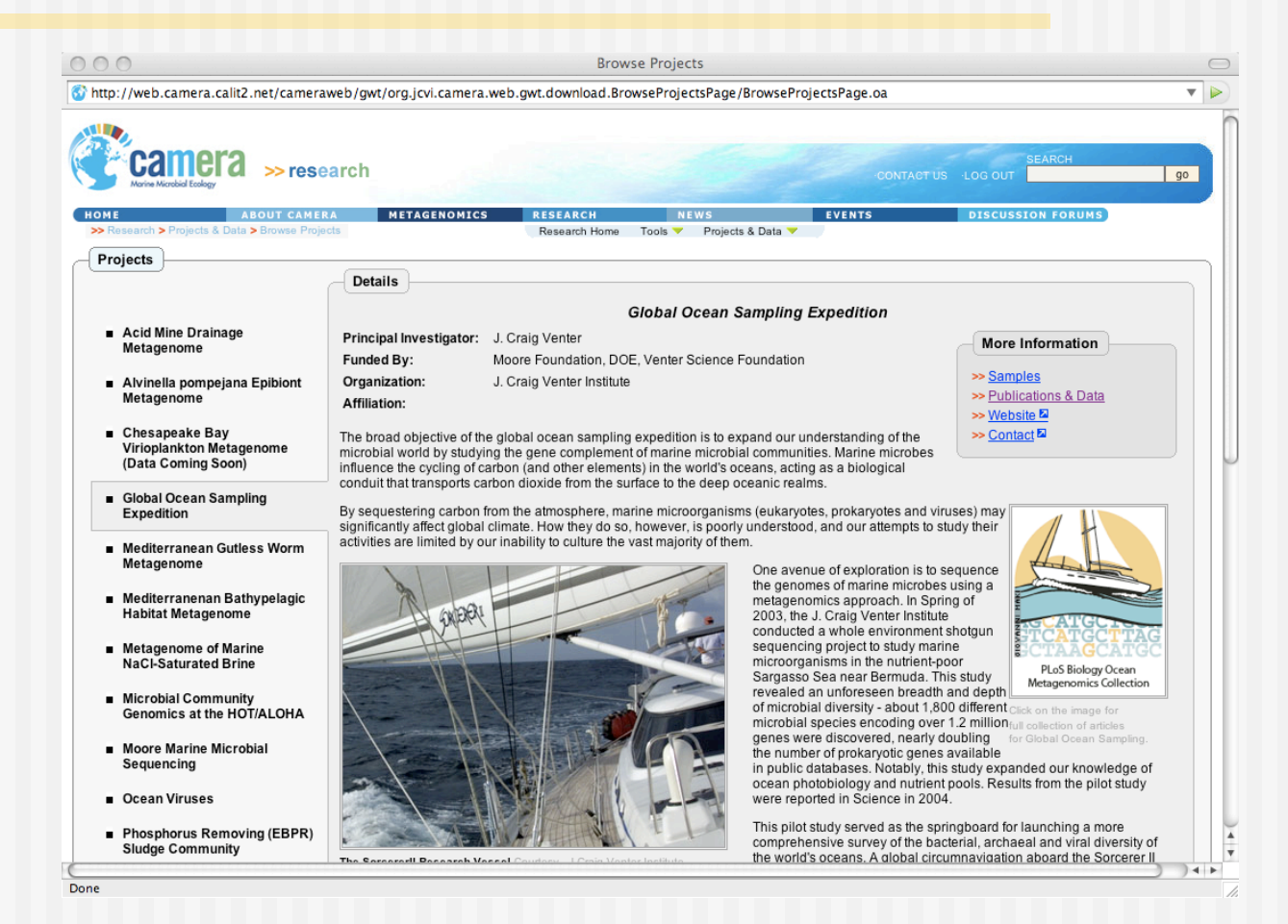

**ROCKS** 

## Download Data ftp.camera.calit2.net

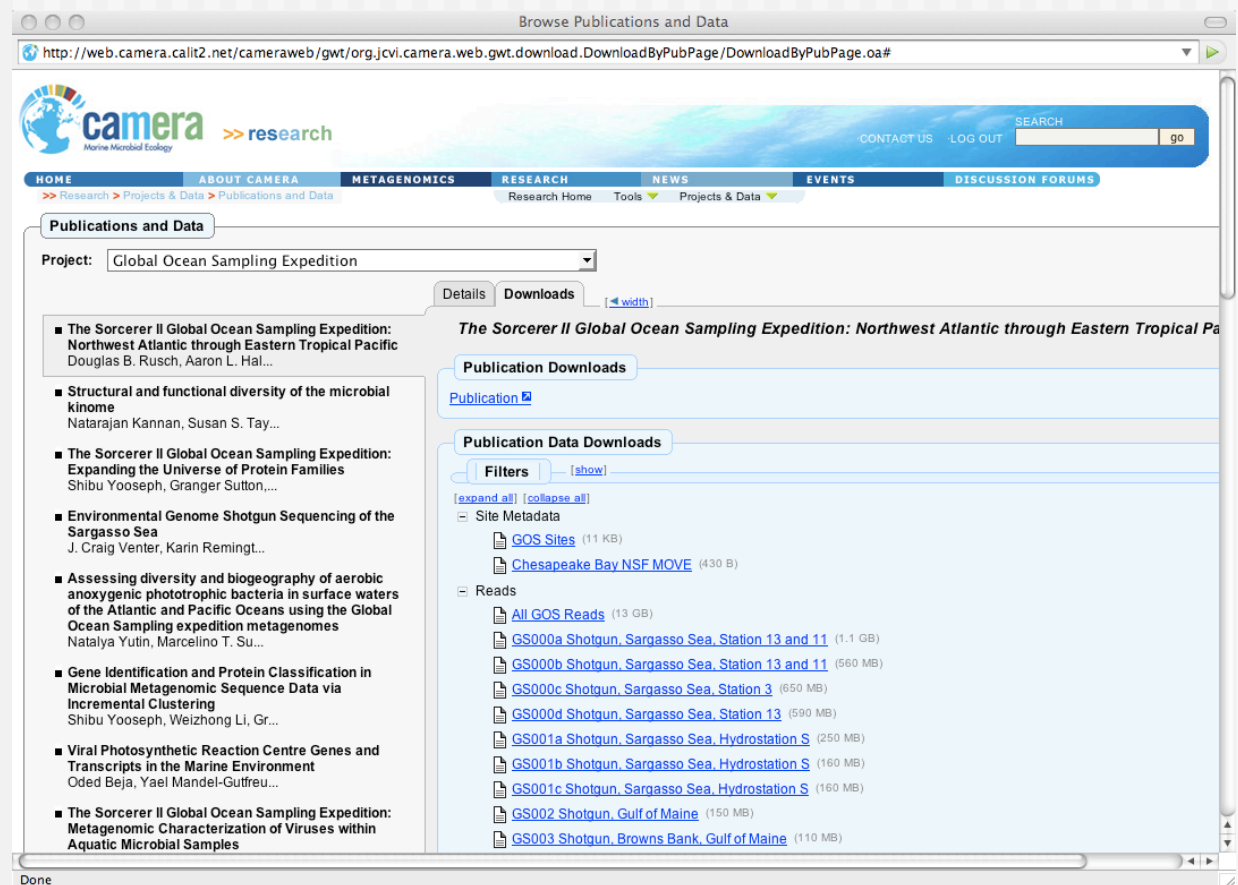

ROCKS

## User Forums web7.camera.calit2.net

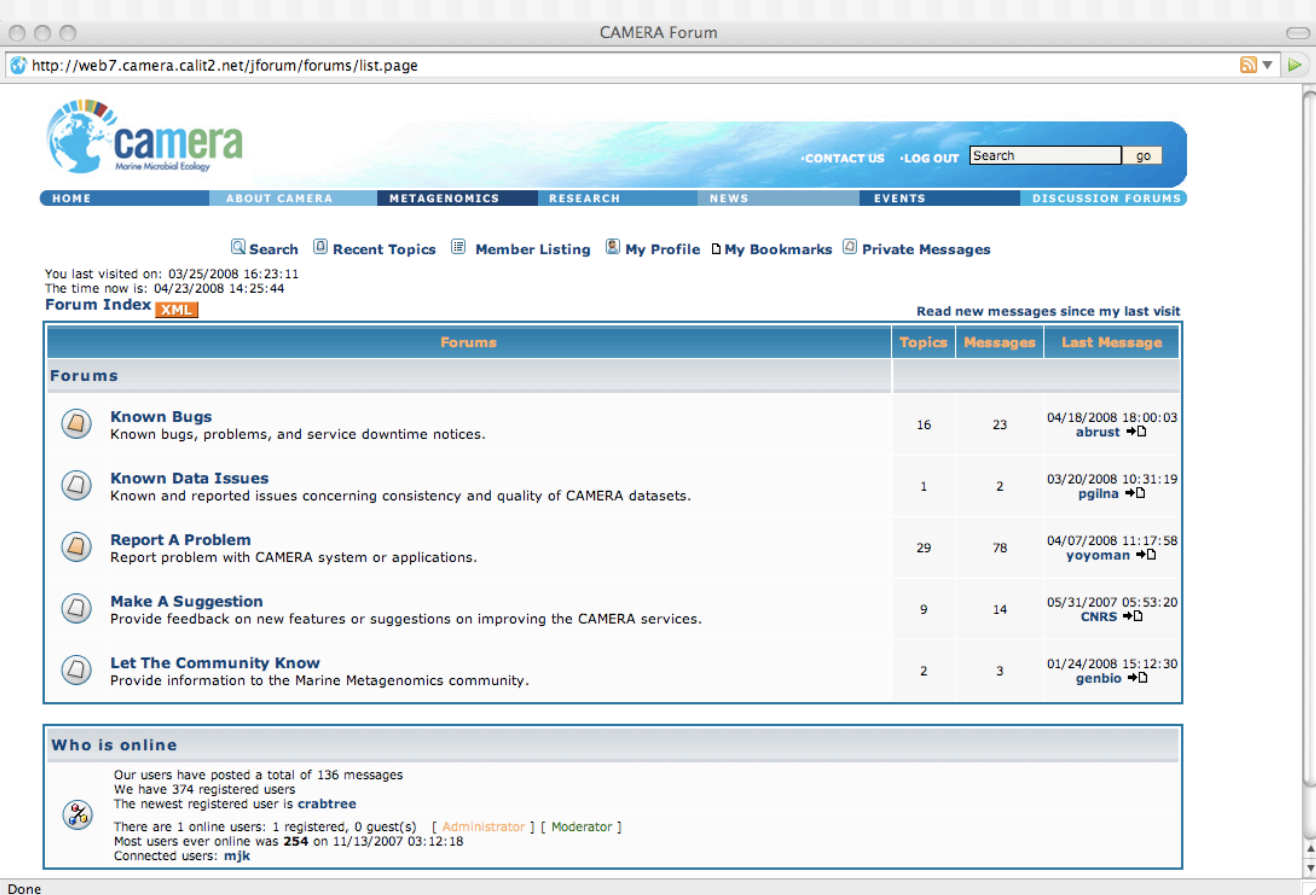

#### ROCKS BLAST Query searching for ecoli

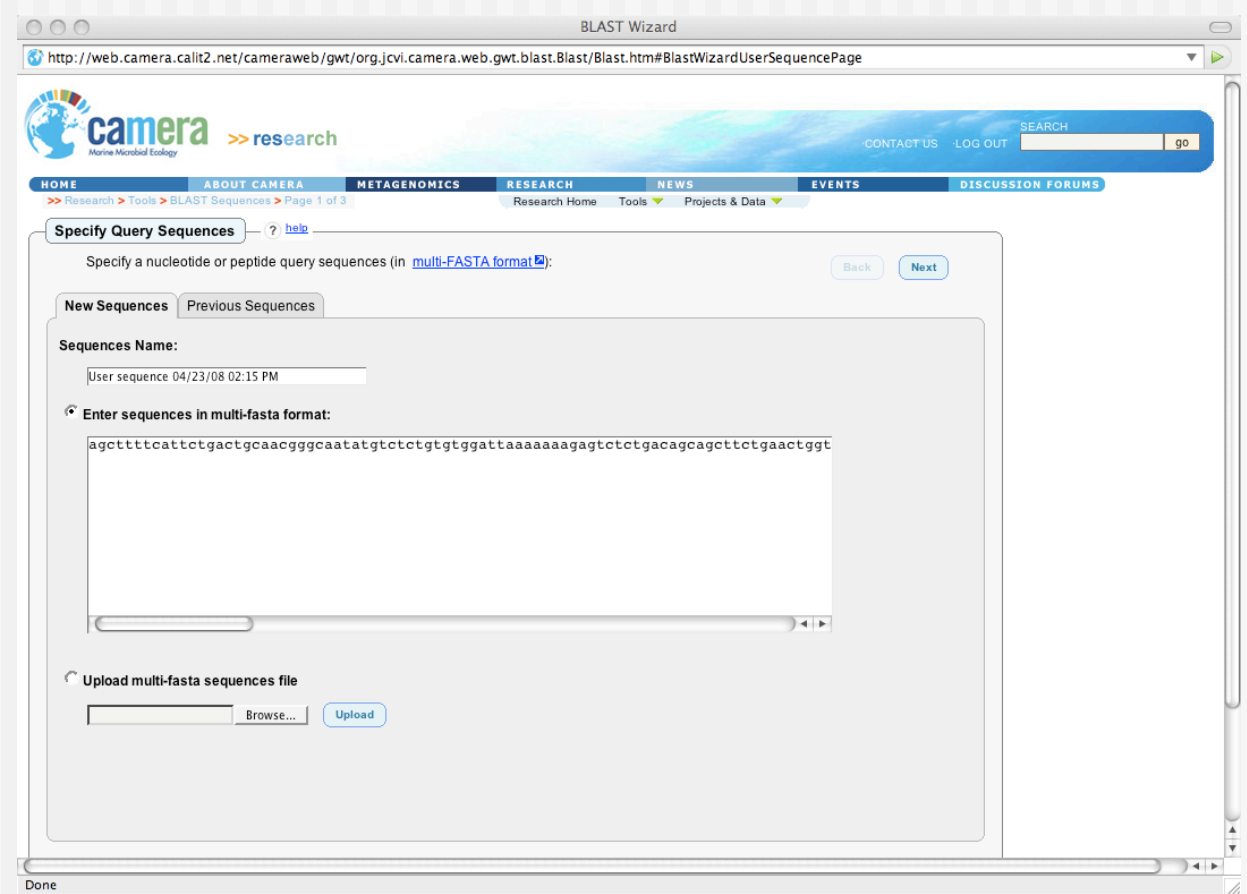

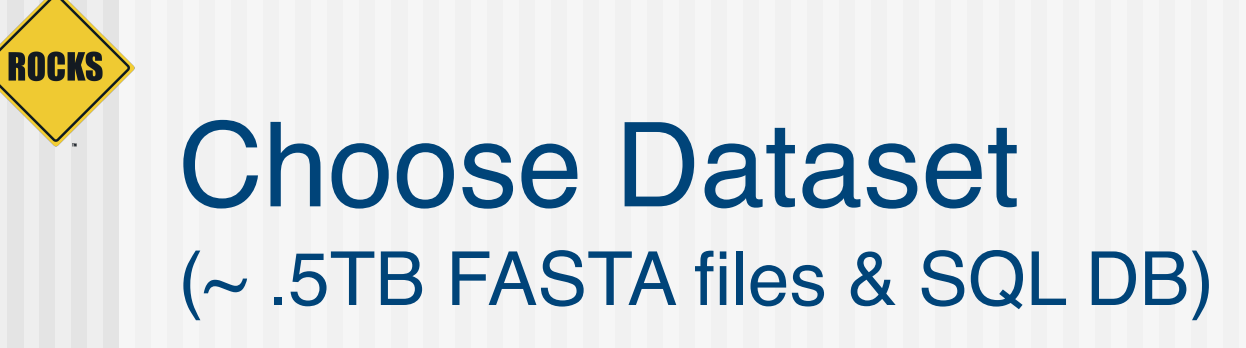

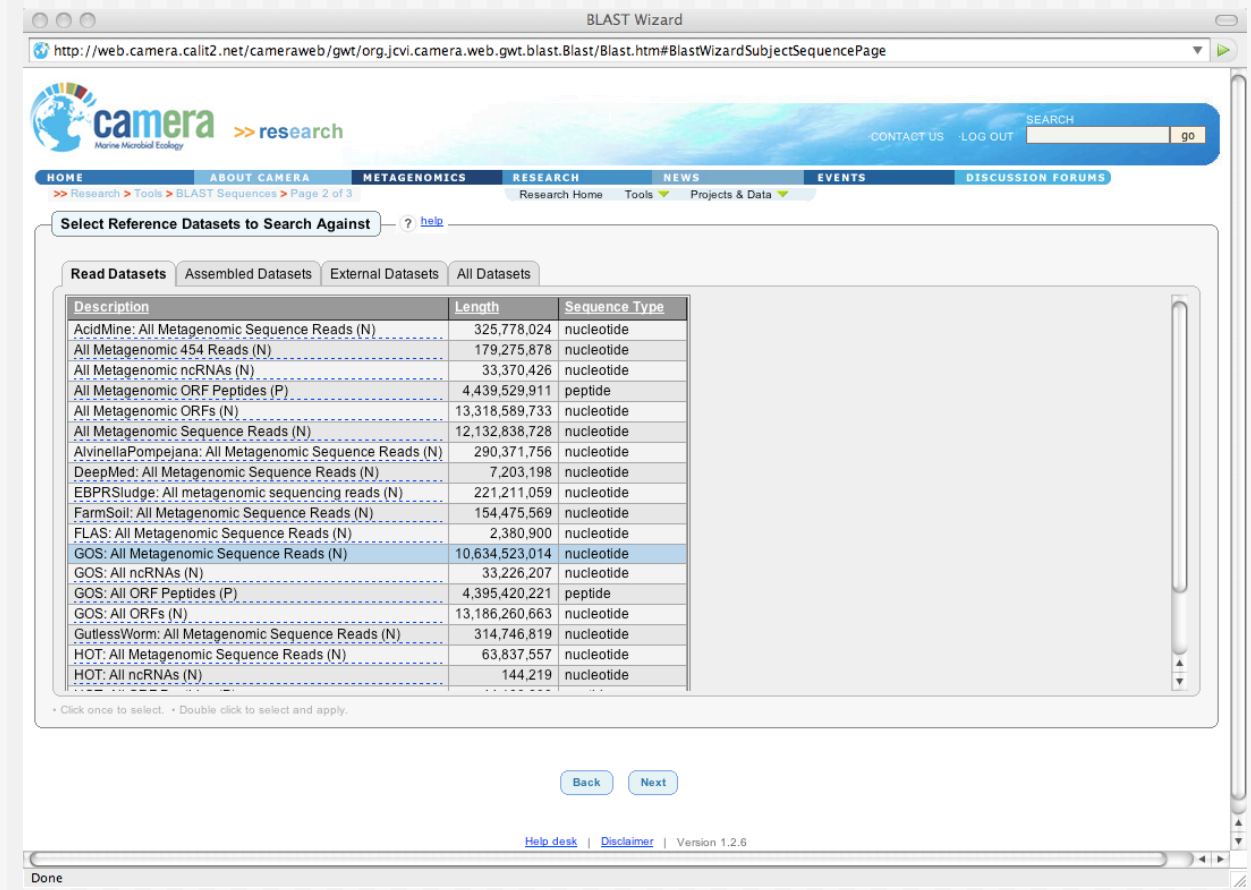

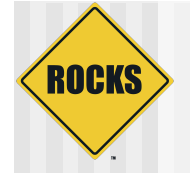

### Name Your Job

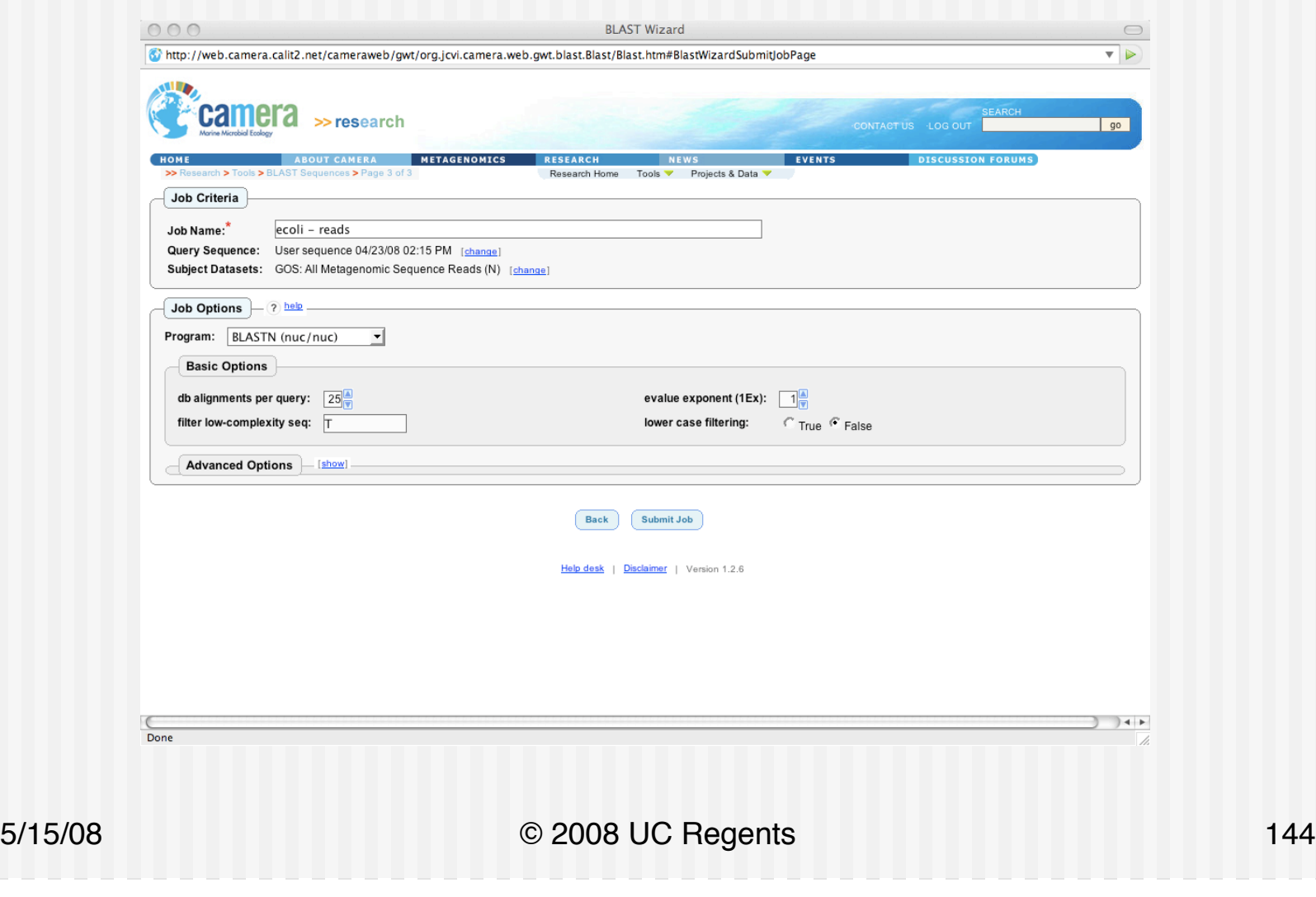
#### **ROCKS Running** (Sun Grid Engine Job)

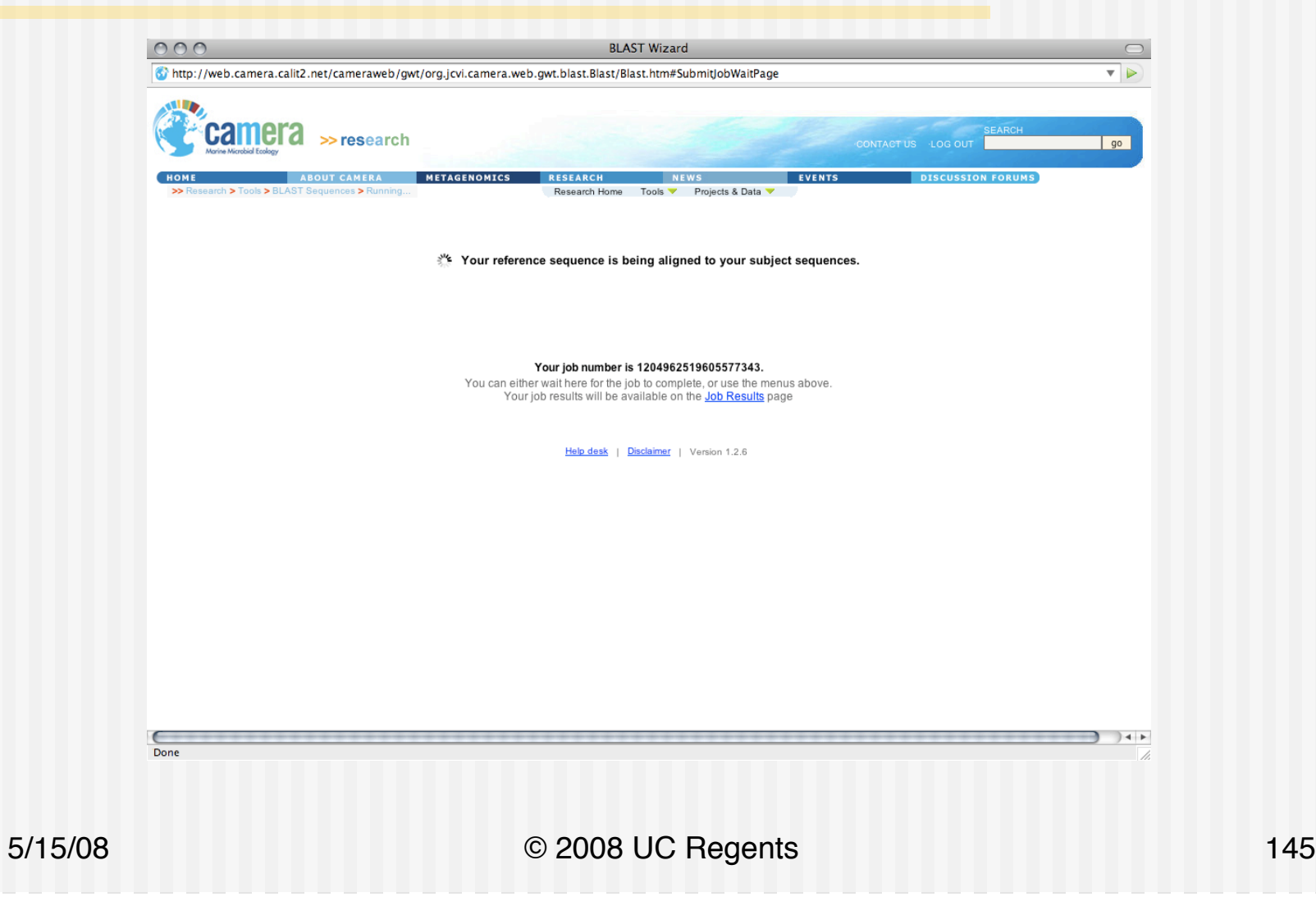

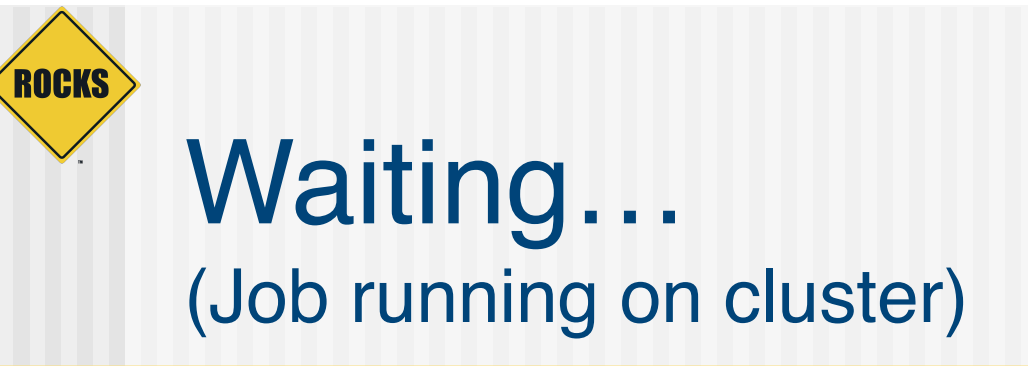

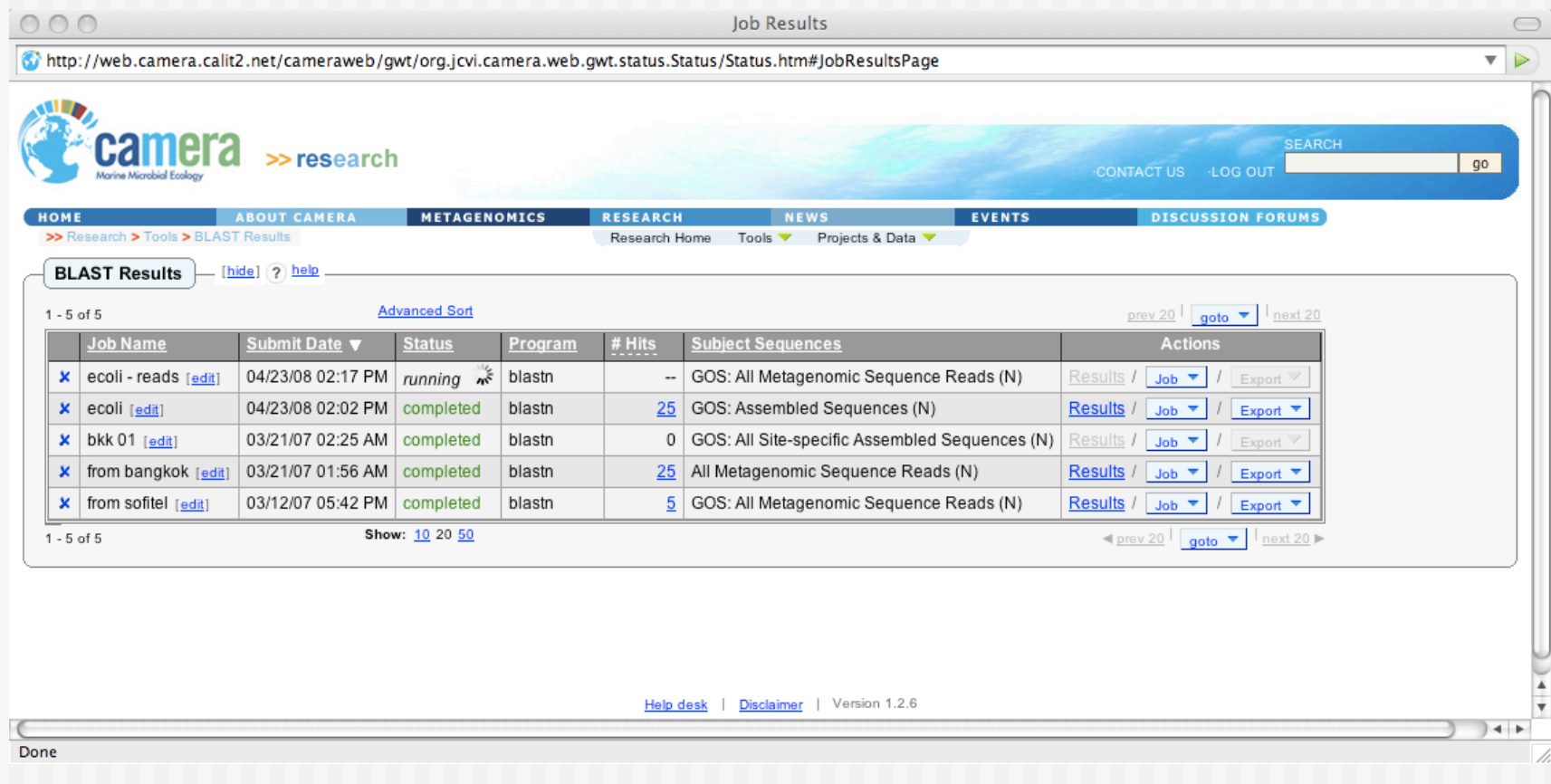

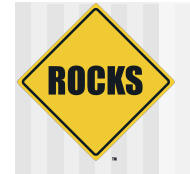

### Done

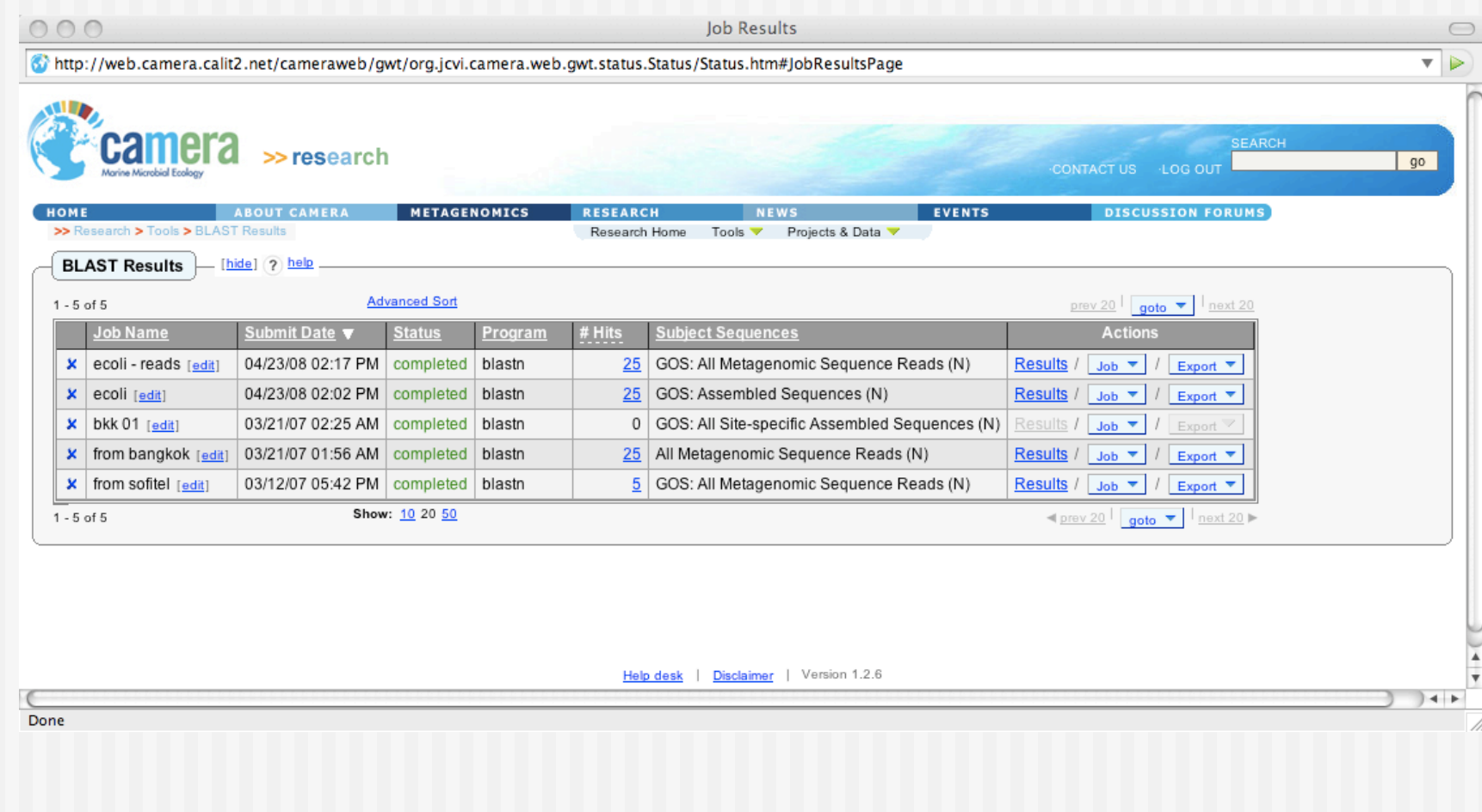

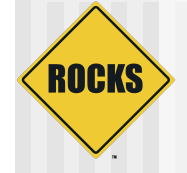

#### **Results**

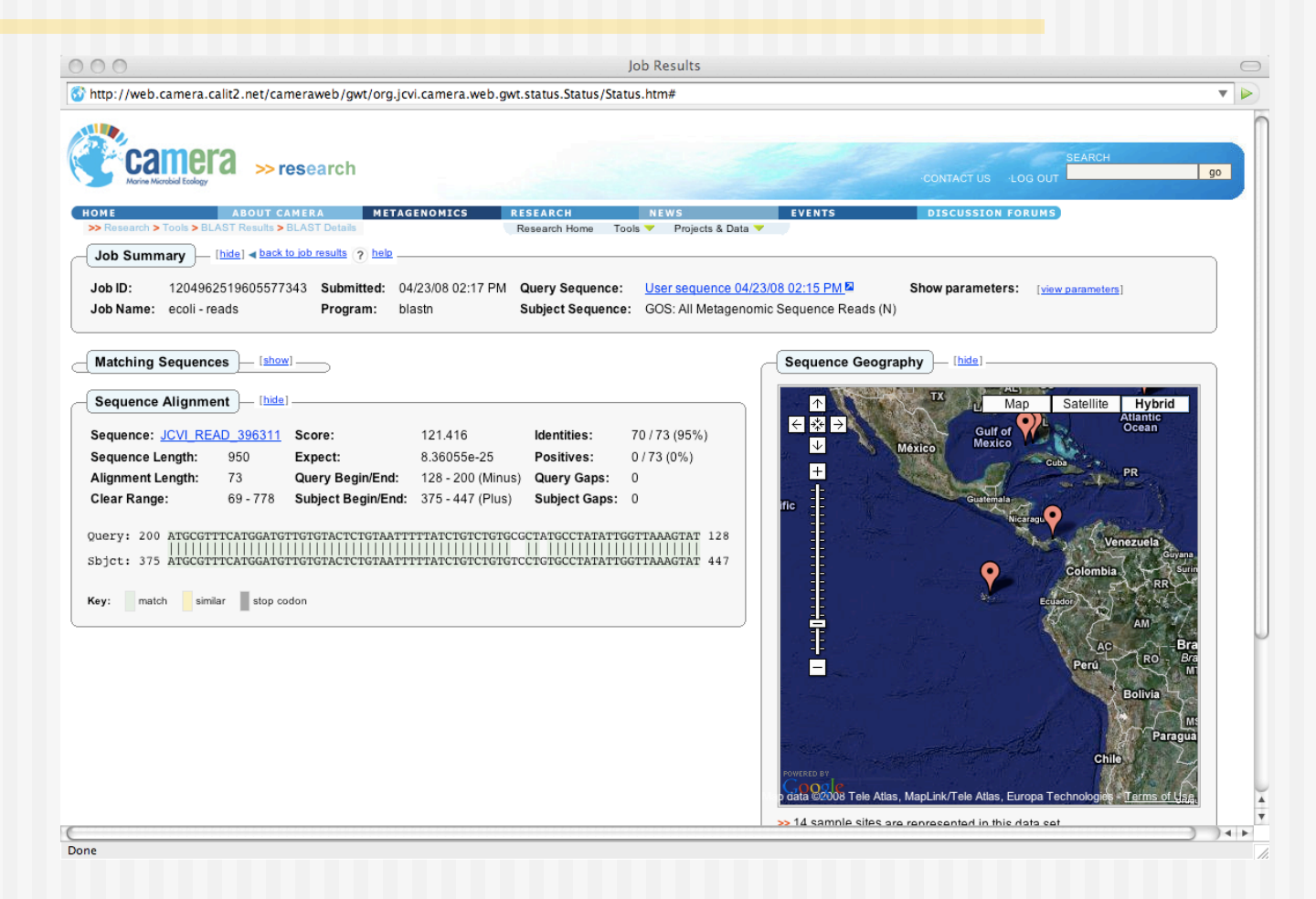

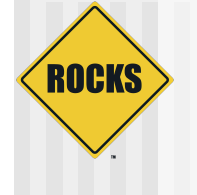

#### Download Datasets (simple http server)

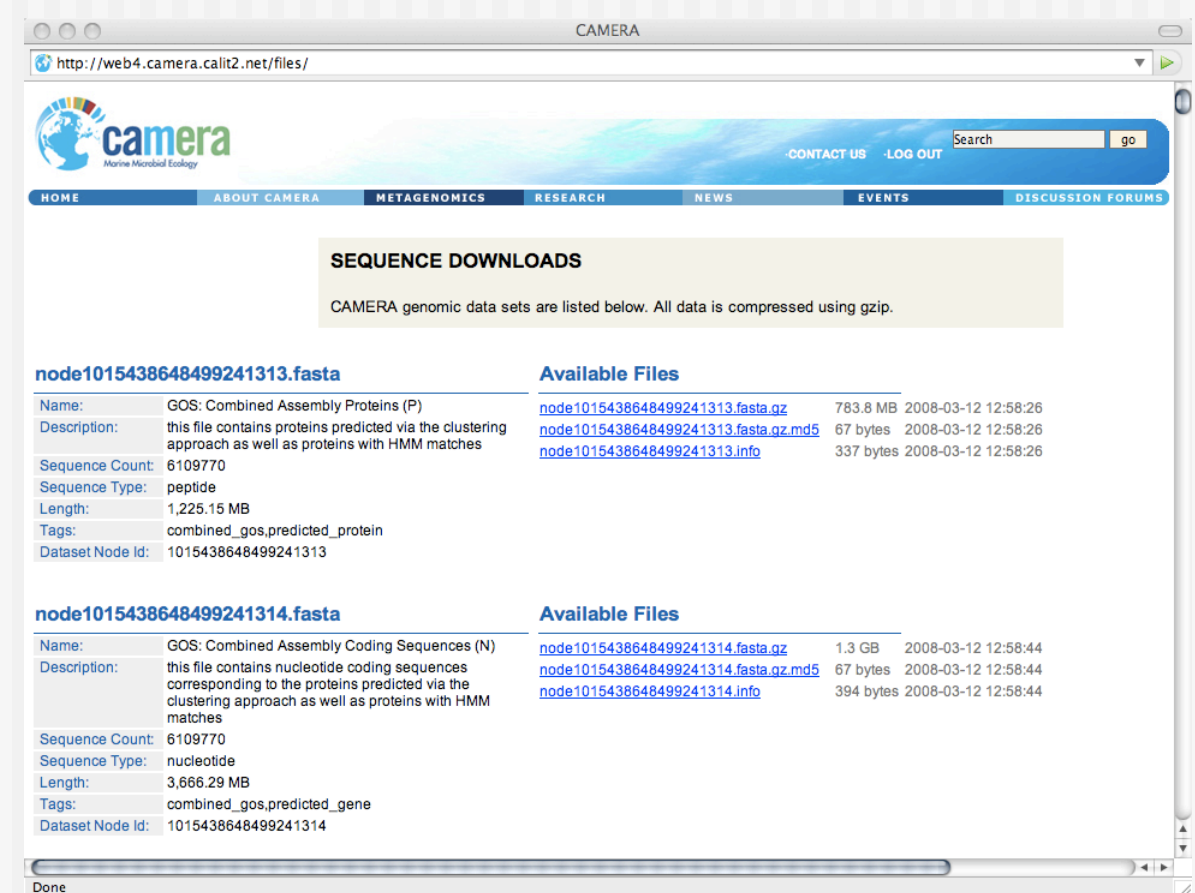

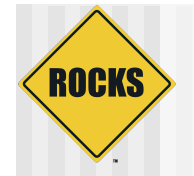

### Logical Layout of Servers

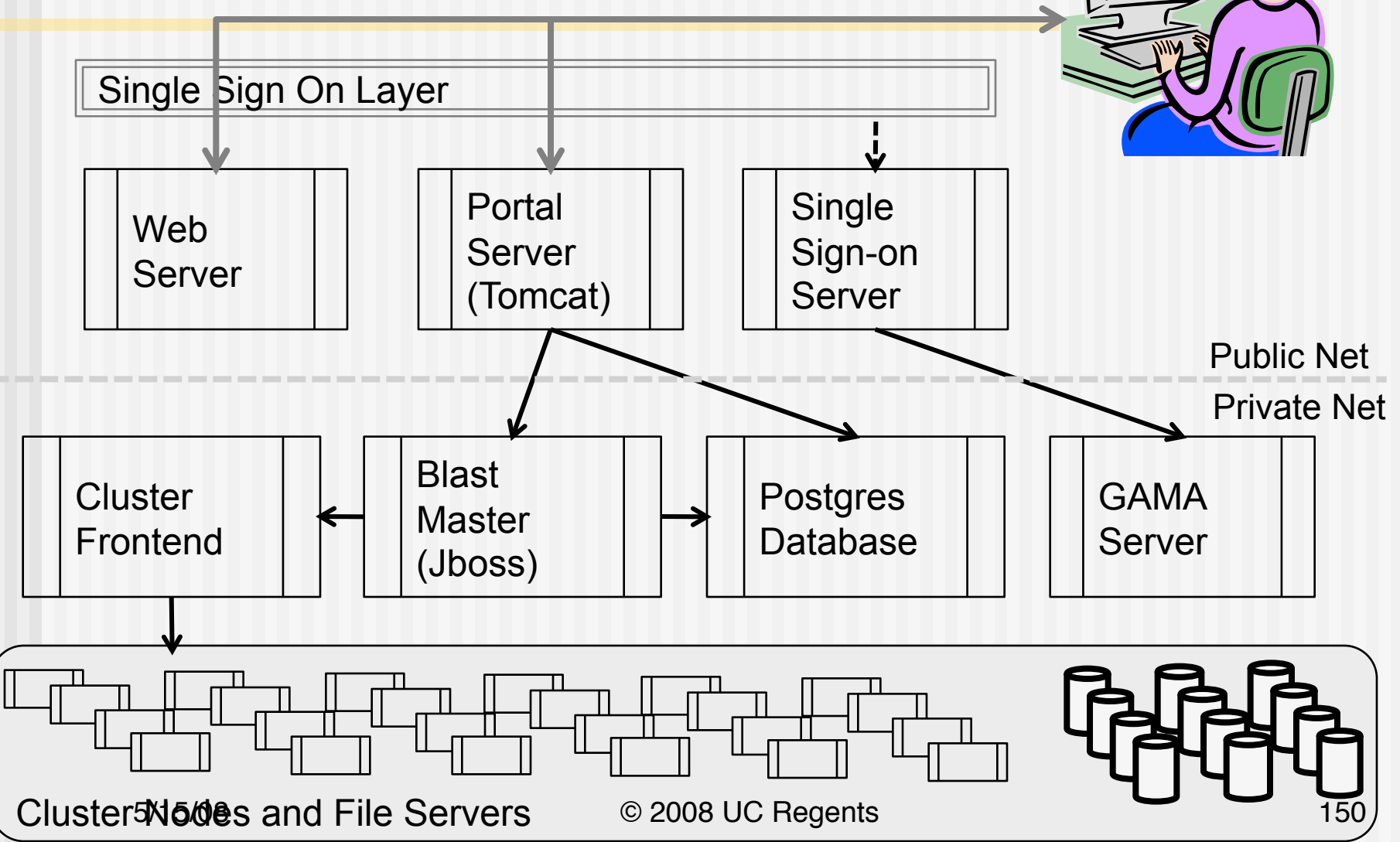

# Portal/Database/Blast Server Interactions

- $\bullet$  Portal is a Tomcat Java application. (camera-app appliance)
	- $\bullet$  All data presented in the portal is kept in a Postgres Database
- $\blacklozenge$  When a BLAST job is submitted, control of the job is handed to a JBOSS application (Camera-Compute)
- The Camera-Compute formats a batch job and submits to the cluster frontend via DRMAA interface

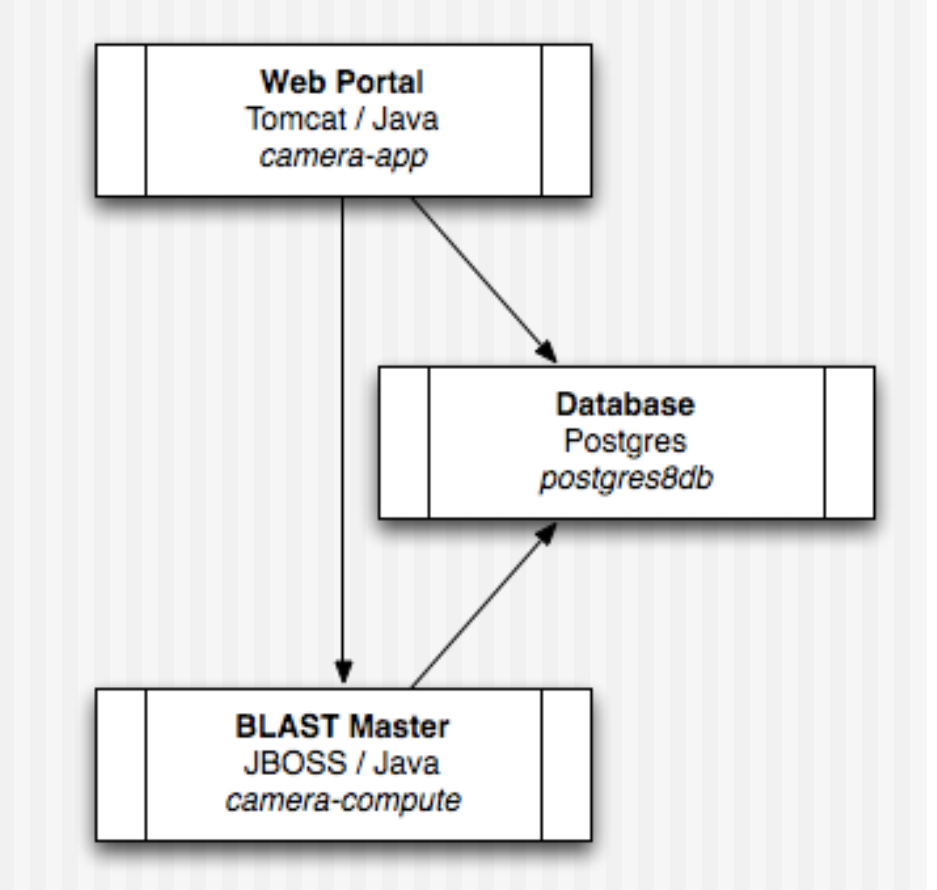

**ROCKS** 

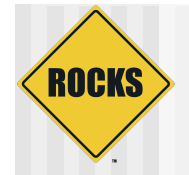

# Compute Server Segmenting

- ◆ Blast Master receives job request from Portal Server
- ◆ Reads from Postres Database how Blastable files have been segmented
	- All ORFs 134 Segments
	- $\Rightarrow$  All Reads 84 Segments
- ◆ An SGE Array Job is send to the queue master for submission to compute cluster
- ▶ Raw Results are stored in the file system

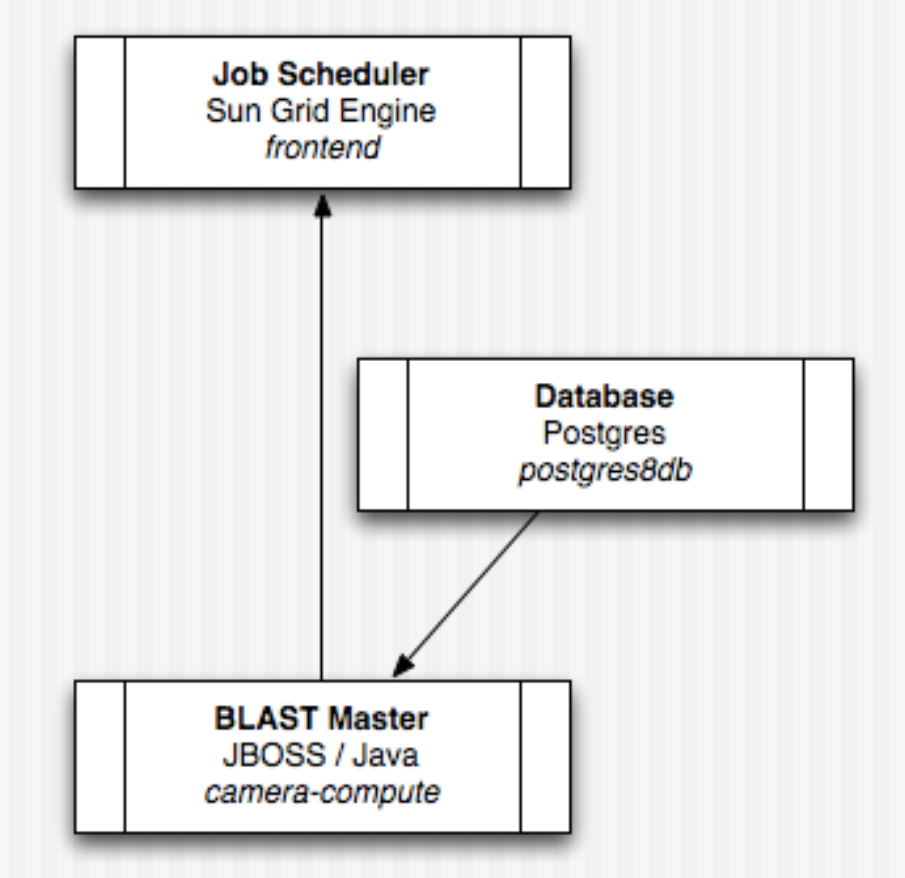

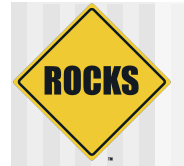

#### CAMERA System Architecture. A Modestly Complex Grid Endpoint

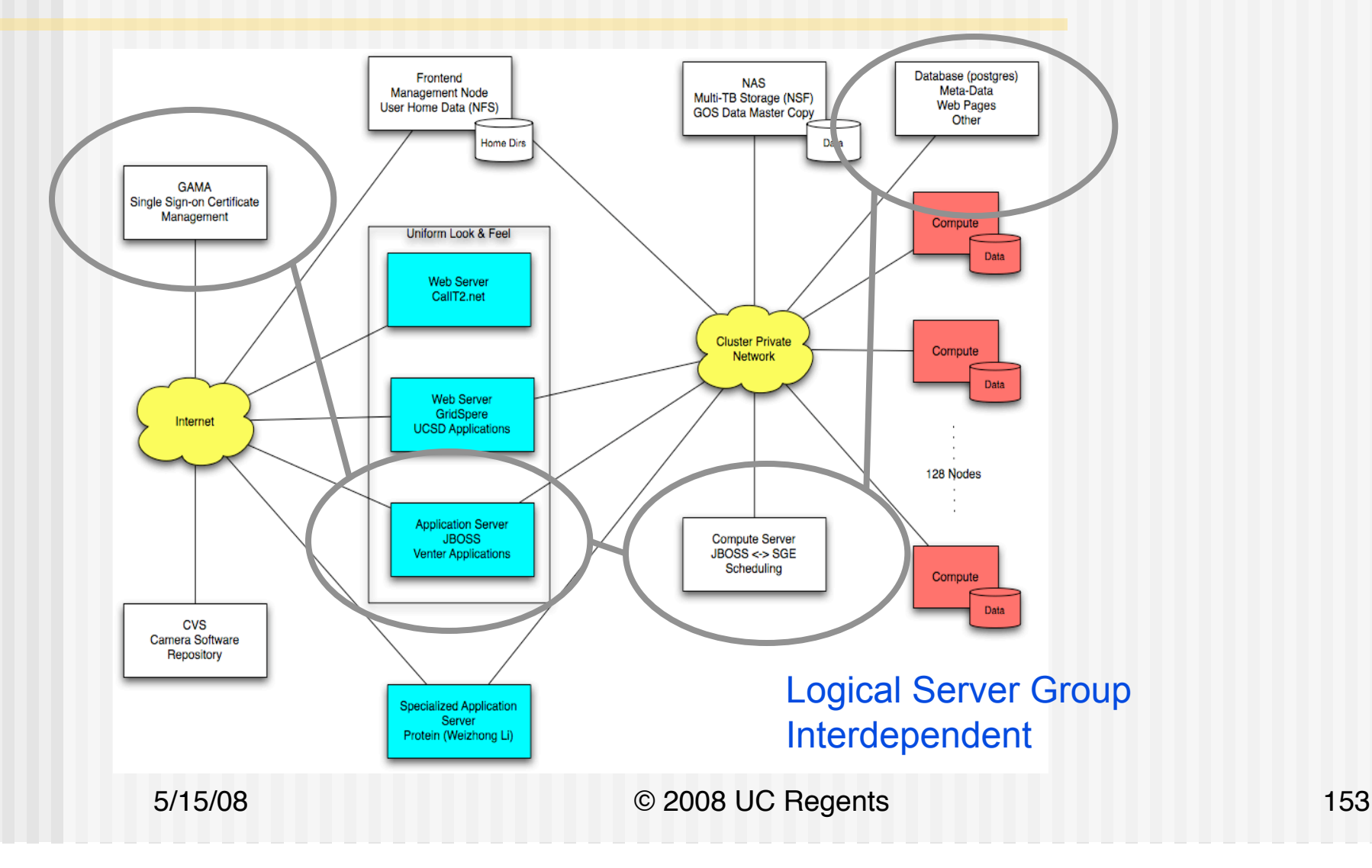

# Using Rocks to Manage Complete Deployment

- ◆ Production CAMERA is deployable by one system engineer
- $\bullet\,$  We have to support three phases of software development
	- **Development**

**ROCKS** 

- **Staging (Testing)**
- **D** Production
- $\rightarrow$  Development is a done on a completely separate cluster
	- **Development in rockscluster.org domain**
	- Production/Staging in camera.calit2.net domain

• All share the same GAMA (Certificate Authority) server 5/15/08 © 2008 UC Regents 154

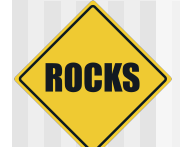

#### Rolls Break Apart Software Stacks into Logical and Re-combinable Components

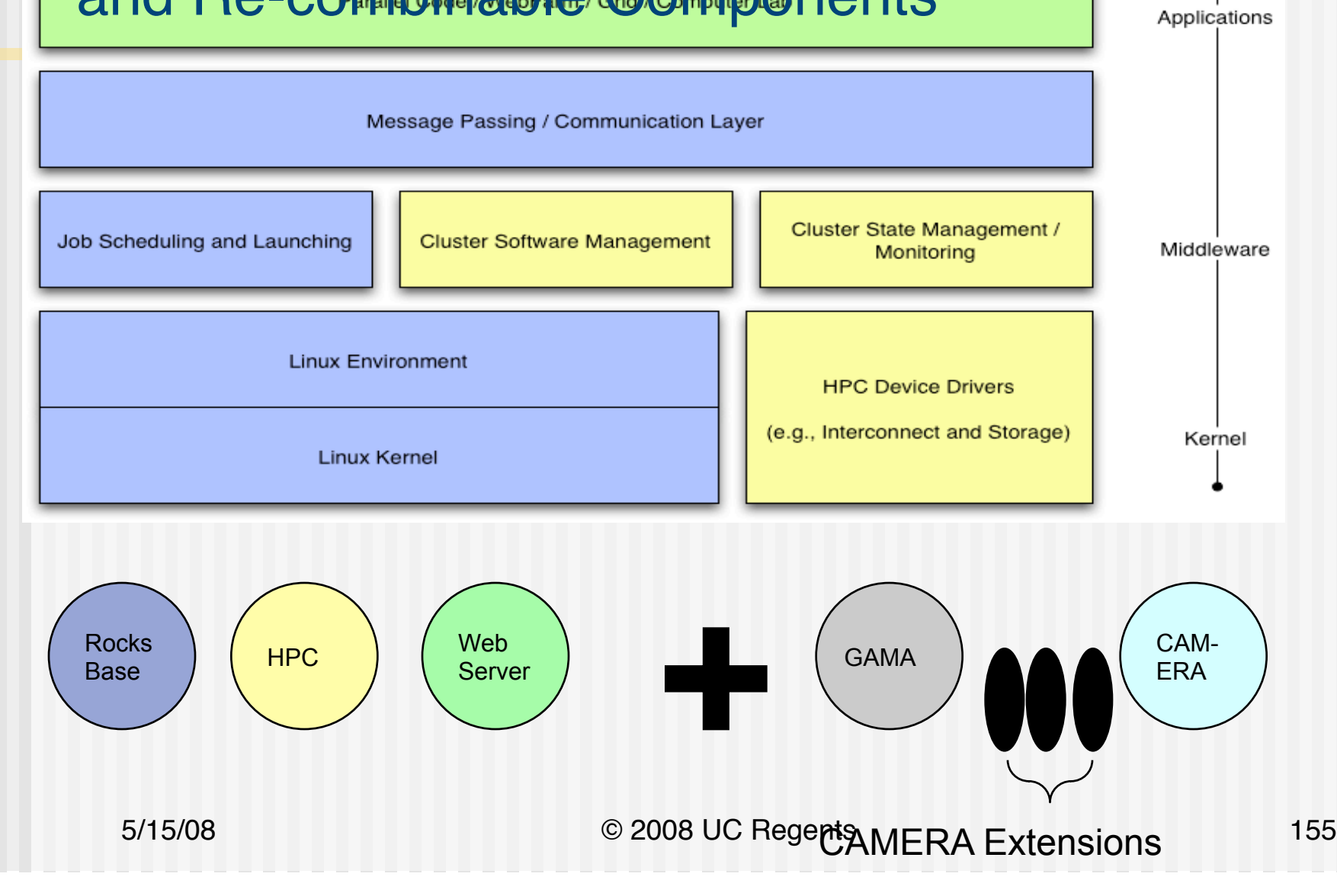

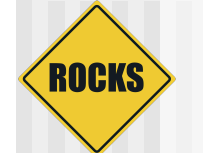

# Why CAMERA is not too different

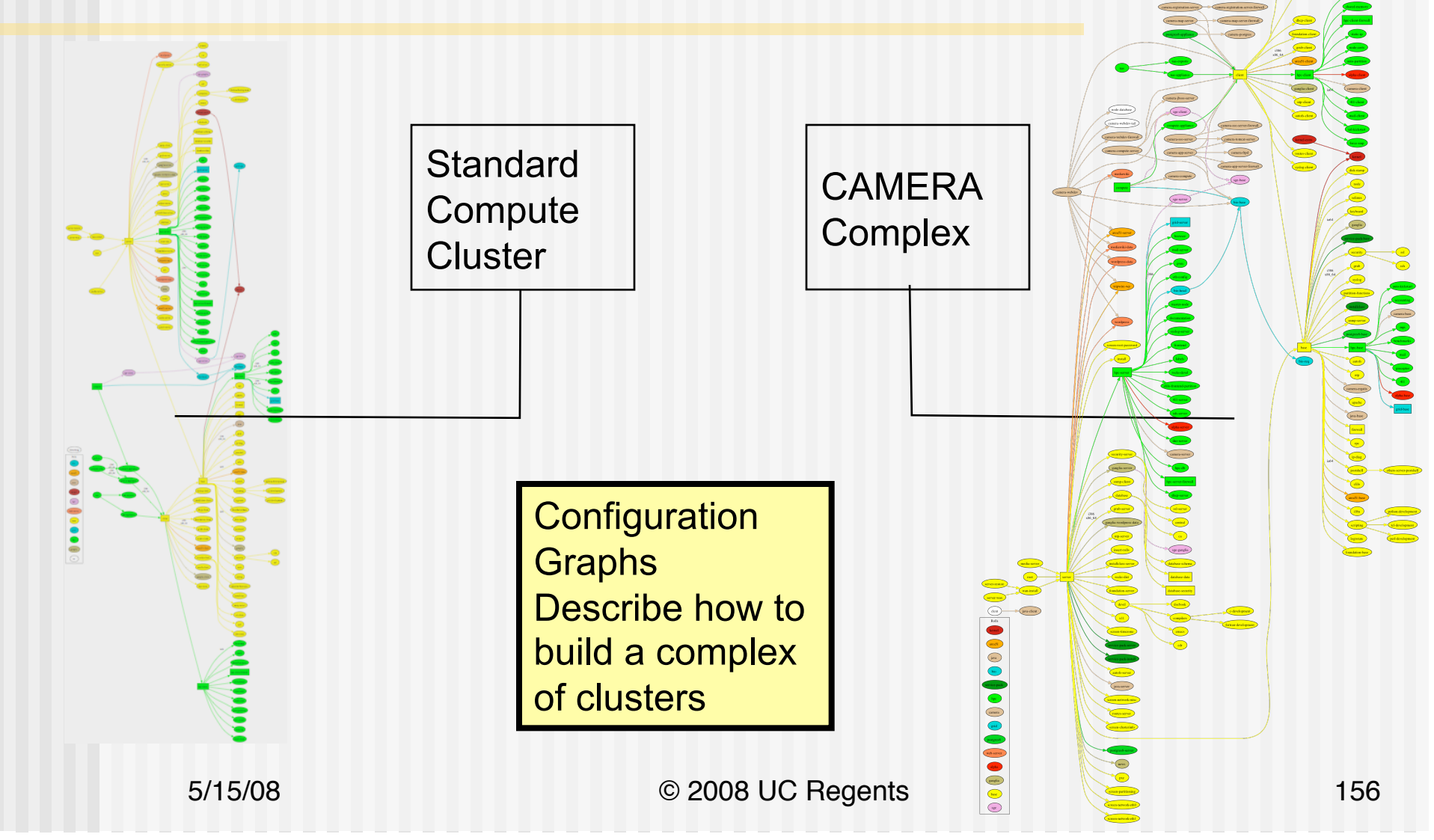

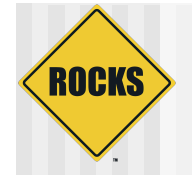

### CAMERA Graph In Detail

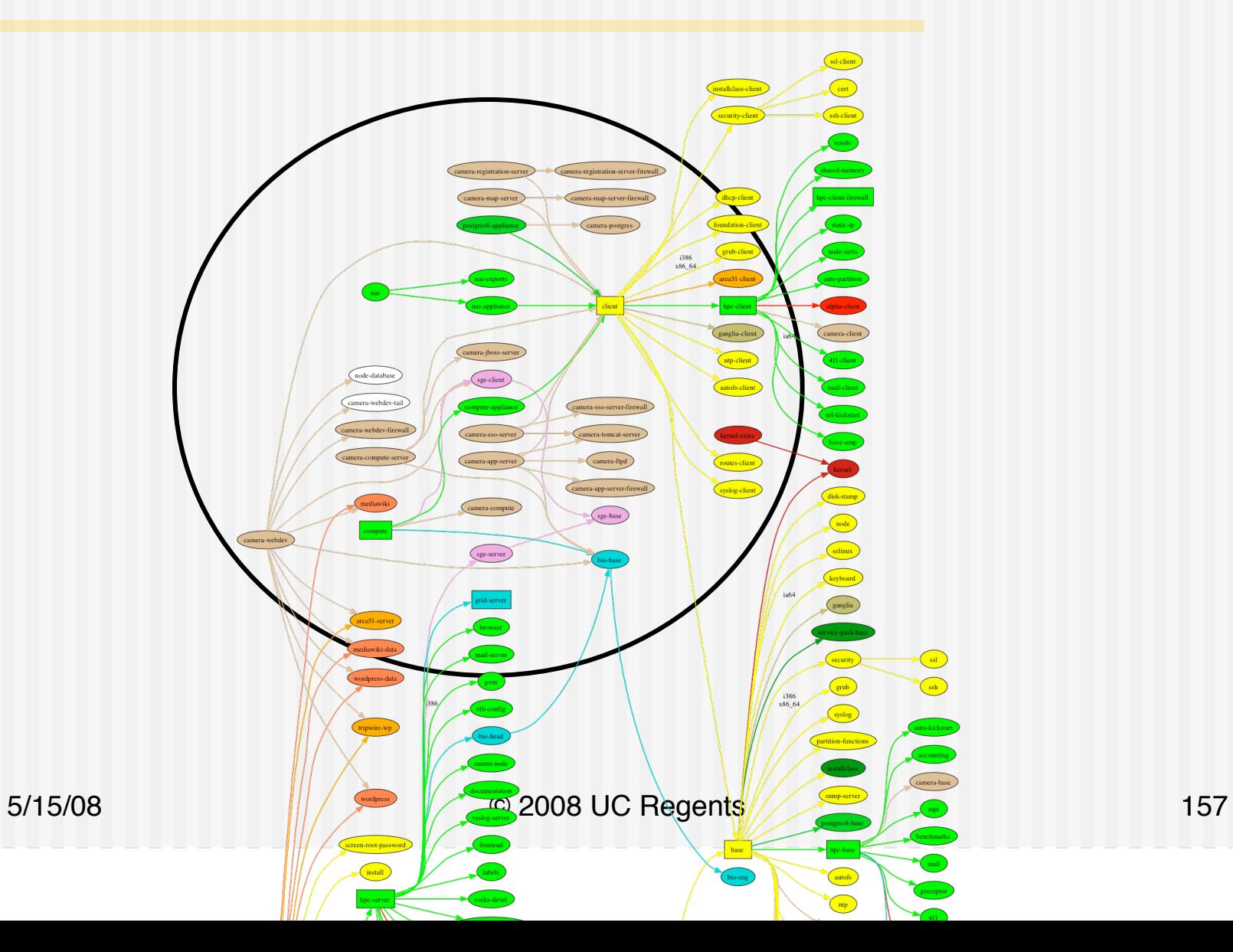

## **ROCKS**

# How the Different Appliances Are Defined

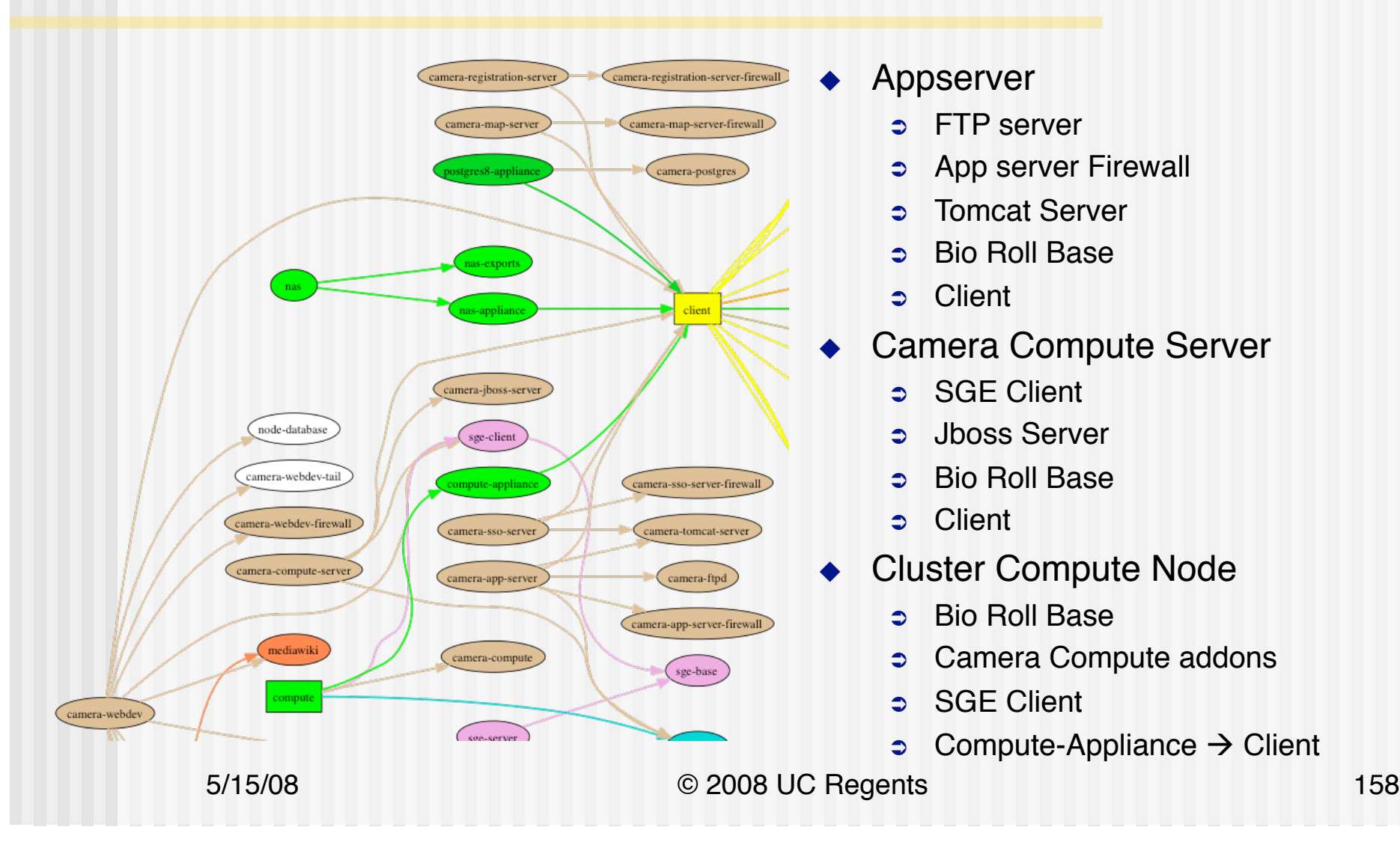

#### **ROCKS** Inside the Camera-app-server - Packages

<kickstart>

 <package>cameraweb</package> <package>cameraweb-jaas</package> <package>gama-sso-client</package> <package>postgres8</package> <package>libungif</package> <package>fonts-xorg-75dpi</package> <package>Xaw3d</package> <package>emacs-common</package> <package>emacs</package> <package>emacs-el</package> <package>emacs-nox</package>

◆ 3 Camera Specific

- One generic, but different version
- $\triangle$  Remainder are standard RedHat packages

</kickstart>

#### **ROCKS** Inside the Camera-app-server - **Config**

```
<post> 
<file name="/etc/fstab" mode="append"> 
<var name="GAMASSO_filestore-server"/>:/var/tmp/gama /var/tmp/gama nfs 
   ro,soft,actimeo=3 1 1 
\langlefile>
/sbin/chkconfig --add gama-sso-client 
<file name="/opt/tomcat/webapps/cameraweb/WEB-INF/classes/camera.properties"> 
<eval> 
file=/opt/tomcat/webapps/cameraweb/WEB-INF/classes/camera.properties 
/opt/rocks/bin/rocks list camera javaprops $file 
\langle/eval>
\langle/file>
chown 412.412 /opt/tomcat/webapps/cameraweb/WEB-INF/classes/camera.properties
```
- Mount the single-sign-on file system from the SSO server
- Localize the Cameraweb java application

# How to Handle Java Application Location

- $\blacklozenge$  Many Java applications have properties files that are read to define localization
	- $\supset$  Where to find files
	- **Example 2 Location of support servers**
	- **Debug level**
- The CAMERA Blast Portal has over 50 localized variables
	- $\Rightarrow$  Editing manually can lead to higher error rates
- Variables are different for Production, Development, and Staging

**ROCKS** 

# Camera.properties File **Rewriting**

#### … Original file with paths defined in developers environment

# DRMAA Blast Merge/Sort settings

**ROCKS** 

- BlastServer.GridJavaPath=/usr/local/bin/java
- BlastServer.GridMergeSortClassPath=/project/camera/runtime-shared/1.0.x/jars/ camera-blast-grid-merge.jar
- BlastServer.GridMergeSortProcessor=org.jcvi.camera.shared.blastxmlparser.Blast GridMergeSort
- BlastServer.GridMergeSortMinimumMemoryMB=384

#### … … Deployed file with paths defined for production environment

- # DRMAA Blast Merge/Sort settings
- BlastServer.GridJavaPath=/usr/java/jdk1.5/bin/java
- BlastServer.GridMergeSortClassPath=/opt/camera/camera-blast-grid-merge.jar
- BlastServer.GridMergeSortProcessor=org.jcvi.camera.shared.blastxmlparser.Blas tGridMergeSort
- BlastServer.GridMergeSortMinimumMemoryMB=384 … 5/15/08 © 2008 UC Regents 162

# Generic Properties (Not Just Java)

- The Rocks Database is the Master Record for variables
	- $\Rightarrow$  Any variables set in a configuration file are defined here
- Key, Value table (app\_globals) has four critical fields
	- **Example Appliance, Service, Key, Value**
- $\blacktriangleright$  For example

**ROCKS** 

- $\degree$  0 (0 = valid for any appliance,  $>0$  for a particular appliance only)
- " /opt/tomcat/webapps/cameraweb/WEB-INF/classes/ camera.properties
- **BlastServer.GridJavaPath**
- <indirect service="CAMERAETC" component="JavaPath"/>

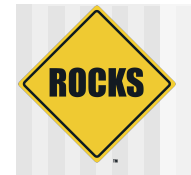

## <indirect> Construction

- In Building CAMERA we found that
	- Many different (non-Rocks) components needed the identical value
	- $\Rightarrow$  E.g.
		- Cameraweb application needed name of SSO server
			- /etc/fstab also needed name of SSO server
		- Cameraweb needed name of Database server and connection info
			- So does the Jboss Compute server
			- So does an Administrative (read-only) console
	- Production/Staging environments required small changes
		- Staging Server needed it a Staging (test) database
		- Most other variables were identical with production version
- ! <indirect>
	- $\Rightarrow$  In the "value" part of the database.
	- Acts a data pointer to another [Service, Key, Value] triplet
	- $\Rightarrow$  When a non-zero appliance is supplied, can overwrite for the generic version<br>5/15/08

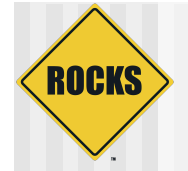

## Using <indirects>

- ! Rocks de-references all indirects at kickstart generation application/roll developer need not know about indirects.
- ! Available as <var name="Service\_Component">
	- **EXECUTE:** Appliance-specific overrides are handled automatically
- $\triangle$  From appserver definition

```
<var name="GAMASSO_filestore-server"/>:/var/tmp/gama /var/tmp/gama nfs ro,soft,actimeo=3 
    1 1
\langlefile>
```
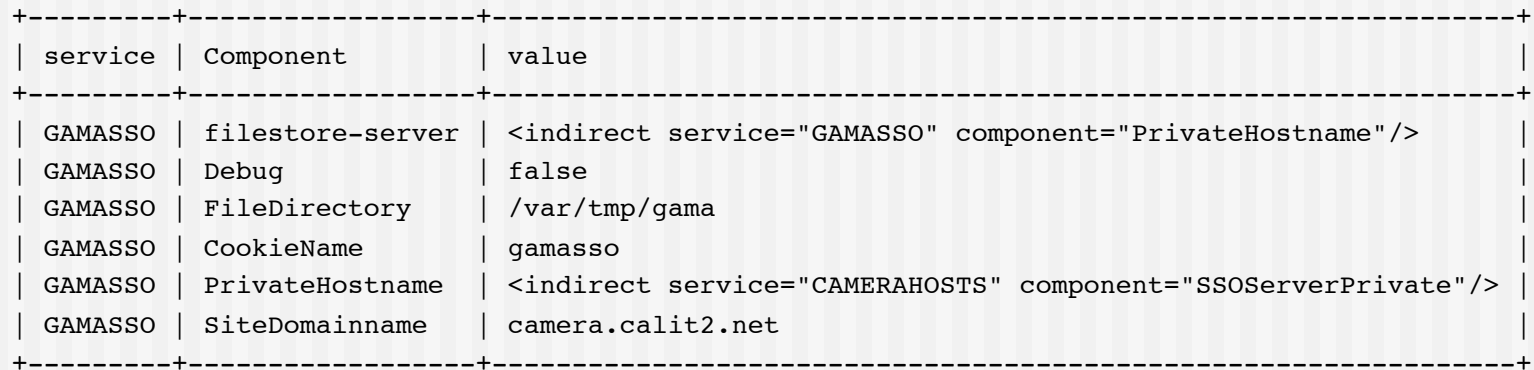

- ◆ Filestore\_server is double indirect\_as
	- **CAMERAHOSTS, SSOServerPrivate**

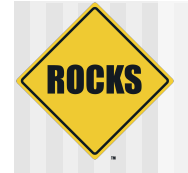

### Production and Staging Hosts

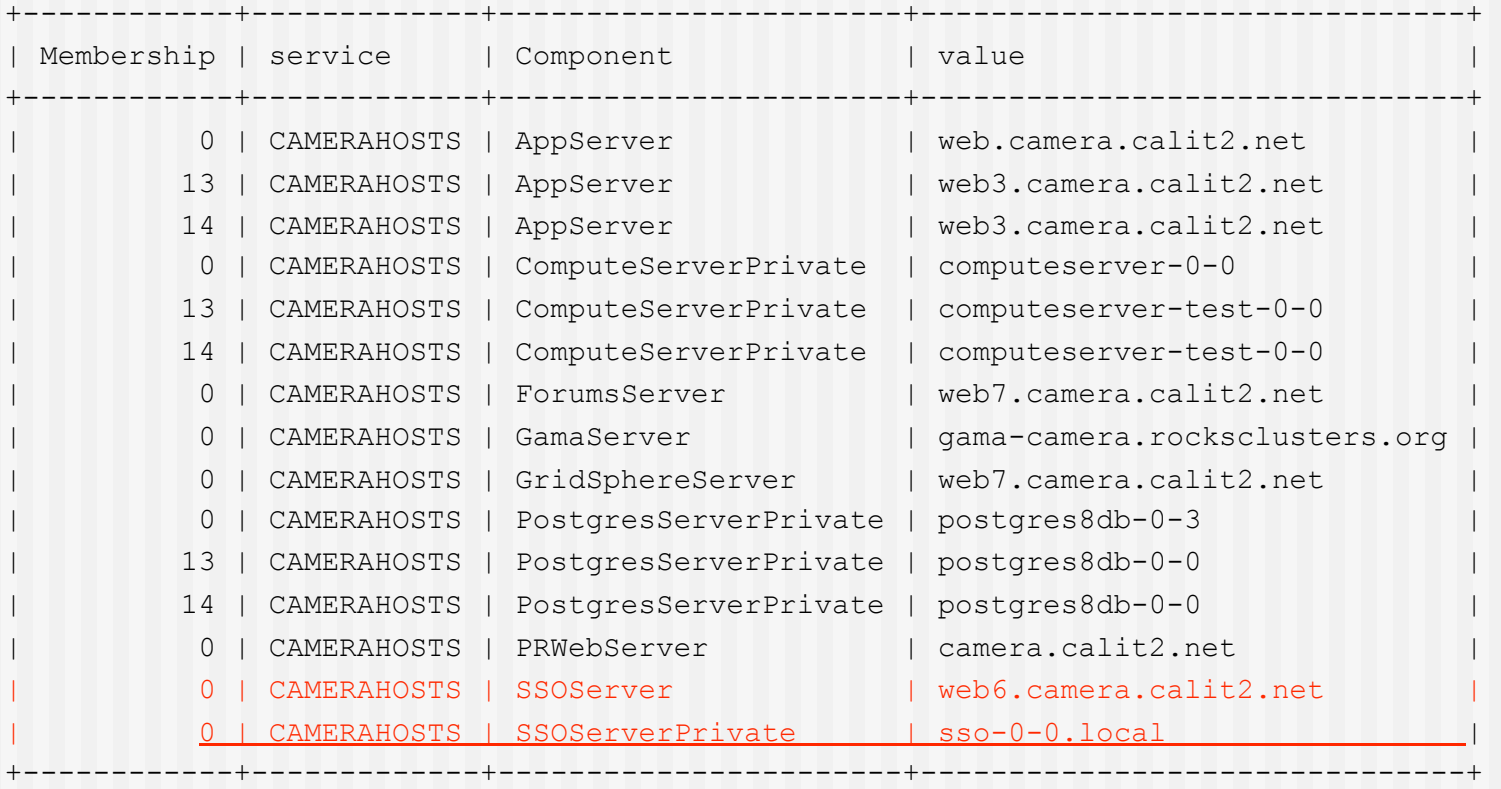

13 == Appserver Testing Appliance

14 == Computeserver Testing Appliance

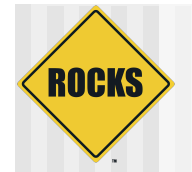

# Summary of Layout

- $\bullet$  Different servers must be applied as a group
	- [application, camera compute, database, SSO]
	- $\bullet$  We have production and staging (test) versions
- $\blacktriangleright$  Configuration variables are held in a database
	- Data "pointers" are supported using <indirect>
	- Rocks Kickstart framework dereferences all <indirect> statements
- $\rightarrow$  Today, there are 142 direct and indirect references in our Configuration Database

• 72 of these are <indirects>

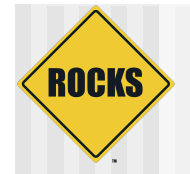

# Viz & CAMERA Taught Us

- ◆ Viz and CAMERA helped Rocks
	- **Example 2 Better abstractions in XML**
	- **Example 1 Dearned new ways to use the existing** framework
- $\rightarrow$  We were surprised at
	- **The How small the differences are between Viz,** CAMERA, and HPC Clusters
	- **Detable 10 How well our framework supported such** functionally different systems